**Universidade Federal do Rio de Janeiro Centro de Ciências Matemáticas e da Terra Observatório do Valongo Departamento de Astronomia**

Ventos de estrelas O: deposição de energia no meio interestelar

Aluno: Marcelo Antônio Barros De Cicco (OV/UFRJ)

Orientador: Wagner Luiz Ferreira Marcolino (OV/UFRJ)

**Data da Defesa: 18/12/2015**

**Membros da Banca:**

Wagner Luiz Ferreira Marcolino (OV/UFRJ)

Carlos Roberto Rabaça (OV/UFRJ)

Daniel Mello (OV/UFRJ)

#### **Projeto de Conclusão de Curso para Obtenção do Título de Astrônomo**

**Rio de Janeiro, Brasil**

Marcelo Antônio Barros De Cicco

#### Ventos de Estrelas O: deposição de energia no meio interestelar

Monografia apresentada ao Curso de Astronomia da UFRJ, como parte dos requisitos necessários para a obtenção do grau de BACHAREL em Astronomia.

Orientador: Wagner Luiz Ferreira Marcolino

Rio de Janeiro 2015

## **RESUMO**

Ventos estelares desempenham importante papel no enriquecimento do meio interestelar, ao transferirem massa, energia e elementos químicos. Tais ventos originam-se, principalmente, em estrelas *Wolf-Rayet, Supernovas* e *Estrelas tipo O*, representando um fator chave na formação estelar. Nosso projeto circunscreve-se a *Estrelas tipo O*, que representam aproximadamente 36 % da taxa de fluxo de deposição de energia na vizinhança solar, num raio de **3 kpc**.

Em primeiro lugar, esta monografia introduz uma visão geral sobre os conceitos, teorias e principais mecanismos dos ventos estelares, baseando-se principalmente no trabalho de Lamers & Cassinelli (1999). Em seguida, explorando o artigo de Abbott (1982) sobre o retorno de massa e energia ao Meio Interestelar, desenvolvemos um algoritmo na linguagem Mathematica que coleta e fornece parâmetros estelares de estrelas tipo O que serão usados no cálculo da energia de deposição. Diversamente do artigo de Abbott, aplicamos calibração mais atual para estrelas tipo O (Martins et al. 2005) e calculamos a taxa de perda de massa seguindo os cálculos de Vink et al. (2000).

Apresentamos, também, como foi feito a **mineração de dados** de amostras de estrelas tipo O foi feito, bem como os códigos que calculam as taxas teóricas de injeção de energia cinética ao Meio Interestelar. Os resultados finais originam-se da compilação de 140 estrelas amostradas, plotados em mapas de contorno de energia de deposição.

# **ABSTRACT**

Stellar Winds have an important role to the interstellar enrichment, as they transfer mass, energy and many chemicals elements. Such winds come mainly from *Wolf – Rayet*, *Supernovas* and *Type O Stars*, and represent a key factor to stellar formation. Our project focuses on *O Stars Type*, which represents aproximatelly 36 % of flux of energy deposition rates in solar neighborhood, within **3 kpc**.

First of all, this monograph introduces an overview about stellar winds concepts, theories and main mechanisms, especially, exploring the work of Lamers & Cassinelli (1999). Then, following the seminal paper of Abbott (1982) about the return of mass and energy to Interestellar Medium, we develop an algorithm with Mathematica suite language that collects and evaluates stellar parameters from Type O stars that are used to calculate the deposition energy. Our approach is different than one used by Abbott: we apllied the modern calibration for O star parameters of Martins et al. (2005) and use the theoretical predictions for mass-loss rates of Vinck et al. (2000).

We explain how we did the data mining of the O type stars samples, and the codes to evaluate the theoretical rates of injection of kinetic energy into the Interestellar Medium. Then, our results for 140 selected O type stars are plotted in an energy deposition maps.

### **AGRADECIMENTOS**

Em primeiro lugar, à minha esposa Flávia que é a grande motivação de estar finalizando essa etapa importante de minha vida. Cujos conselhos e afagos foram essenciais para que eu tivesse energia e força para chegar até o fim.

Agradecer também ao Prof. Adolfo por me entender, e dar "toques" e a todos do Valongo que sempre foram receptivos aos meus anseios. Outro personagem central nessa minha maratona na graduação é a querida Rosa, eterna salvadora dos alunos!

Uma grande personalidade a que devo muito é o meu orientador dessa etapa, Prof Wagner que com paciência, calma e visão me conduziu brilhantemente na construção desta monografia.

Finalmente, dedicar essa monografia a Hipátia, grande astrônoma da Grécia neoclássica, cujos exemplos de conduta sempre me inspiraram a seguir nas ciências astronômicas. Portanto, tive a sorte de ter o exemplo de duas grandes mulheres, Flávia e Hipátia.

OBRIGADO!

# **Sumário**

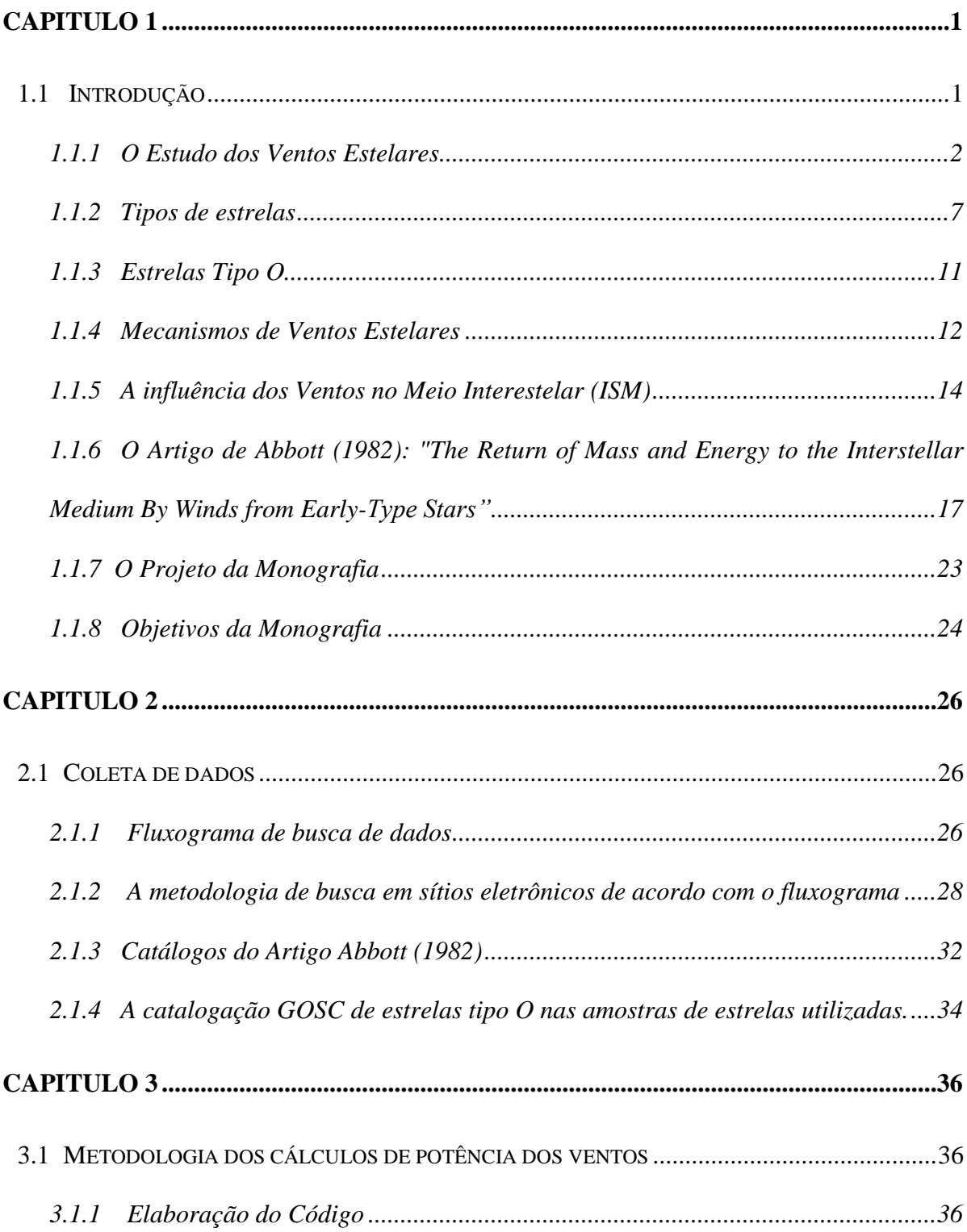

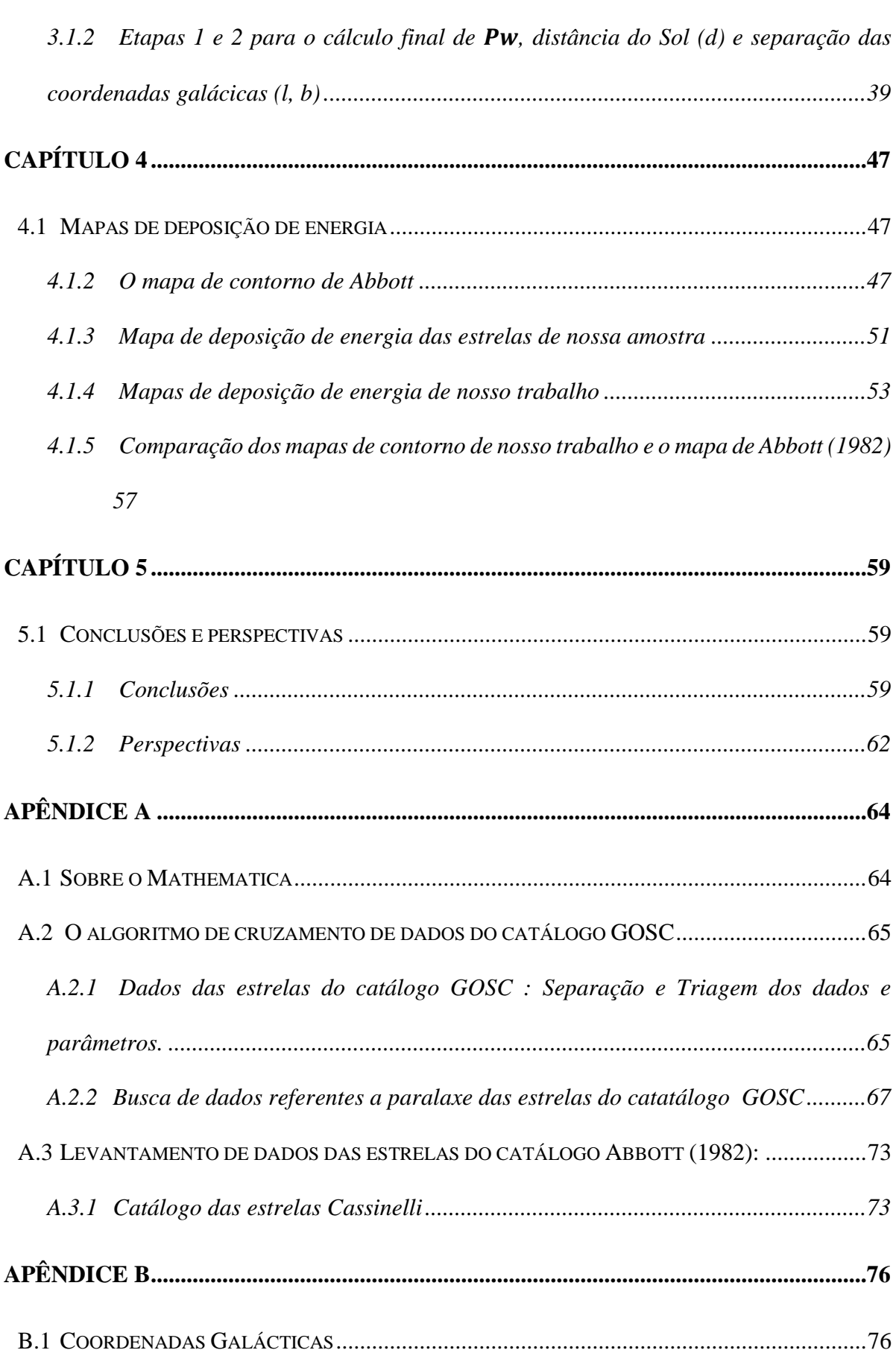

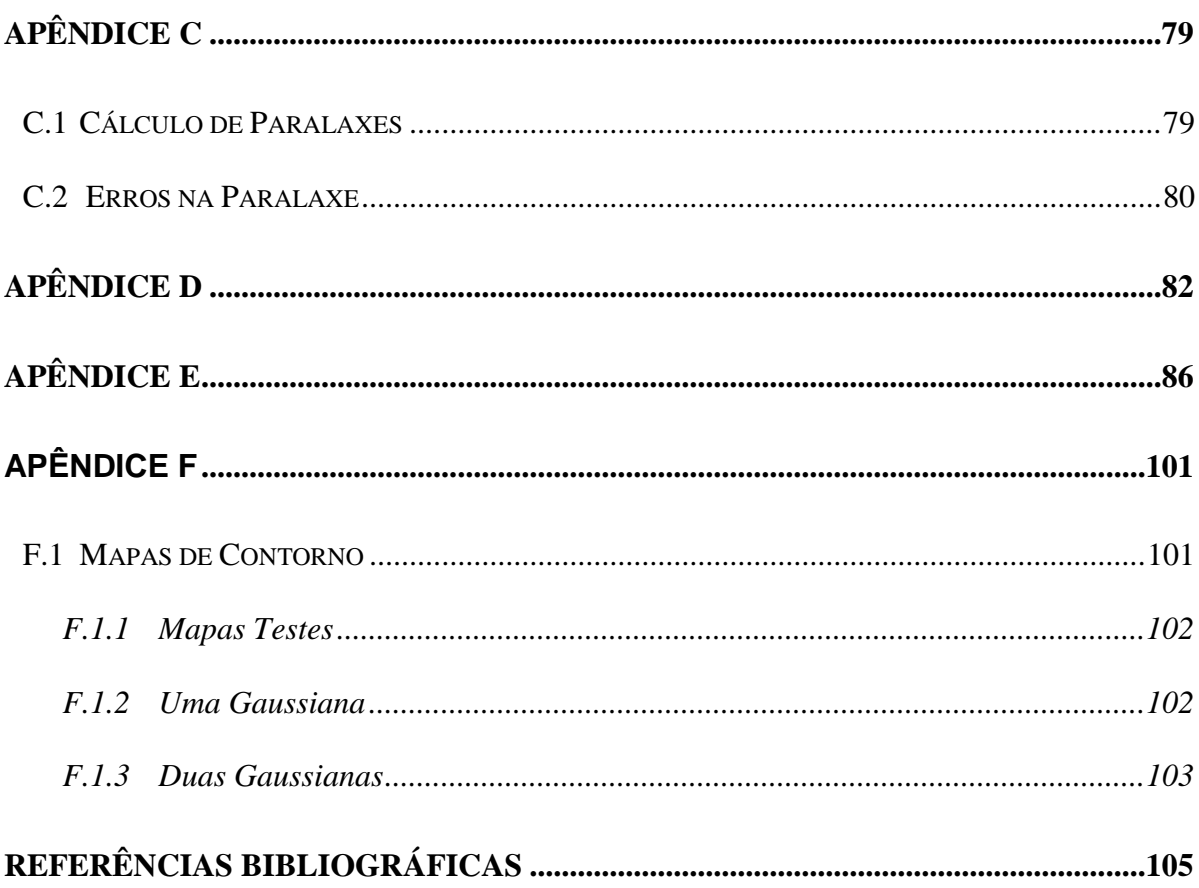

# **Lista de Figuras**

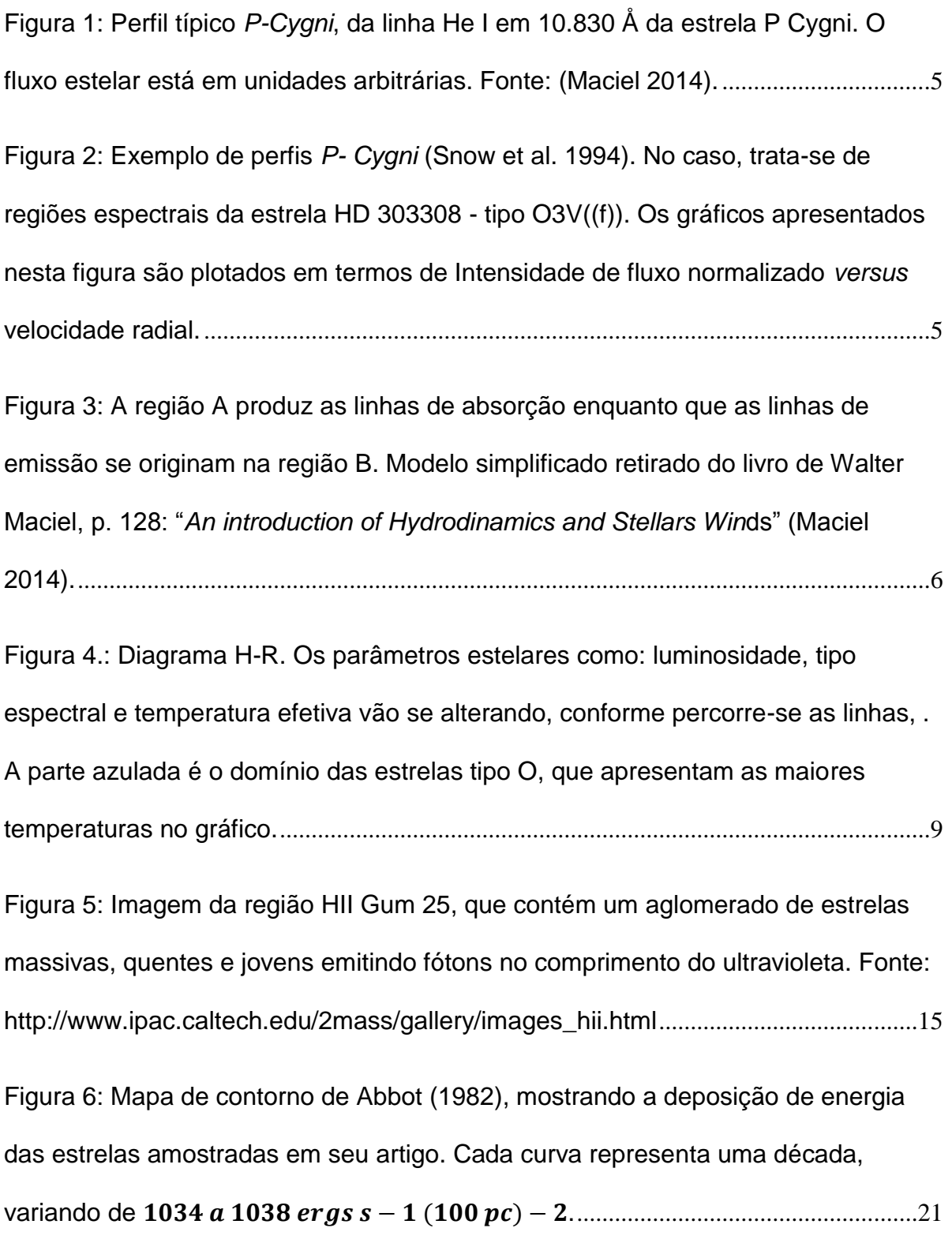

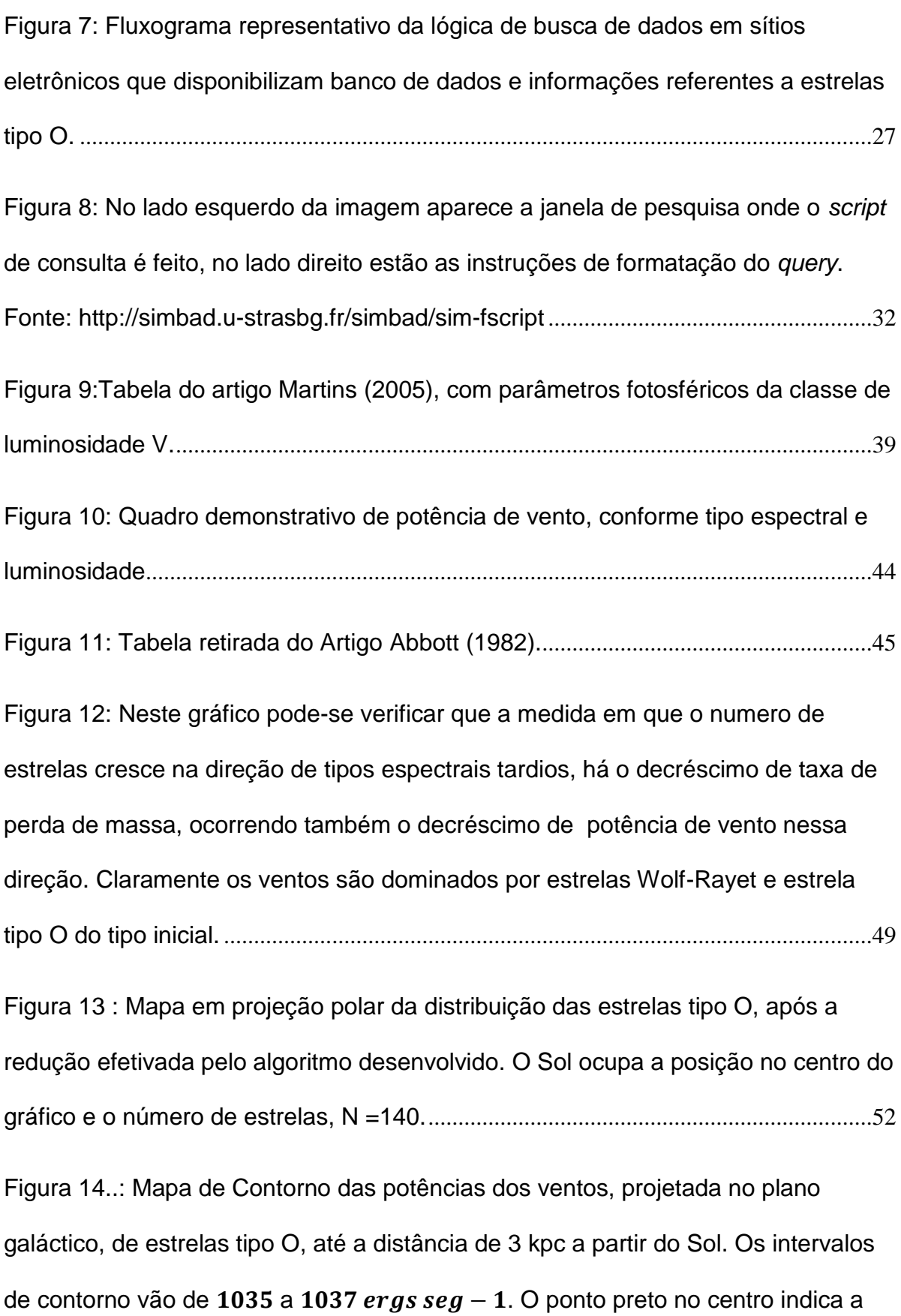

[posição do Sol. A escala de cor representa a densidade de energia de deposição,](#page-66-0)  [seguindo os intervalos de valores do contorno.](#page-66-0) .............................................................54 [Figura 15: Mapa de contorno, com escalas de energia em décadas, na coluna](#page-67-0)  lateral [cada cor representa uma escala de energia em potências de 10](#page-67-0)<sup>x</sup> ergs seg<sup>-1</sup>, [onde x representa 35; 35,2; 35,4 etc.. O ponto preto representa o Sol e os pontos](#page-67-0)  [vermelhos a posição das estrelas da amostra.](#page-67-0)...............................................................55 Figura 16: [Mapa de contorno, de 1000 por 1000 pc. Com escalas de energia em](#page-68-0)  [décadas, na coluna lateral cada cor representa uma escala de energia em](#page-68-0)  potências de 10<sup>x</sup> ergs seg<sup>-1,</sup>, onde x representa 35, 35;2; 35,4 etc. O ponto preto [representa o Sol e os pontos vermelhos posição das estrelas da amostra.](#page-68-0)..............56 [Figura 17.: Imagem demonstrativa de um](#page-76-2) *Notebook*.....................................................64 [Figura 18 : Esquema representaivo das coordenadas galácticas. Vista por cima e](#page-89-0)  [vista lateral.](#page-89-0)  [Fonte:"http://www.thinkastronomy.com/M13/Manual/common/galactic\\_coords.html"](#page-89-0) [................................................................................................................................................77](#page-89-0) [Figura 19 : Visão das coordenadas galácticas sobrepostas a uma representação de](#page-89-1)  [um braço da Via láctea, indo até o seu centro.](#page-89-1)  [Fonte:"http://www.thinkastronomy.com/M13/Manual/common/galactic\\_coords.html"](#page-89-1) [................................................................................................................................................77](#page-89-1) [Figura 20: Esquema representativo das coordenadas galácticas, mostrando seu](#page-90-0)  [sistema de referências, em 3D. O raio da esfera \(d\) do sistema está em unidades](#page-90-0)  [de kpc, e é medida a partir do Sol. Fonte:](#page-90-0) 

[http://demonstrations.wolfram.com/GalacticCoordinateSystem/](#page-90-0) .................................78

[Figura 21: Esquema de Paralaxe estelar. Fonte:](#page-91-2) 

[http://www.esa.int/Our\\_Activities/Space\\_Science/Gaia/Gaia\\_s\\_first\\_year\\_of\\_scientif](#page-91-2) ic\_observations. [...................................................................................................................79](#page-91-2) [Figura 22.: Contorno da função](#page-113-2) sinxsiny, na região  $-2 \le x \le 2$  e  $-2 \le y \le 2$ ..101 [Figura 23 : Mostra o mapa de contorno de uma distribuição gaussiana em 2D, com](#page-115-1)   $\sigma x = \sigma y = 100$ . A escala de temperatura representa a densidade de valores seguindo os intervalos do contorno [................................................................................103](#page-115-1) [Figura 24: Mostra o mapa de contorno de duas distribuições gaussianas em 2D,](#page-116-0)  com  $\sigma x = \sigma y = 100$ , a escala de temperatura representa a densidade de valores seguindo os intervalos do contorno.[...............................................................................104](#page-116-0)

# **Lista de Tabelas**

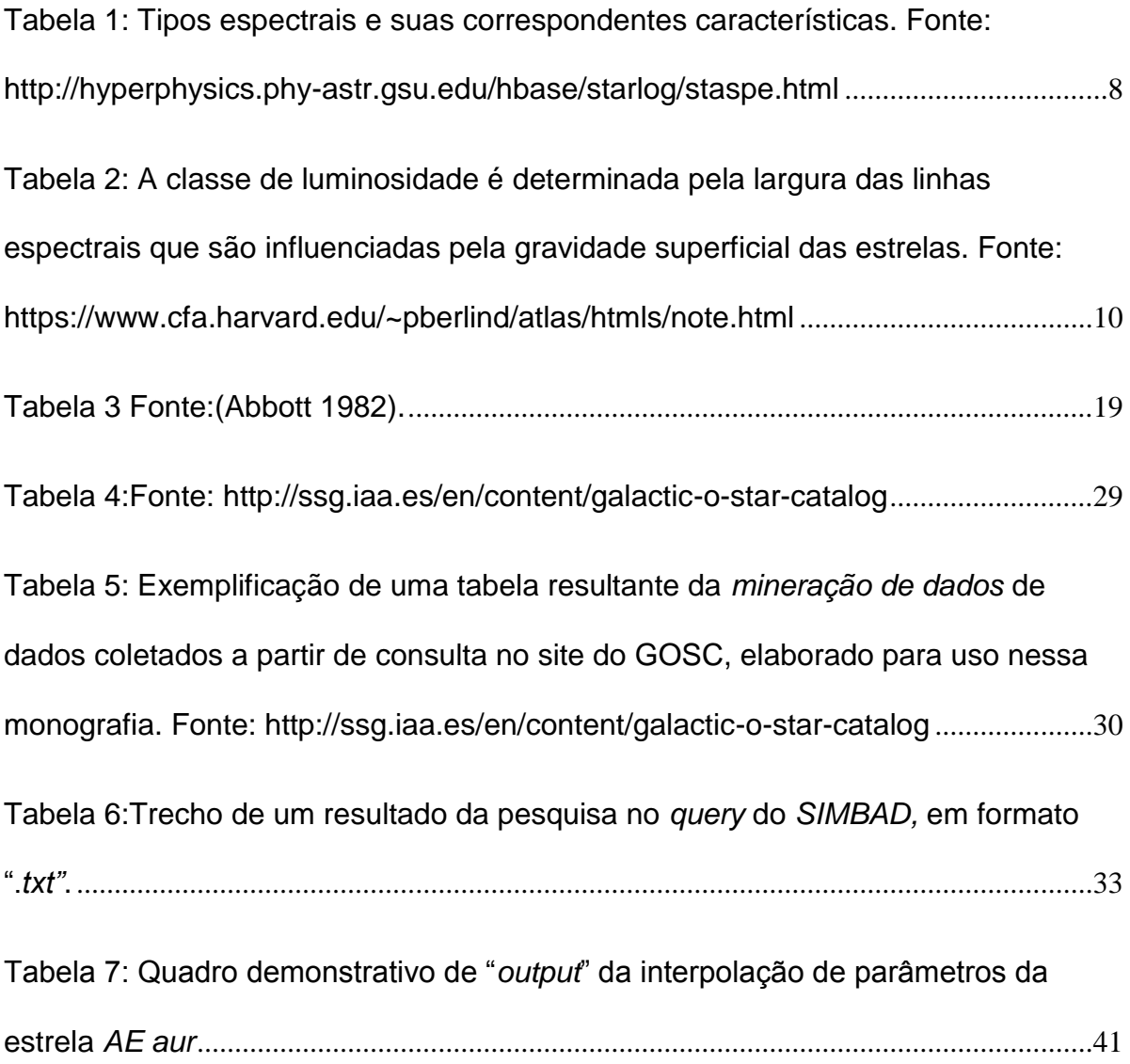

### <span id="page-13-0"></span>**Capitulo 1**

**.** 

#### <span id="page-13-1"></span>**1.1 Introdução**

Este trabalho se insere na área de Astrofísica Estelar que trata do tema sobre Ventos de estrelas, explorando aspectos de perda de massa e deposição de energia no meio interestelar. A inspiração para desenvolver este assunto é o trabalho de Abbott (1982) sobre a injeção de massa e energia no meio interestelar por ventos de estrelas do tipo inicial ("*early type*").

A parte que se refere a conceitos, teorias e mecanismos dos Ventos Estelares tem como marco teórico o estudo de Lamers & Cassinelli (1999), e, subsidiariamente, livros e artigos ligados a esta temática, enumerados na seção de referências.

Apresentaremos, também, as rotinas computacionais que calculam parâmetros estelares e mapas de contorno de potências de ventos, e discutiremos os nossos resultados. A monografia seguirá a estrutura de capítulos, divididos em seções e subseções, por assuntos.

Nosso ponto de partida será a introdução ao conceito de Ventos Estelares, depois discutiremos sobre tipos de estrelas, mecanismos de ventos e suas interações no *ISM<sup>1</sup>*. Apresentaremos também o marco<sup>2</sup> referencial desta monografia e depois seus objetivos.

<sup>1</sup> Por uma questão de simplificação de nomenclaturas, utilizaremos a denominação *ISM* como acrônimo do termo em inglês "*interestellar medium*".

<sup>2</sup> O marco referencial deste trabalho é o artigo de Abbott (1982), intitulado: "*The Return of Mass and Energy to the Interstellar Medium By Winds from Early-Type Stars*"

No Capítulo 2 iremos discorrer sobre métodos empregados na coleta de dados e no Capítulo 3, a metodologia aplicada às rotinas computacionais. Os Capítulos 4 e 5 serão usados para apresentar os mapas, discutí-los e mostrar nossas conclusões.

Objetivando maior clareza e organização na leitura deste trabalho, organizamos três apêndices: A, B, C , D, E e F que explicam conceitos e apresentam algoritmos.

## <span id="page-14-0"></span>**1.1.1 O Estudo dos Ventos Estelares**

Em 1572, o astrônomo dinamarquês Tycho Brahe fez observações de uma nova estrela, surgida repentinamente nos céus, tal evento trouxe em seu bojo a mudança de paradigma acerca do entendimento sobre as estrelas, pois elas não mais seriam objetos celestes imutáveis e perfeitos. Alguns anos depois, em 1600, Blaeu descobre outra estrela<sup>3</sup> também surgida de forma abrupta, que posteriormente será cunhada como *P - Cygni*. Esses fatos deram início as discussões sobre as variações de brilho que certas estrelas apresentavam.

Como desenvolvimento da espectroscopia, a partir do Séc. XIX, novas pesquisas revelaram que estrelas tipo Nova<sup>4</sup> e Wolf-Rayets<sup>5</sup> apresentavam perfis similares encontrados nas linhas espectroscópicas da *P - Cygni*.

Em 1929, Beals propõe um "fluxo continuo" de massa ocorrendo em estrelas tipo Wolf-Rayet. Logo a seguir, a partir dos estudos de Chandrasekhar, Kosirev

<sup>3</sup> Esta estrela surgiu com magnitude 3, e nos 60 anos seguintes variou seu brilho.

<sup>4</sup> Estrela tipo Nova são anãs brancas que apresentam aumento rápido de luminosidade por conta da transferência de massa de outra estrela companheira (Kepler e Saraiva 2014).

<sup>5</sup>As estrelas tipo Wolf-Rayet são um estágio evolutivo de estrelas tipo O, que perdem massa muito rapidamente, através de ventos estelares, com velocidades superiores a 2.000 km/seg.

 $(1934)$  apresentam-se cálculos de perda de massa e velocidade terminais<sup>6</sup> dos fluxos dessas estrelas [\(Lamers &](#page-117-1) Cassinelli 1999).

As investigações sobre expansão de atmosferas estelares e fluxos de estrelas quentes vão delineando avanços na compreensão de "*outflows*" e conceitos de perda de massa. Em meados da década de 1960, já se identificava esta característica em várias classes de estrelas.

A pesquisa sobre Ventos Estelares vai tomando impulso com as investigações sobre a "radiação corpuscular solar" (termo usado para explicar auroras e atividade geomagnéticas na Terra), e as fontes da "*variação de raios cósmicos [...] oriundos do interior do Sistema Solar*" (tradução livre, Parker 1965).

Estudos sobre as caudas cometárias auxiliariam também na estruturação da idéia de uma pressão de radiação "soprando do Sol" (Parker 1965). O conceito foi se ampliando até que Eugen Parker<sup>7</sup> lança a ideia de "ventos solares ou estelares" [\(Lamers &](#page-117-1) Cassinelli 1999).

Com a evolução de técnicas e instrumentação na pesquisa estelar, como espectrógrafos de melhor resolução e satélites investigando comprimentos de onda do UV e o Infravermelho, inacessíves, até então a telescópios terrestres, permitiram a ampliação do entendimento acerca dos Ventos Estelares.

A partir dos estudos e análises dos dados de pesquisa sobre este assunto, chegou-se ao entendimento que ventos oriundos de estrelas quentes, massivas, influenciariam a Evolução Estelar e o enriquecimento de elementos químicos no *ISM*. [\(Maciel 1999\)](#page-118-0).

As estrelas massivas e quentes ejetam grandes quantidades de massa e energia (Marcolino et al. 2009). Por exemplo, as Wolf – Rayet e estrelas do tipo O e B, retornam ao *ISM* taxas aproximadas de 9  $\times 10^{-5} M_{\odot}/kpc^2$  *ano* e energia aproximadamente de  $2 \times 10^{38}$  ergs s<sup>-1</sup> kpc<sup>-2</sup>, quantidades equivalentes a explosão de

<sup>6</sup> Velocidade terminal é a velocidade do Vento Estelar a grandes distâncias (Lammers & Cassinelli 1999), ou seja a velocidade atingida no "infinito". È representada pelo símbolo:  $V_{\infty}$ 

<sup>7</sup> Este autor na parte introdutória do artigo : "*Dynamical Theory of the Solar Wind*" ([Parker 1965\)](#page-118-0), faz uma revisão histórica da formação do conceito de Ventos Estelares.

supernovas tipo II e I, se considerado o tempo médio de queima do núcleo de hidrogênio (da ordem de 3.3 a 21  $\times$ 10 $^6$  anos) [\(Abbott 1982\)](#page-117-1).

Portanto, verificamos que os Ventos Estelares de estrelas massivas e quentes estão intimamente ligados ao fenômeno de perda de massa durante o ciclo evolutivo das estrelas. Os processos físicos responsáveis pelas taxas de perda de massa variam conforme o tipo de estrela e seu estágio evolutivo. O entendimento deste processo é foco de estudo na pesquisa atual.

Como exemplo, estrelas do tipo do Sol, que se situam na Sequência Principal, apresentam taxas de perda de massa aproximadamente de  $\left.10^{-14}\right.^{M_{\bigodot}}\!/_{ano}$  enquanto que estrelas quentes massivas, como do ramo das Supergigantes Azuis, podem apresentar taxas aproximadas de 10<sup>−5  $\,M_\odot/_{ano}$  , ou seja 10 $^9$  vezes maior!</sup>

Outro ponto importante na compreensão dos Ventos é o estudo de suas velocidades, que podem variar entre 10  $Km/seg$  a 20  $Km/seg$  em ventos lentos e frios de estrelas gigantes vermelhas a cerca de  $10^3$  Km/seg para ventos quentes e rápidos de estrelas tipo O , B e estrelas tipo Wolf – Rayet [\(Maciel 1999\)](#page-118-0).

A detecção destes Ventos é feita, principalmente, através do estudo e análise de perfis das chamadas linhas *P- Cigny*, que apresentam um perfil de emissão deslocado no sentido dos maiores comprimentos de onda, relativo a uma linha base de determinado " $\lambda_0$ " e outro perfil de absorção deslocado no sentido inverso.

Na figura 1 apresentamos um exemplo de perfil *P- Cigny* típico e na figura 2, espectros retirados do artigo "*AN ATLAS OF ULTRAVIOLET P- CYGNI PROFI-LES"* de Snow et al. (1994) que apresentam linhas *P-Cygni*. A forma como esses perfis se originam será brevemente descrito no parágrafo seguinte.

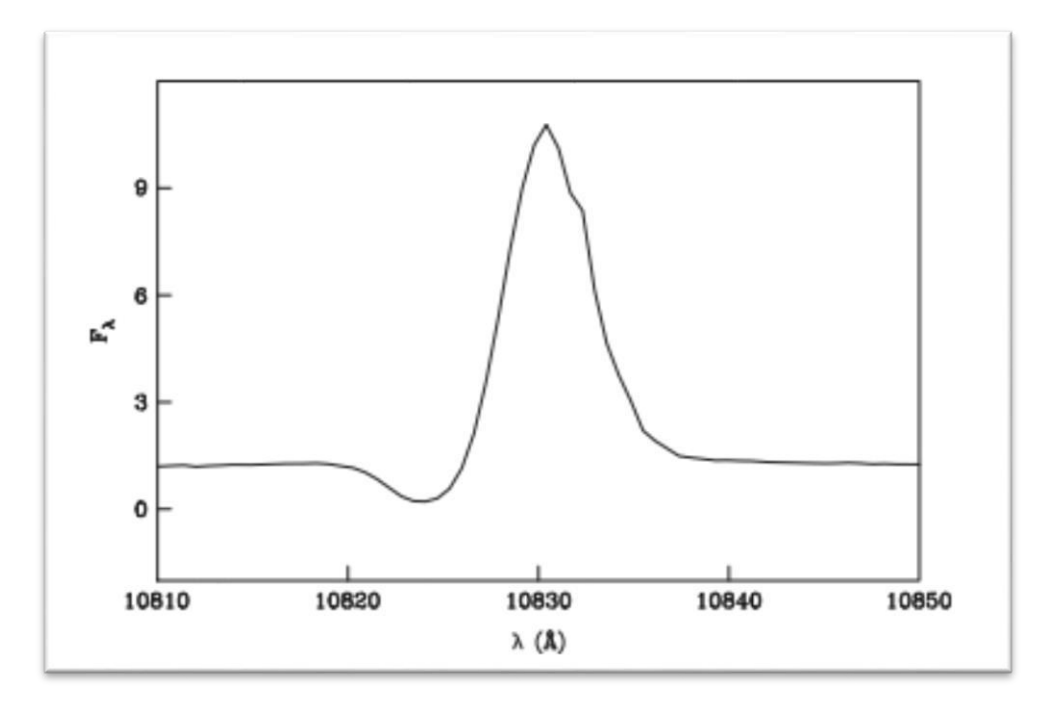

<span id="page-17-0"></span>**Figura 1:** Perfil típico *P-Cygni*, da linha He I em 10.830 Å da estrela P Cygni. O fluxo estelar está em unidades arbitrárias. Fonte: (Maciel 2014).

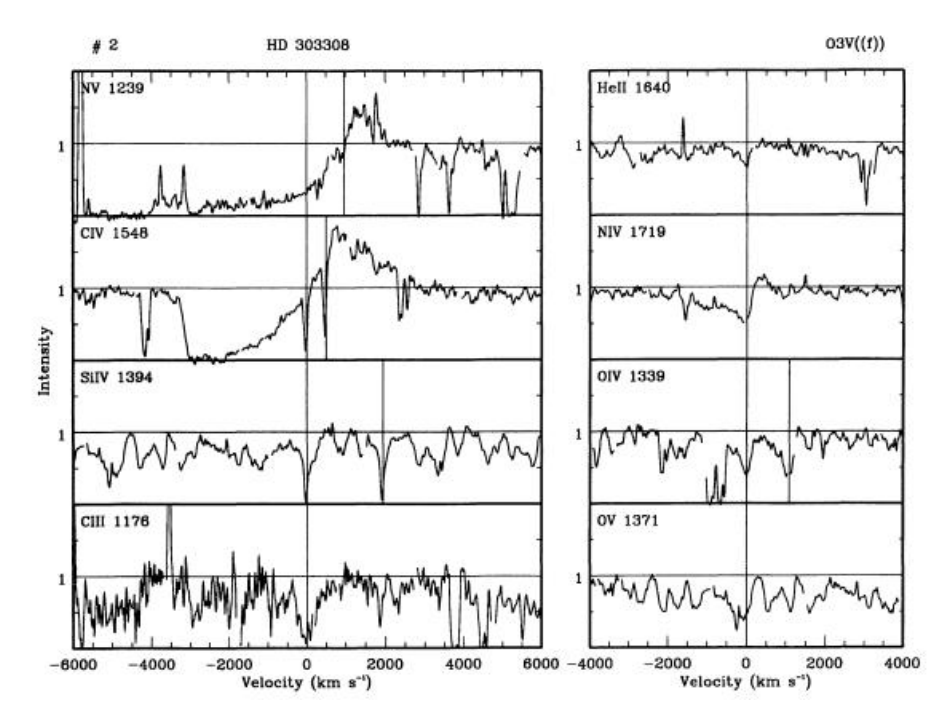

<span id="page-17-1"></span>**Figura 2:** Exemplo de perfis *P- Cygni* [\(Snow et](#page-118-0) al. 1994). No caso, trata-se de regiões espectrais da estrela HD 303308 - tipo O3V((f)). Os gráficos apresentados nesta figura são plotados em termos de Intensidade de fluxo normalizado *versus* velocidade radial.

A figura abaixo esquematiza a forma como é gerado o perfl *P – Cygni*. Uma estrela com forte vento estelar produz um envoltório de gás em expansão rápida que pode ser dividido em duas regiões, a região A que dá origem as linhas de absorção, e a região B que produz a banda de emissão deslocada à esquerda do  $\lambda_0$  de referência.

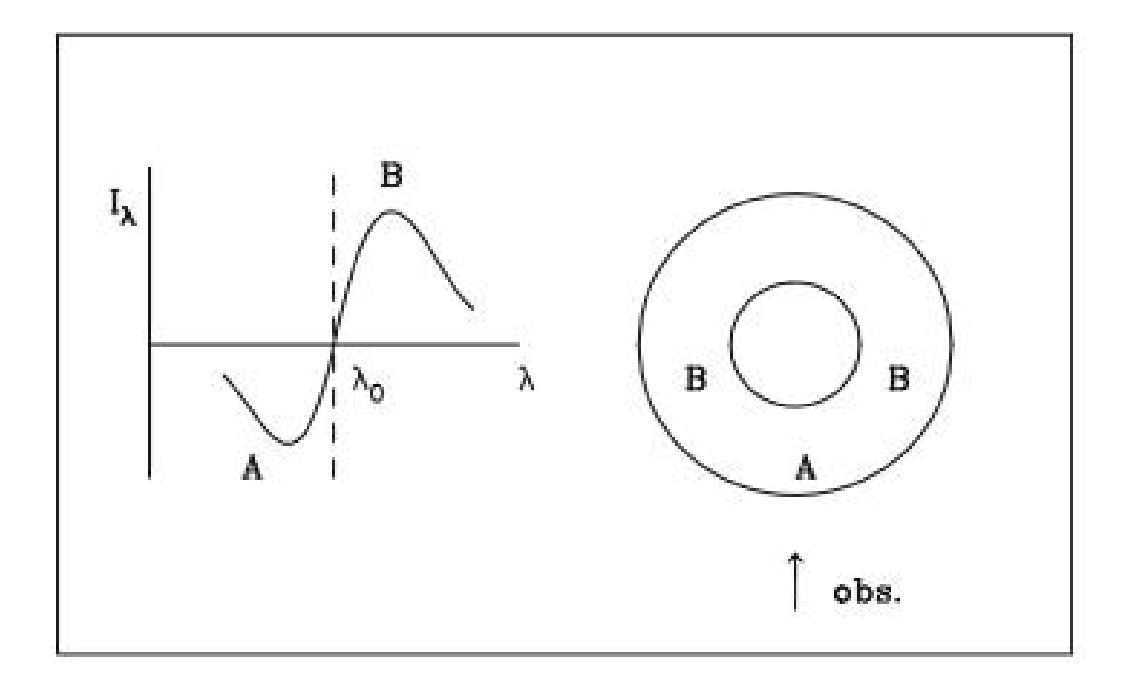

<span id="page-18-0"></span>**Figura 3:** A região **A** produz as linhas de absorção enquanto que as linhas de emissão se originam na região **B**. Modelo simplificado retirado do livro de Walter Maciel, p. 128: "*An introduction of Hydrodinamics and Stellars Win*ds" [\(Maciel 2014\)](#page-118-0)**.**

O estudo dos objetos estelares que apresentam esses tipos de perfis é fundamental para a compreensão do fenômeno dos Ventos Estelares. Na próxima seção, introduzimos uma visão geral sobre os tipos principais de estrelas e suas classificações, para depois discutirmos as estrelas objeto de nossa amostra de trabalho: **Tipos O** que apresentam ventos intensos.

#### <span id="page-19-0"></span>**1.1.2 Tipos de estrelas**

Nesta seção vamos fazer uma breve exposição sobre os tipos de estrelas e suas classificações mais importantes, para melhor introduzir o leitor ao tema sobre estrelas tipo O, mais a frente.

As estrelas podem ser categorizadas conforme seu tipo espectral e luminosidade, derivando de análises dos seus espectros. Sendo então separadas em sete tipos ou classes principais: O, B, A, F, G, K e M. A sequência de letras corresponde a temperaturas decrescentes. Essa classificação ainda sofre uma subdivisão em 10 algarismos, indo do zero (mais quentes) a 9 (mais frias) - como por exemplo uma estrela do tipo O**4**.

Essa classificação espectral origina-se da classificação de Harvard [\(Le-](#page-117-1)[Blanc 2010\)](#page-117-1), cujo parâmetro básico é a temperatura efetiva da estrela, levando em conta linhas de absorção do átomo de hidrogênio – particularmente as linhas de Balmer<sup>8</sup> (Boehm et al. 1992).

Estrelas massivas do tipo O tem linhas de Balmer mais fracas do que as do tipo B, por conta de sua temperatura superficial elevada (na seção 1.3 discorreremos mais sobre isso). A medida em que se caminha na sequência de letras da classificação, outras linhas espectrais vão surgindo, principalmente devido a absorção de átomos pesados como Ferro, Cromo, Titânio, etc. Vide tabela exemplificativa a seguir.

<sup>&</sup>lt;sup>8</sup> A emissão de radiação na zona do visível e do ultravioleta próximo pelo conjunto de transições eletrônicas, no átomo de hidrogênio, de estados excitados n ≥ 3 para o estado excitado n = 2, é chamada de série de Balmer. A linha *H-α* é a transição de n =3 →2.

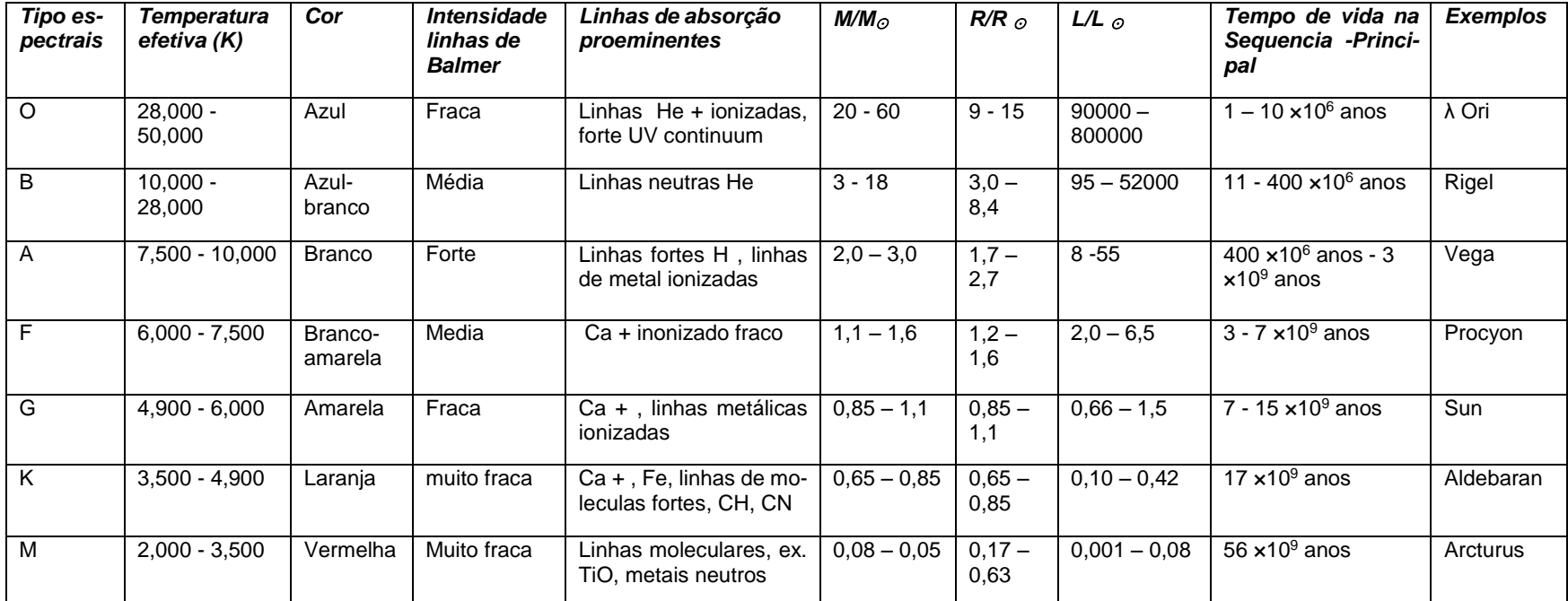

**Tabela 1 9 :** Tipos espectrais e suas correspondentes características. Fonte: http://hyperphysics.phy-astr.gsu.edu/hbase/starlog/staspe.html

• R<sub>☉</sub> (1 raio solar) = 6,960  $\times$ 10<sup>8</sup> metros

l

- M<sub>☉</sub> (1 massa solar) = 1,9891×10<sup>30</sup> Kg
- <span id="page-20-0"></span>• L<sub>☉</sub> (luminosidade solar) =  $3,826 \times 10^{33}$  ergs

 $9\,$  O símbolo "⊙" usado como sobrescrito em alguns parâmetros no cabeçalho das colunas da tabela, representa valores solares.Para fins de maior clareza apresentamos os valores das constantes solares usadas na tabela 1:

Atualmente as estrelas são classificadas pelo sistema MK (Morgan-Keenam), usando-se OBAFGKM com a adição de números cardinais de 0 a 9 e da classe de Luminosidade.

A classe de Luminosidade indica se a estrela é Anã, Gigante ou Supergigante, sendo expressa em numeral romano de I a V, aparecendo depois do tipo espectral. No diagrama H-R<sup>10</sup> da figura 5 mostramos os tipos espectrais com classes de Luminosidade.

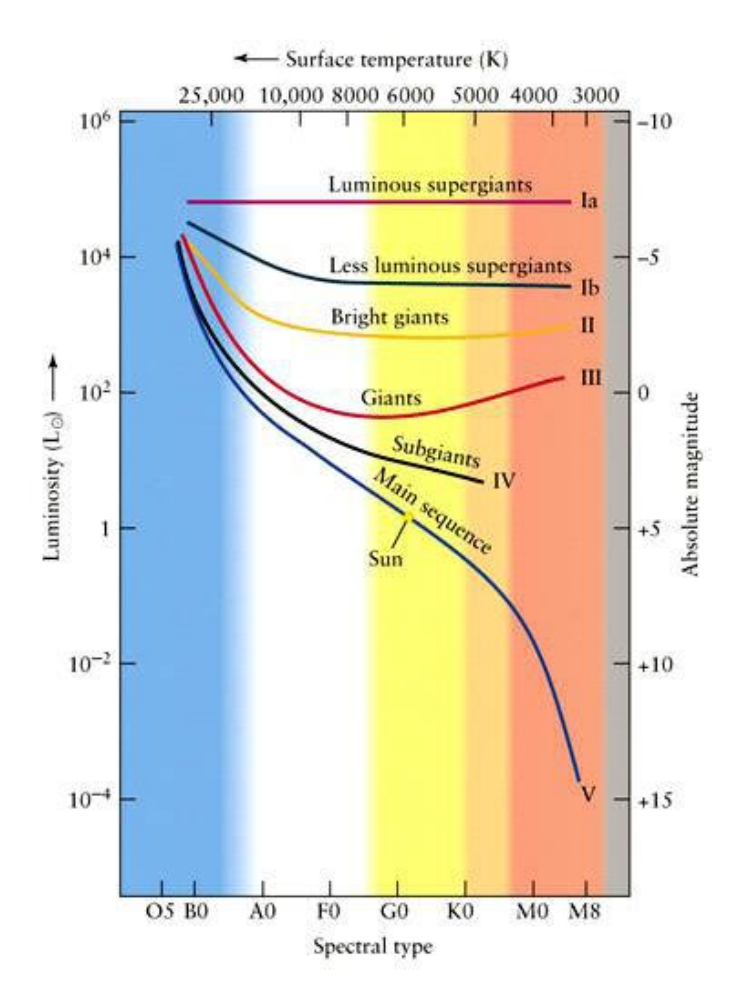

<span id="page-21-0"></span>**Figura 4.:** Diagrama H-R. Os parâmetros estelares como: luminosidade, tipo espectral e temperatura efetiva vão se alterando, conforme percorre-se as linhas, . A parte azulada é o domínio das estrelas tipo O, que apresentam as maiores temperaturas no gráfico.

<sup>10</sup> O diagrama Hertzsprung Russel (também conhecido como diagrama H-R) apresenta uma relação existente entre a luminosidade de uma estrela e sua temperartura superficial (Kepler & Saraiva 2014).

No que se refere a luminosidade, sua determinação se dá através da análise espectral da estrela e suas medidas fotométricas. Na tabela 2 a seguir, a classificação por tipo de luminosidade mais geral é apresentada. É importante salientar que a classe de estrelas I ainda pode ser subdividida em tipos Ia - O, Ia e Ib, sendo que as classes VI e D foram adicionadas posteriormente.

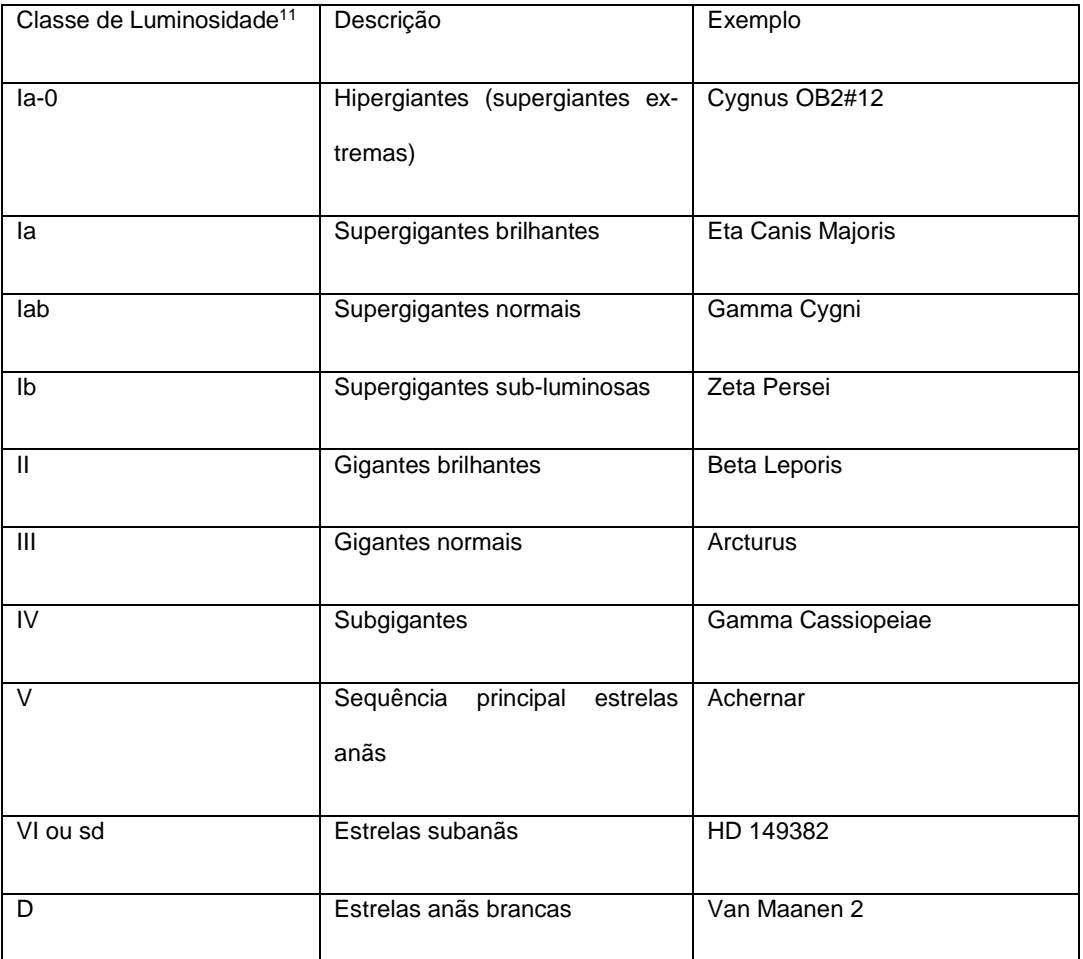

<span id="page-22-0"></span>**Tabela 2:** A classe de luminosidade é determinada pela largura das linhas espectrais que são influenciadas pela gravidade superficial das estrelas. Fonte: https://www.cfa.harvard.edu/~pberlind/atlas/htmls/note.html

<sup>&</sup>lt;sup>11</sup>A classe de luminosidade leva em conta a relação L = 4 π R<sup>2</sup> σ T<sup>4</sup><sub>eff</sub>, que é a equação de luminosidade de uma estrela, dessa relação pode-se aferir quanto maior o raio da estrela, maior sua luminosidade, numa mesma temperatura efetiva (Kepler e Saraiva 2014). R representa o raio da estrela,  $\sigma =$  $5,67$   $10^{-5}$ ergs cm<sup>-2</sup>K<sup>-4</sup>seg<sup>-1</sup>.

Existem outras variações nessas classificações, e não há uma uniformidade de quantidades de estrelas por tipo de classificação devido a formação estelar não se dar de forma igual, assim os tipos espectrais não são igualmente populados. E, mais ainda, estas classificações não são capazes de contemplar todas as espécies de estrelas. Por exemplo, há estrelas que não se enquadram nos tipos de classificação acima descritos, como exemplo estrela tipo ApBp ("p" quer dizer peculiar). São estrelas apresentando abundâncias em anomalias (presença de elementos não previstos), que acabam modificando o seu espectro.

Após esse breve resumo dos tipos estelares e suas classificações, passaremos, na próxima seção a discorrer mais atentamente sobre um tipo de estrela particularmente central ao nosso estudo: **estrelas Tipo O**.

#### <span id="page-23-0"></span>**1.1.3 Estrelas Tipo O**

As estrelas tipo O estão situadas na parte superior esquerda do diagrama HR (vide figura 5). Elas são do tipo inicial ("*early type*"), possuindo massa entre 8 a 100 M⊙, com temperatura superficial variando entre 28000 a 50000 K, e luminosidade entre 10<sup>5</sup> a 10<sup>6</sup> L⊙.

Essas estrelas são pouco comuns na Sequência Principal, por conta de sua massa e luminosidade, seu tempo de vida é curto em comparação a estrelas menos massivas. Devido as suas altas temperaturas, elas mostram linhas de absorção fortes em He II, CIII, NIII, OIII, SiIV a SiV, assim como o átomo neutro de Hélio.

Embora saibamos que a maioria das estrelas estejam ejetando massa<sup>12</sup> na forma de ventos estelares, particularmente, as estrelas tipo O possuem taxas bem mais altas de ejeção, entre 10<sup>-7</sup> a 10<sup>-5</sup> M<sub>o</sub> ano<sup>-1</sup>. Como já salientamos antes, estas estrelas apresentam ventos estelares especialmente interessantes no que pertine a influência no *ISM* e evolução estelar, pelo fato de apresentarem altas temperaturas e elevada transferencia de energia ao meio circundante.

## <span id="page-24-0"></span>**1.1.4 Mecanismos de Ventos Estelares**

As teorias que discutem as origens de Ventos Estelares elegem diferentes mecanismos de produção. Ao menos 7 teorias sobre possíveis mecanismos têm sido propostas para explicar as diferentes propriedades observadas em diferentes tipos de estrelas (Lamers & Cassinelli 1999):

- (a) Coronal,
- (b) Mantido por linha ("*line driven theor*y"),
- (c) Mantido por poeira de vento ("*dust driven Wind"*),
- (d) Pulsação,

**.** 

(e) Ondas de som,

 $12$ O Sol perde algo em torno de 10 $14 \text{ M}_{\odot}$  ano $10 \text{ g}$  o que por enquanto não chega a afetar a sua evolução (somente quando chegar a fase do ramo Assintótico das Gigantes). Entretanto, estrelas muito massivas com M ≳ 10 Msol já sofrem perdas de massa significativas na Sequência Principal.

(f) Ondas Alfven,

(g) magnéticos.

As duas mais importantes teorias são: "*dust driven Wind"* e "*line driven theor*y". Ambas teorias conseguem explicar as propriedades gerais observadas em ventos em tipos de estrelas com as mais altas taxas de perda de massa: as estrelas frias luminosas e as estrelas quentes luminosas.

A seguir, passamos a explicar estas duas teorias, de forma sucinta. Mais detalhes podem ser vistos em Lamers & Cassinelli (1999):

#### *I. Dust Driven Winds*

De acordo com esta teoria, o vento é mantido pela pressão de radiação na poeira. Os grãos de poeira podem se formar em envelopes em estrelas frias quando a temperatura cai abaixo de  $10<sup>3</sup>$  K e a densidade é ainda suficientemente alta. Como a poeira é um bom absorvedor de radiação, os grãos serão acelerados por conta da pressão de radiação, e as interações com átomos fornecem o compartilhamento de momentum necessário para o arrasto do componente gasoso. As perdas de massa dos ventos movidos por poeira dependem fundamentalmente do seu local de formação.

#### *II. Line Driven Winds.*

Os ventos de estelas quentes são movidos pela pressão de radiação nas linhas espectrais devido aos íons de elementos que tem um número grande de linhas de absorção no UV e no ultravioleta distante (*far*-UV - abaixo de 912 Å). A pressão radiativa causada por essas linhas espectrais mantém os ventos

de estrelas tipo  $O^{13}$ , que são justamente os objetos amostrados nesta monografia, foco de nosso trabalho.

Das duas teorias elencadas acima, a teoria l*ine driven winds* melhor se ajustaria a estrelas tipo O, cuja característica é de taxas altas de perda de massa e grande velocidade terminal  $(V_{\infty})$ . Estrelas luminosas quentes possuem velocidade terminal tipicamente entre 2-3 vezes a velocidade de escape da estrela e a perda de massa depende fortemente da luminosidade da estrela. Tais argumentos corroboram a idéia de que os ventos são movidos por linhas de pressão de radiação.

Dissemos na introdução que os ventos estelares influenciam o *ISM*, dessa forma, na próxima subseção discutiremos essa interação com o intuito de melhor esclarecimento quanto aos mecanismos de deposição de energia trazidos pelos ventos fortes. Estamos construindo a argumentação para justificar a importância do estudo desse projeto focado em estrelas tipo O.

## <span id="page-26-0"></span>**1.1.5 A influência dos Ventos no Meio Interestelar (***ISM***)**

A interação do vento estelar com o *ISM* ocorre à medida que o vento escapa da estrela, expandindo-se em todas as direções. Esta expansão vai acarretando o aquecimento e a ionização do meio, além de transferir energia e momento às regiões vizinhas, principalmente por ondas de choque [\(Maciel 2014\)](#page-118-0). Um bom

<sup>13</sup> Outras estrelas possuem ventos também mantidos por esse mecanismo como: estrelas da Sequência Principal, gigantes e supergigantes tipo B e A, estrela centrais de nebulosas planetárias e anãs brancas.

exemplo são as regiões HII associadas a estrelas jovens e quentes. Na figura 6, abaixo, mostramos uma dessas regiões:

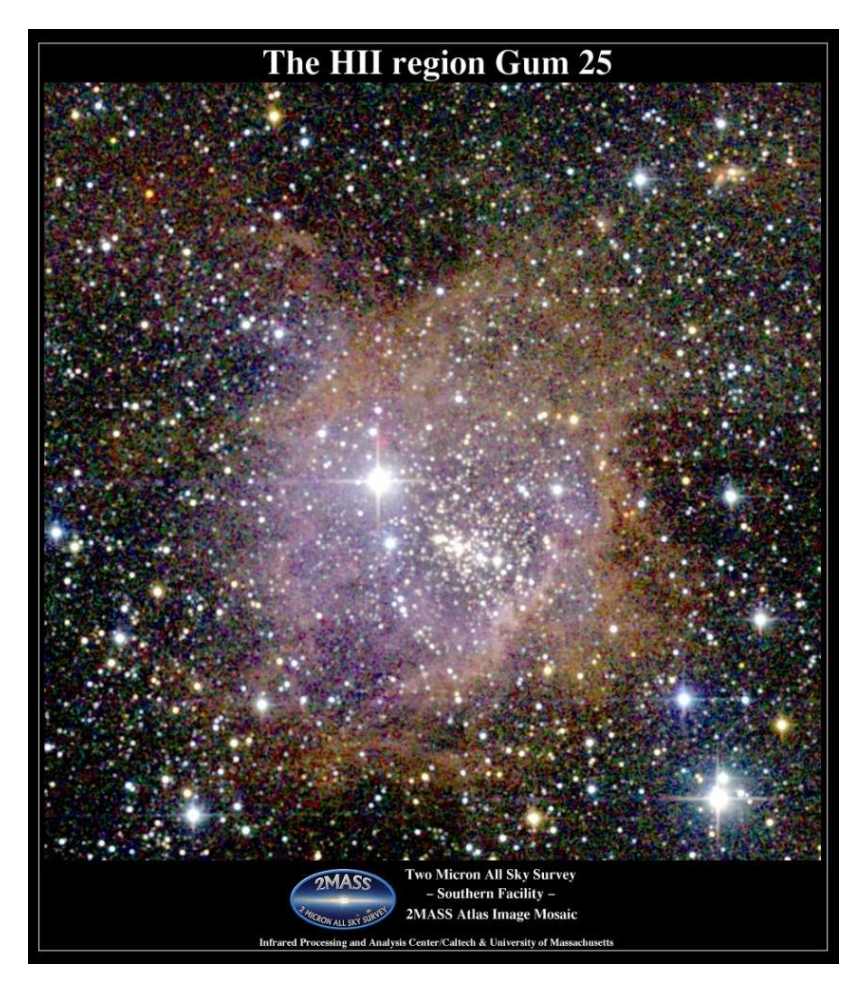

**Figura 5**: Imagem da região HII Gum 25, que contém um aglomerado de estrelas massivas, quentes e jovens emitindo fótons no comprimento do ultravioleta. Fonte: http://www.ipac.caltech.edu/2mass/gallery/images\_hii.html

<span id="page-27-0"></span>Para melhor compreendermos as interações dos Ventos Estelares no *ISM,* vamos, inicialmente, apresentar as equações básicas da conservação de massa e deposição de energia.

A equação usada em ventos estelares é a que trata da conservação de massa independente do tempo a uma taxa constante:  $\dot{M} = 4 \pi r^2 \rho(r) v(r)$ , onde  $\rho(r)$ é a densidade em função do raio, r é a distância radial ao centro da estrela e v(r) a

velocidade do vento. Esta equação mostra que nenhum material é destruído ou criado no Vento Estelar, pois a mesma quantidade de gás por segundo fluirá a despeito da área de superfície de uma esfera de raio r [\(Lamers &](#page-117-1) Cassinelli 1999).

Quanto à deposição de energia ao *ISM,* partindo do cálculo da energia cinética por unidade de massa que é da ordem de:  $\frac{1}{2}$  $\frac{1}{2} v^2_{\infty}$ , onde  $v_{\infty}$  é a velocidade final (terminal) do vento , e considerando  $dM/dt =\,\dot M$  , a taxa de perda de massa associada ao vento, a deposição de energia por unidade de tempo será: 1  $rac{1}{2} v^2 \otimes \dot{M}$ . Um exemplo para uma estrela quente tipo O, com  $v_{\infty} = 2000$  K $m/sec$  $\dot{M} \sim 10^{-5}~M_{\odot}/ano$ , sua taxa de transferência de energia cinética será de  $1,2~\times~10^{37}~\frac{\text{ergs}}{\text{seg}}$ . Considerando que a duração média de um estágio evolutivo de estrela massiva dure cerca de 10 $6$  a 10 $7$  anos, a energia cinética total transferida será de aproximadamente  $\boxed{4 \times 10^{50} \ ergs}$ , comparável a energia transferida na explosão de uma Supernova tipo II [\(Maciel 2014\)](#page-118-0).

Portanto, gerações de estrelas, quentes e massivas, sucessivamente, vão enriquecendo o meio interestelar através do processamento de material em seus interiores devolvidos ao meio externo, na forma de transferência de massa, assim como depositando energia nas circunvizinhanças estelares. Podemos concluir que o vento estelar é um dos processos de ejeção mais importantes no estudo de evolução das estrelas e enriquecimento do meio galáctico [\(Chiosi &](#page-117-1) Maeder 1986).

Podemos dizer, então, que o Vento de estrelas quentes e massivas são importantes por duas razões principais: (1) matéria nuclear processada no interior da estrela é movida para o meio interestelar enriquecendo o meio galáctico e (2) uma significante perda de massa influenciando a evolução da estrela.

Após esta breve discussão sobre a influência dos Ventos no Meio Interestelar, vamos, a seguir, falar sobre o artigo referencial dessa monografia, "*The return of Mass and energy to the interstelar Medium* Winds from Early-Type Stars" (Abbott, 1982), que é o marco teórico para a elaboração dos códigos computacionais elaborados neste projeto.

# <span id="page-29-0"></span>**1.1.6 O Artigo de Abbott (1982): "The Return of Mass and Energy to the Interstellar Medium By Winds from Early-Type Stars"**

O artigo de Abbott parte do levantamento de estrelas nas cercanias do Sol, até uma distância de 3 kpc, usando os seguintes catálogos:

- (1) Humpreys [\(Humphreys\)](#page-117-1),
- (2) Van der Hucht (1981),
- (3) Garmany et al. (1982),
- (4) Snow & Morton (1976),
- (5) Lammers & Snow. (1978),
- (6) Abbot et al. [\(Abbott\)](#page-117-1),
- (7) Hutchings & Van Rudolf (1980) e,
- (8) Lesh (1972).

Seu primeiro objetivo foi analisar essas estrelas sob a ótica de produção de ventos, deposição de energia e taxas de perda de massa. A partir daí separou uma subamostra dos principais tipos espectrais que apresentam Ventos Fortes.

Através de relações empíricas, Abbott calculou as taxas de perda de massa e potencias dos ventos, depois comparou os valores apresentados por cada tipo de estrela dentro da distância amostrada.

A deposição de energia injetada ao *ISM* é uma taxa chamada de potência de vento, calculada da seguinte forma  $P_w = \frac{1}{2}$  $\frac{1}{2}$   $\dot{M}$   $V^2$ <sub>∞</sub>, onde  $V_{\infty}$  é a velocidade terminal (conforme já explicado na seção 1.1.1, em nota de rodapé).

O cálculo dessa taxa leva em conta os seguintes critérios:

- a. Local no diagrama H-R de estrelas com ventos;
- b. A densidade dessas estrelas;

**.** 

- c. Velocidade terminal de cada estrela;
- d. Taxa de perda de massa de cada estrela.

Para o levantamento de estrelas com taxas consideráveis de perda de massa, utilizou os resultados do *International Ultraviolet Explores* (IUE) e do *Copernicus*, cujas observações mostraram um conjunto de estrelas quentes que apresentam ventos, com massa inicial acima de 15  $M<sub>o</sub>$ , sendo esse limite mínimo considerado como corte para as amostras de estrelas usadas no seu artigo. As Wolf Rayet foram incluídas pois apresentam ventos fortes também.

Usando catálogos estelares de Chiosi (1982), Humpreys (1978), Lesh (1968, 1972) and Van der Hucht et al. (1981), Abbott separou amostras de estrelas que estavam dentro dos critérios estabelecidos, com exceção de estrelas anãs B0 além de 0,5 kpc e supergigantes B e A, depois de 1,5 kpc, argumentando que a exclusão desses tipos não representariam mais do que 10% da energia de vento devolvida o meio interestelar no raio de 3 kpc.

A equação de velocidade terminal<sup>14</sup>  $V_{\infty} = \alpha V_{esc}$  foi aplicada em amostras sem medição direta de velocidade. O raio estelar foi calculado pela relação:  $R_* = \frac{L}{4 \pi \sigma r^2}$  $\overline{4\pi\sigma_{R}T_{eff}}^{4}$ 1/2 , e a taxa de perda de massa em estrelas tipo OB sem medições

<sup>&</sup>lt;sup>14</sup> O termo « é uma constante de proporcionalidade, cujo valor depende da temperatura efetiva.  $V_{esc}$  é a velocidade de escape fotosférica.

experimentais, através da equação:  $\dot{M}=1.3\,\times 10^{-16}\Big(\frac{L}{I}\Big)$  $\frac{L}{L_{\odot}}$  $1.77$   $M_{\odot}$  $\frac{m_{\odot}}{ano}$ . Assim chegando ao seguinte quadro:

- i. Supergigantes frias do tipo tardio retornam:  $\langle P_w \rangle = 2 \times 10^{-4}$  vezes o valor retornado de estrelas quentes. E a velocidade de seus ventos é 100 vezes menor;
- ii. Anãs frias retornam:  $\langle P_w \rangle = 10^{-3}$  vezes menor que estrelas quentes, e não apresentariam perda significativa de massa;
- iii. Estrelas centrais de Nebulosas Planetárias apresentam:  $\langle P_w \rangle = 2 \times 10^{36}$ ergs/seg  $kpc^2$ , que é 10<sup>-2</sup> menor que a taxa de estrelas massivas.

A partir desse quadro Abbott conclui que estrelas massivas do tipo inicial, da parte superior da sequência principal dominam a energia dos ventos. Destacando as tipo Wolf Rayet , importantes também para deposição de energia ao *ISM*.

Levando em conta o tipo espectral, Abbott apresenta uma tabela (vide tabela 3 abaixo) que mostra os principais atores na transferência de massa e energia ao *ISM*, dentro de um raio de 3 kpc, são eles as estrelas tipo O e as Wolf Rayet .

|                                                    | <b>SYMBOL</b>       | PERCENTAGE CONTRIBUTION<br>BY SPECTRAL TYPE |          |    | <b>TOTAL RATE</b>                                                                 |
|----------------------------------------------------|---------------------|---------------------------------------------|----------|----|-----------------------------------------------------------------------------------|
| <b>OUANTITY</b>                                    |                     | W-R                                         | $\Omega$ | BA | (per $kpc2$ )                                                                     |
|                                                    |                     | 56%                                         | 36%      | 8% | $8.6 \times 10^{-5}$ $M_{\odot}$ yr <sup>-1</sup>                                 |
|                                                    |                     | 50                                          | 47       |    | $1.9\times10^{38}$ ergs s <sup>-1</sup>                                           |
| Wind momentum                                      | $\dot{M}V_{\infty}$ | 54                                          | 41       |    | $\frac{1.3\times10^{30}\text{ g cm s}^{-2}}{3.4\times10^{40}\text{ ergs s}^{-1}}$ |
| Radiative luminosity                               |                     | 6                                           | 66       | 28 |                                                                                   |
| Ionizing photons                                   | $N_{Ly}$            |                                             | 93       | 2  | $3.0 \times 10^{50}$ photons s <sup>-1</sup>                                      |
| Number of stars with $M_i \ge 15 M_{\odot} \ldots$ | N.                  |                                             | 49       | 47 | $40.3$ stars                                                                      |

**Tabela 3** Fonte:[\(Abbott 1982\)](#page-117-1).

<span id="page-31-0"></span>As quantidades elencadas na tabela supra são resultados de cálculos, ao escrutinar os tipos estelares, nas cercanias do Sol. Além da taxa de perda de massa e da taxa de potência de vento estelar, já explanadas em seções anteriores, quatro outras quantidades são apresentadas:

(a) momento do vento,

- (b) luminosidade radiativa,
- (c) fótons ionizantes e
- (d) número de estrelas acima de 15 massas solares.

As referidas quantidades, elencadas logo acima, ajudam a compor o quadro geral de deposição de massa e energia nas cercanias do Sol, por tipo estelar.

Indo mais a fundo na questão da deposição de energia, o artigo compara as três formas de sua transferência: *ventos*, *radiação* e *supernovas*. A *radiação* seria o mecanismo que dominaria o *output* de energia devolvida ao espaço interestelar. Porém, de acordo com Abbott, a taxa de eficiência de conversão de energia seria muito mais eficiente em *ventos* e *supernovas*<sup>15</sup>, respectivamente 50% e 70%, enquanto que para radiação seria de apenas 10%. Portanto ventos e supernovas são mais eficientes em transferir e dissipar energia ao gás interestelar.

Após de reunir, analisar e comparar todas essas informações, o autor do artigo aqui em discussão elaborou um mapa de contorno, onde apresenta a distribuição de energia no plano galáctico, figura 7

<sup>15</sup> Ainda tratando da deposição de energia das supernovas, o artigo de Abbott assume então uma taxa de  $P_{Sn} = 9.9 \times 10^{38}$  ergs/seg  $kpc^2$  , nas vizinhanças do Sol .

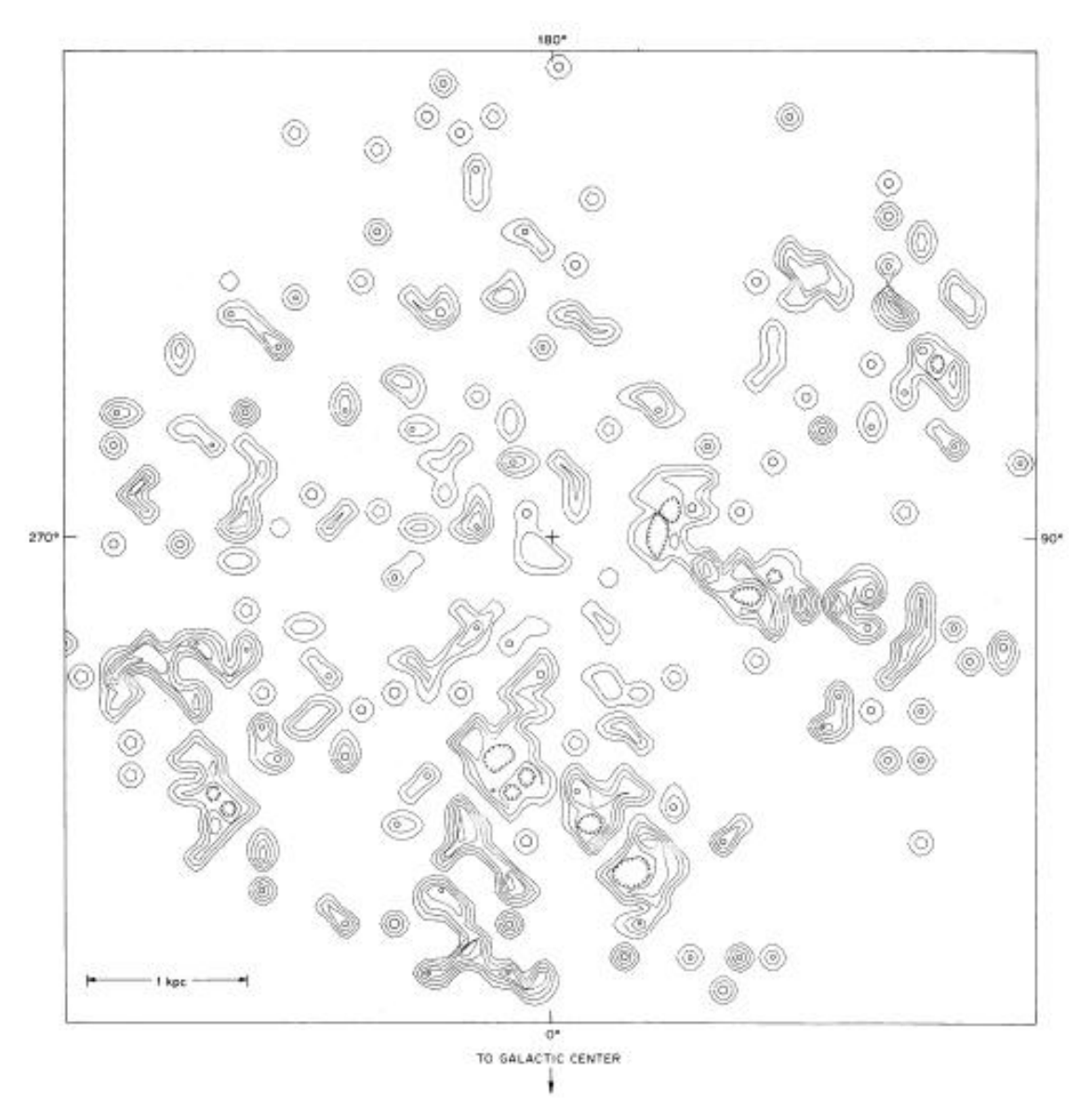

<span id="page-33-0"></span>Figura 6: Mapa de contorno de Abbot (1982), mostrando a deposição de energia das estrelas amostradas em seu artigo. Cada curva representa uma década, variando de  $10^{34}$  a  $10^{38}$  ergs s<sup>-1</sup> (100 pc)<sup>-2</sup>.

O mapa apresentado acima é a figura central do artigo de Abbot, pois reúne as informações sobre a potência dos ventos de sua amostra, mostrando regiões de maior concentração de energia de deposição.

A construção deste mapa levou em conta as seguintes premissas:

1. A região de plotagem dos dados tem como limite a escala de um raio de 3 kpc, no plano galáctico;

2. Dividiu o referido plano em redes retangulares de  $100 \times 100$  parsecs, representando tamanho aproximado da distribuição dos ventos fortes; vide o trabalho de Weaver et al. (1977). Dessa forma foi possível desenhar as curvas de contorno, seguindo posições das estrelas e suas potencias de vento.

As principais conclusões que Abbot fez a partir deste mapa, são as seguintes:

- (a) a maior parte de energia é devolvida através das associações OB,
- (b) algumas zonas de distribuição de energia provem de Wolf Rayet e,
- (c) nas proximidades dos maiores complexos de associações OB o input de energia é 100 vezes maior que a taxa média  $\langle P_{w} \rangle$ .

Abbott, baseando-se nos argumentos de Weaver et al. (1977), sobre as interações do vento estelar com o *ISM*, através de bolhas de vento, conclui que a energia transferida diretamente ao *ISM* é feita por choque de aquecimento e expansão da concha da bolha, e indiretamente pela radiação secundária ali gerada.

Finalmente o artigo conclui que ventos de estrelas O, B e Wolf Rayet são os maiores contribuintes de massa e energia. Somando as contribuições dos três tipos elencados, os mesmos devolveriam ao meio interestelar taxas totais de

$$
\dot{M} \approx 9 \times 10^{-5} \frac{M_{\odot}}{ano \ Kpc^2}
$$

e energia

.

$$
E \approx 2 \times 10^{38} \frac{ergs}{segs \; Kpc^2}
$$

, Abbott demonstra, então, que as estrelas Wolf Rayet<sup>16</sup> e O<sup>17</sup> são as que mais contribuem (as estrelas tipo Wolf Rayet participariam com 60 %, as do tipo O contribuiriam com 36 % e as BA apenas com 8%, vide tabela 3).

<sup>16</sup> Fornece mais da metade de massa e energia ao **ISM**.

<sup>&</sup>lt;sup>17</sup> Estrelas mais luminosas que  $M_{bol} \approx -10$ 

No que diz respeito aos mecanismos de transferência de energia ao *ISM*, Abbot conclui que o mecanismo de radiação influenciaria mais o aquecimento de regiões H II, enquanto que supernovas seriam a principal fonte de energia cinética para nuvens interestelares em movimento.

O autor enfatiza, ainda, que os pesos de influência desses mecanismos de transferência de energia são considerados locais, pois são médias de taxas em escalas muito grandes. Em outra parte da galáxia, em um outro período de tempo, esses mecanismos podem variar de grau de influência.

O vento estelar dominaria a deposição de energia nas vizinhanças de associações OB, contendo estrelas mais massivas do que o tipo espectral O6, como exemplo: Cyg OB2 e Carina OB. E ventos de Wolf-Rayet, contendo gás enriquecido processados pela queima nuclear de hidrogênio e hélio, retornando ao *ISM,* taxas estimadas<sup>18</sup> de 0,0073 para o He e 0,0023 para o CNO, enriqueceriam bastante o meio circundante.

Aqui chegamos no ponto onde podemos apresentar os objetivos de nosso trabalho de fim de curso, delimitando o problema a ser enfrentado. Portanto, a seguir, nós discutiremos o projeto da monografia e depois seus objetivos.

## <span id="page-35-0"></span>**1.1.7 O Projeto da Monografia**

.

Este projeto tem como marco referencial o artigo de Abbott : "*" The return of Mass and energy to the interestellar medium by winds from early-type stars"*  [\(Abbott 1982\)](#page-117-1), que foi apresentado na seção anterior.

<sup>&</sup>lt;sup>18</sup> Essas taxas são calculadas através da relação  $y = M_x / SFR$ , onde SFR é a taxa líquida de consumo de gás, entre o nascimento da estrela e a sua morte, sendo igual a 4  $\times$   $10^{-3} M_{\odot}$   $a n o^{-1}$   $kpc^{-2}$  , e  $\dot{M}_\chi$  a taxa líquida de massa enriquecida de um elemento  $X$  de uma estrela na sequencia W-R, sendo em unidades de  $M_{\odot}$  ano $^{-1}$  kpc $^{-2}$ .
A monografia circunscreve sua amostra a estrelas do tipo O. Nosso ponto de partida são os mesmos catálogos referenciados e utilizados por Abbott, em seu artigo.

Adicionalmente, usamos a base de dados do GOSC (Galactic O- star catalog) <sup>19</sup> [\(Maz Apellániz](#page-118-0) et al. 2013; [Maz-Apellániz et](#page-118-0) al. 2011; Maiz-Apellániz et al 2004). Este catálogo amostra estrelas tipo O, com referências cruzadas de outros catálogos, atualizando suas classificações espectrais, informações astrométricas, e outros parâmetros.

No que se refere a metodologia de cálculo de perda de massa e potência dos ventos, utilizamos métodos mais modernos de cálculos baseados no artigo de Vink et al. (2000) e Martins et al. (2005), respectivamente. Essa parte será melhor detalhada no Capitulo 3, seção de Metodologia.

## **1.1.8 Objetivos da Monografia**

Nosso objetivo é desenvolver rotinas computacionais que façam a separação de estrelas dos catálogos amostrados e calculem a Potência de Vento, elaborando mapas de deposição de energia de estrelas tipo O, inspirados no artigo de Abbott (1982).

As conclusões de Abbott quanto ao papel das estrelas tipo O na produção de Ventos Fortes é a nossa argumentação principal para a elaboração desses mapas. Aplicando parâmetros mais modernos de propriedades estelares (artigo de Martins et al. 2005) e as receitas de Vink et al. (2003) para o cálculo de perda de massa.

<sup>19</sup> http://ssg.iaa.es/en/content/galactic-o-star-catalog/

Dessa forma, a presente monografia vai refletir a nossa capacidade em elaborar um trabalho acadêmico que segue os passos da metodologia cientifica: delimitação de um problema, observação, coleta de dados, análise e resultados.

Não é foco desse trabalho fazer um mapa melhor que o de Abbott, e tampouco mostrar um resultado inédito, mas realizar um trabalho de fim de curso, aplicando técnicas mais atuais de cálculos de Potência de Vento. Elaborando mapas que condizem com os resultados das rotinas empregadas, demonstrando o nosso aprendizado ao longo da elaboração deste projeto.

Conforme ressaltado, os códigos calculam valores de potência de vento e taxas de perda de massa, dentre outros parâmetros, conforme o tipo espectral da estrela amostrada e sua luminosidade, além da construção de mapas de contornos, com base em novos métodos acima mencionados.

A par disso tudo, a realização da presente monografia possibilitou o aprendizado de um tópico de fronteira em Astrofísica, principalmente sobre estrelas de alta massa, como as do tipo O. O trabalho de pesquisa e organização permitiu compreender a importância dos ventos estelares, a física que envolve o tema, sua influência no meio interestelar e seu papel na evolução das estrelas de alta massa do tipo inicial, usando como texto base o livro "*Introduction to Stellar Winds"* [\(Lamers &](#page-117-0) Cassinelli 1999).

Após nossa exposição nesse capítulo introdutório ao tema da monografia, passamos a próxima parte, que discorrerá sobre nossos métodos de coleta de dados.

### **Capitulo 2**

### **2.1 Coleta de dados**

Nesta etapa, seguimos os princípios da pesquisa prática aplicada (de [An](#page-117-0)[drade 1997\)](#page-117-0). Utilizamos observação sistemática, através da busca de catálogos e banco de dados que contenham informações necessárias à compilação de estrelas tipo O, que são as amostras utilizadas para o desenvolvimento dessa monografia. Para cumprir com essa finalidade desenvolvemos algoritmos na linguagem de programa *Matemathica*, que são apresentados e explicados neste capítulo e principalmente no **Apêndice A**.

A seguir explicamos os passos lógicos de busca dos dados.

## **2.1.1 Fluxograma de busca de dados**

Para que a pesquisa de dados fosse feita de maneira científica e metodológica, elaboramos um fluxograma de busca de dados sobre estrelas tipo *O* nos principais catálogos disponíveis<sup>20</sup>, relevantes aos objetivos de pesquisa desta monografia. O fluxograma aponta a lógica para a construção de algoritmos do programa, na parte tocante ao levantamento de dados e informações sobre essas estrelas.

<sup>20</sup> Os catálogos em formato de banco de dados estão disponibilizados, nos sítios eletrônico dos projetos *GOSC*, *WEBDA* e *SIMBAD*, respectivamente:

[http://ssg.iaa.es/en/content/galactic-o-star-catalog;](http://ssg.iaa.es/en/content/galactic-o-star-catalog) [http://www.univie.ac.at/webda/;](http://www.univie.ac.at/webda/)

<http://simbad.u-strasbg.fr/simbad/>

Na figura 8 apresentamos o fluxograma da busca de dados referentes a amostra de estrelas tipo O e separação dos seguintes parâmetros para a pesquisa, quais sejam:

- **a) nome da estrela,**
- **b) tipo espectral**,
- c) **classe de luminosidade;**
- d) **latitude <sup>21</sup> e longitude galáctica**,
- e) **paralaxe<sup>22</sup> .**

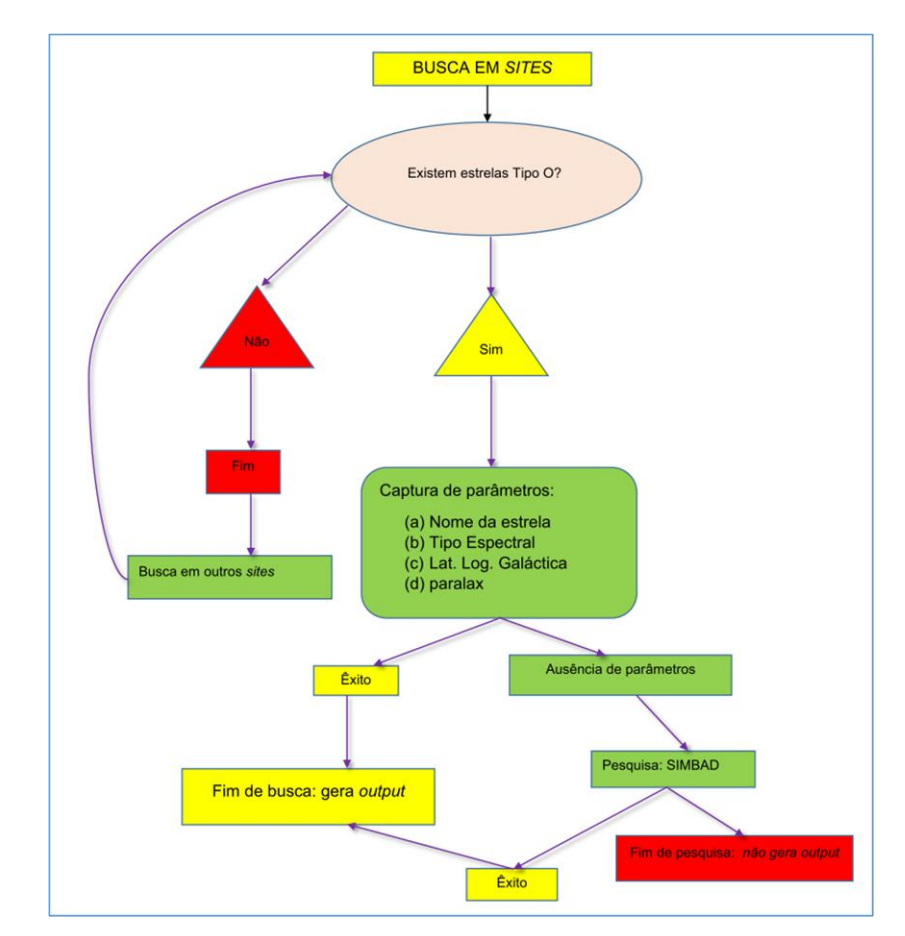

**Figura 7**: Fluxograma representativo da lógica de busca de dados em sítios eletrônicos que disponibilizam banco de dados e informações referentes a estrelas tipo O.

<sup>21</sup> No apêndice **B** é explicado de forma resumida as coordenadas galácticas.

<sup>22</sup> Para maior clareza, apresentamos no Apêndice **C** intróito ao tema paralaxe e o cálculo de incertezas envolvidas.

Cada parâmetro enumerado acima é essencial para que o algoritmo de elaboração do mapa de energias possa ser feito e seus resultado conferidos. A seguir, passamos a explicar cada um desses parâmetros:

O primeiro parâmetro: **nome da estrela** – define o rótulo do objeto celeste em questão, conforme catalogação padronizada no sitío eletrônico **SIMBAD<sup>23</sup>**; sua importância é circunscrita a rotulagem do dado e posterior conferência.

Os parâmetros seguintes: tipo espectral e classe de luminosidade são utilizados para o cálculo da potência de vento, seguindo a tabela do artigo de Martins et al. (2005). No Capítulo 3 este cálculo será mais detalhado. A latitude, longitude galáctica e paralaxe são valores usados para plotar a posição e distâncias em escala no mapa.

Conforme apresentado na figura 8 do fluxograma, o primeiro passo é coletar os paramêtros descritos nesta subseção, a forma como isso é feito será explicado a seguir.

# **2.1.2 A metodologia de busca em sítios eletrônicos de acordo com o fluxograma**

Primeiro separamos potenciais sítios eletrônicos que contenham banco de dados sobre estrelas tipo O. Logo em seguida é feita análise da estrutura de pesquisa da *homepage* em questão e elaborado código na linguagem *Mathematica* que automaticamente acesse o banco de dados e efetue a coleta dos parâmetros desejados da estrela, funcionando como uma **mineração de dados ("***data* 

<sup>23</sup> *SIMBAD* é um banco de dados de informações astronômicas que permite o cruzamento de dados, identificadores, bibliografia e medidas de objetos astronômicos fora do sistema solar. Esse banco de dados pode ser consultado em formato de *query* , por nome do objeto, coordenadas e outros critérios, além do que permite a submissão e scripts de pesquisa. Fonte: http://simbad.u-strasbg.fr/simbad/

*mining" <sup>24</sup>***)**. Em seguida, separamos os parâmetros nomeados nos itens a) até e), enumerados na seção 2.1.2, acima. Caso alguns desses itens não existam no banco de dados pesquisados (*ausência de parâmetros*), a referida estrela é separada para posterior pesquisa no sítio eletrônico *SIMBAD* <sup>25</sup>, em mais uma tentativa.

Realizamos uma busca minuciosa, inicialmente no site: http://ssg.iaa.es/en/content/galactic-o-star-catalog, conhecido como *GOSC***.** Dali foi possível separar 432 estrelas, construindo-se uma tabela com os seguintes parâmetros, mediante seleção de *query*<sup>26</sup>:

- o *Name*: nome mais comum da estrela
- o *com*: componente de identificaçã para sistemas estelares múltiplos;
- o *STV3:* Tipo espectral;
- o *LCv3*: Classificação de Luminosidade
- o *TYC:* Numero do catálogo Tycho-2
- o *Glon<sup>27</sup>* Longitude galáctica;
- o *Glat* Latitude galáctica;

**.** 

- o *ty*: tipo de rótulo para coordenadas do catálogo Tycho;
- o *ass*: Membro de associação estelar;
- o *clus:* Membros recentes de clusters ou nebulosas.

**Tabela 4:**Fonte: http://ssg.iaa.es/en/content/galactic-o-starcatalog

<sup>24</sup> O termo **"data mining"** é utilizado como uma expressão idiomática denominando qualquer ferramenta digital de auxílio a separação de valores numéricos ou caracteres especiais em banco de dados, em geral extensos, que precisam ser manejados de forma estruturada e lógica para consulta e análise.

<sup>25</sup> Aqui levanta-se a seguinte indagação: se não seria mais apropriado fazer a pesquisa somente no *SIMBAD*, entretanto, por uma questão de acurácia no levantamento das informações referentes as estrelas da amostra, demos preferência a realizar redundantemente uma dupla confirmação de dados, evitando-se possíveis lacunas entre nome de estrelas catalogadas no *SIMBAD* e que por ventura existam em catálogos de outros projetos.

<sup>26</sup> *Query* nada mais é do que um conjunto de instruções que possibilitam extrair de um banco de dados as informações que se deseja obter, apresentando seu resultado em uma forma estruturada e lógica para pronto uso.

<sup>27</sup> A classificação original é *l* e *b*: longitude e latitude galáctica, respectivamente, na unidade em graus decimais. Porém, quando o algoritmo faz a tabela, ele já transforma esses dois cabeçalhos em *Glon* e *Glat*.

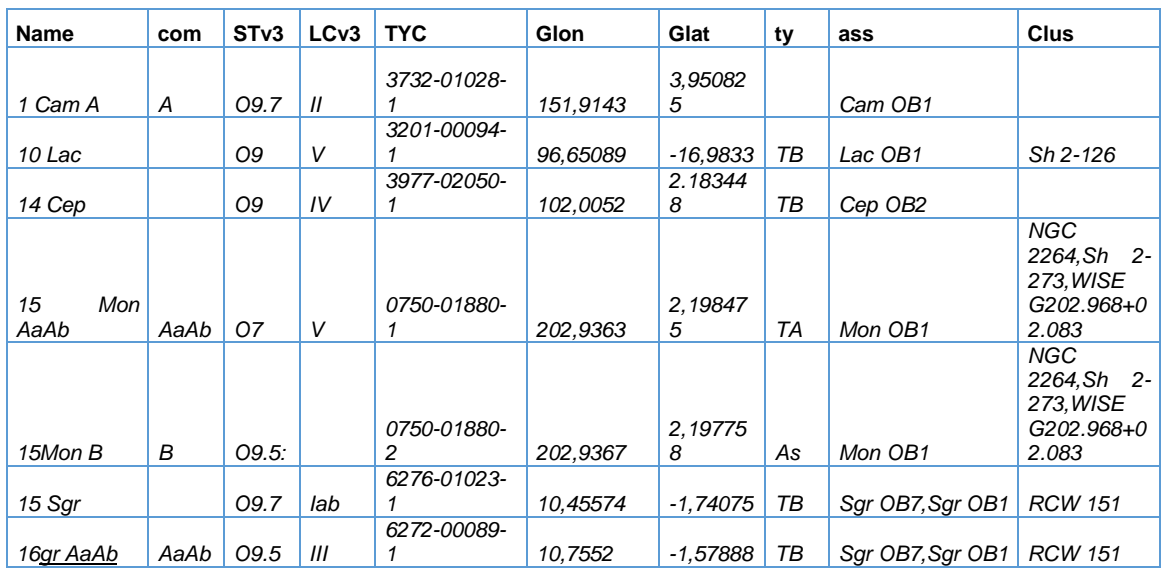

Abaixo, mostramos algumas linhas de "output" obtidas do catálogo:

**Tabela 5:** Exemplificação de uma tabela resultante da *mineração de dados* de dados coletados a partir de consulta no site do GOSC, elaborado para uso nessa monografia. Fonte: http://ssg.iaa.es/en/content/galactic-o-star-catalog

Outro parâmetro fundamental para essa fase da coleta de dados é a paralaxe estelar (pois é necessária a informação de distâncias estelares que serão usadas na elaboração dos mapas de energia de vento).

Porém, as paralaxes não constam explicitamente no portal de dados do **GOSC**. Portanto, foi necessário também a consulta ao sitio eletrônico denominado **CDS PORTAL**<sup>28</sup>, nos bancos de dados *SIMBAD*<sup>29</sup> e *Vizie*r 30 .

Através de cruzamentos de consultas de estrelas coletadas do **GOSC** com o *SIMBAD* e *Vizier* foi possível determinar valores de paralaxes de várias estrelas. O algoritmo que faz o cruzamento de dados dessa parte é apresentado no **Apêndice A**.

<sup>29</sup> Fonte: http://simbad.u-strasbg.fr/simbad/

<sup>28</sup>*CDS* é o acrônimo de "*Centre de Données astronomiques de Strasbourg"*, e tem a finalidade de coletar e distribuir globalmente dados astronômicos*.*O **CDS** hospedaos bancos de dados *SIMBAD, VIZIER e ALADIN,* Fonte:http://cdsportal.u-strasbg.fr/

<sup>30</sup>*VizieR* é um banco de dados disponível *on line*, que publica catálogos astronômicos e tabelas de dados. Fonte:http://vizier.u-strasbg.fr/viz-bin/VizieR

Assim, para que nosso trabalho fosse completo, conforme acima explanado, foi necessária a conferência das estrelas coletadas no GOSC com aquelas amostradas nos catálogos utilizados por Abbott (1982) da seguinte maneira:

(i) consideramos em primeiro lugar as estrelas do GOSC com os parâmetros completos, comparando-as com os catálogos das estrelas usadas na amostragem do artigo de Abbott (1982) evitando redundâncias, e, finalmente, recorrendo ao SIM-BAD para completar a informação de paralaxe quando ausente;

(ii) as estrelas do tipo O que não aparecem no GOSC mas que estão presentes no artigo de Abbott e no SIMBAD foram consideradas também, levando em conta a classificação espectral que aparece em primeiro lugar.

Eventuais duplicidades de estrelas foram corrigidas através de cruzamento de nomenclaturas da mesma estrela<sup>31</sup>, dentre os catálogos já mencionados na seção 2.2 do Capitulo 2, conforme os códigos de coleta de dados, descritas no apêndice **A**.

As estrelas pertencentes a associações foram separadas conforme sua nomenclatura<sup>32</sup>: A, B, C, etc. e também conferidas no SIMBAD. Dessa forma, após a aplicação do código final, restaram140 estrelas tipo O, que estão elencadas no apêndice **D**.

Ao final de coleta e compilação de dados, geramos dois arquivos em formato "*txt*" (que servirão de input a próxima fase): uma tabela dos dados do catálogo GOSC e uma tabela com os dados do catálogo do artigo de Abbott (1982).

Na próxima subseção falaremos sobre os catálogos usados no artigo de Abbott , explicando como foram coletados.

<sup>31</sup> Para as estrelas não contempladas no GOSC, o critério utilizado foi o link de direcionamento da estrela catalogada pela sua referência (levantamentos usados por Abbott – seção 2.2 dessa monografia) no SIMBAD.

 $32$  É uma nomenclatura utilizada pelo catálogo GOSC que separar por letras as estrelas de sistemas múltiplos cujas linhas espectrais sejam individualizadas. Fonte: http://ssg.iaa.es/en/content/galactico-star-catalog

# **2.1.3 Catálogos do Artigo Abbott (1982)**

Objetivando realizar o mapa de contorno, nos moldes do artigo objeto dessa monografia, foi necessário buscar também as estrelas que compuseram a amostra do trabalho de Abbot (1982). Elas foram coletadas dos catálogos pertinentes aquele trabalho, no sítio eletrônico *SIMBAD,* já enumerados na seção 1.2.

Utilizamos *scripts* de pesquisa tipo *query*, possibilitando obter os parâmetros das estrelas dos catálogos retromencionados. Na figura 9 mostramos o sitio eletrônico e logo abaixo quadro exemplificativo de "*script*" e outro de resultado da pesquisa no *query*:

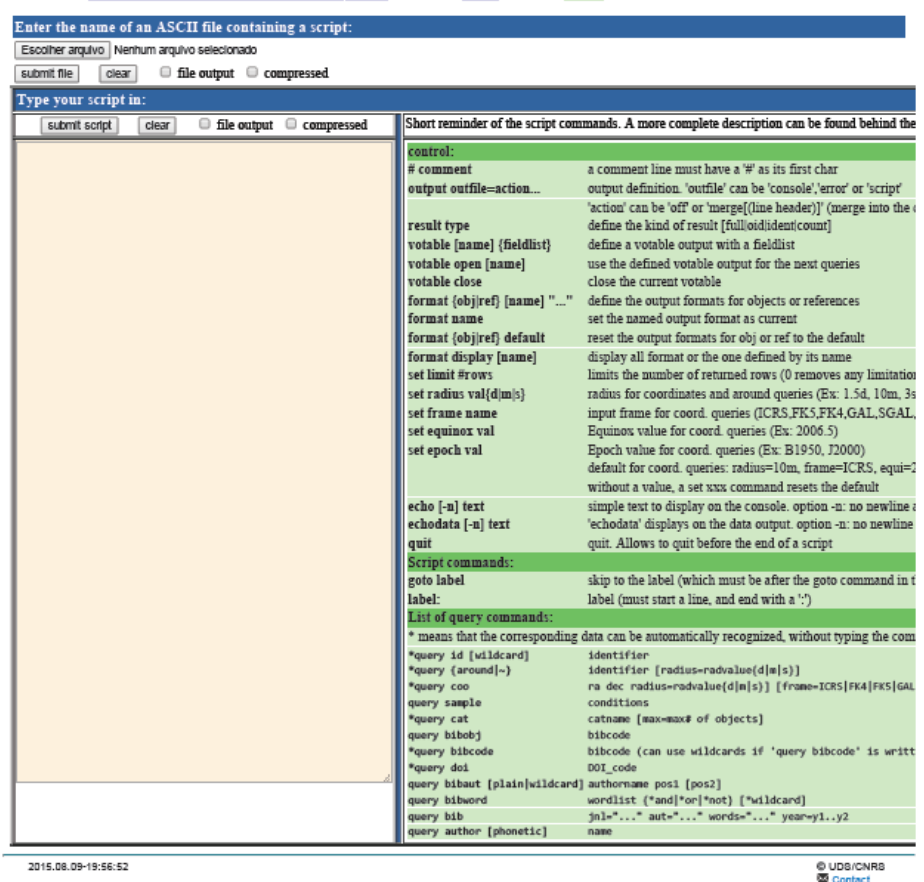

Figura 8: No lado esquerdo da imagem aparece a janela de pesquisa onde o *script* de consulta é feito, no lado direito estão as instruções de formatação do *query*. Fonte:<http://simbad.u-strasbg.fr/simbad/sim-fscript>

cho GOSC

format object f1 "Nome da estrela : %OBJECT\nParalax : %PLX(V E Q B)"+ "\nTipo Espectral : %SP(S Q B)"+ "\nIdentificadores :\n%IDLIST\n" \* gam Peg \* zet Per \* eps Per

- \* ksi Per
- \* 10 Lac

.

**Tabela 6: Quadro** descritivo de *Script* que faz o levantamento de parâmetros estelares de catálogos, no exemplo, a consulta foi ao catálogo *GOSC.* No caso, pede-se o tipo espectral, paralaxe, e identificadores<sup>33</sup>

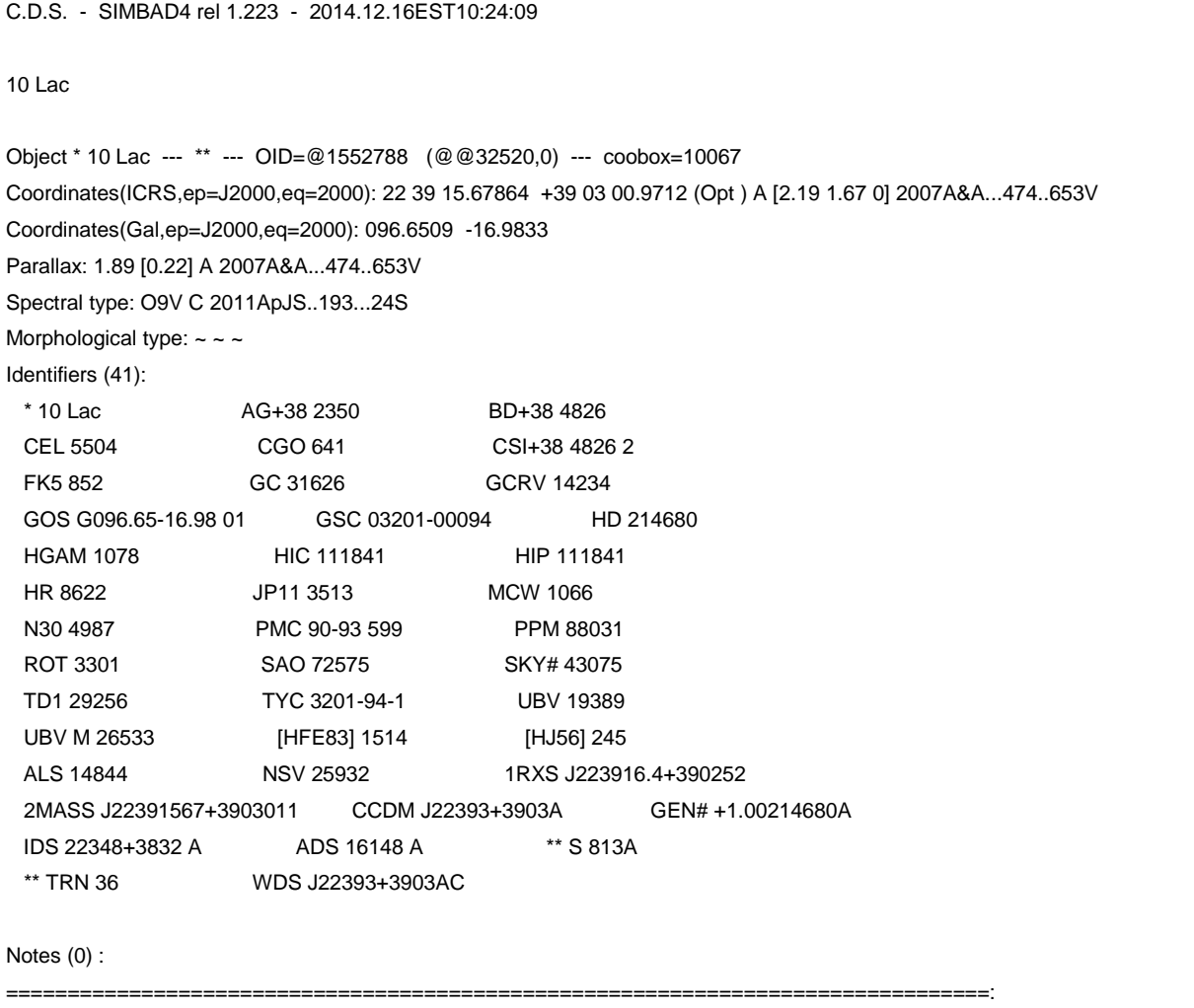

**Tabela 6:**Trecho de um resultado<sup>34</sup> da pesquisa no *query* do *SIMBAD,* em formato ".*txt"*.

<sup>33</sup> Identificadores "*identifiers*" são os nomes que o mesmo objeto estelar pode ser rotulado em algum outro catálogo depositado no banco de dados do *SIMBAD*.

<sup>34</sup> No exemplo de resultado de pesquisa no query do *SIMBAD* é apresentado o *output* em formato "*.txt*" da estrela 10 Lac.

Após esse passo, utilizamos um código elaborado em linguagem de programação *Mathematica* que filtrou todos os outputs do *SIMBAD*, referentes aos catálogos do artigo de Abbott (1982). No apêndice **A**, seção **catálogos Abbott** estão descritos os algoritmos utilizados.

Vale dizer que o mesmo procedimento foi feito com as estrelas do catálogo GOSC. A seguir falaremos sobre a catalogação GOSC e sua importância.

# **2.1.4 A catalogação GOSC de estrelas tipo O nas amostras de estrelas utilizadas.**

As amostras de estrelas utilizadas em nossa metodologia é fruto do cruzamento do catálogo GOSC [\(Maz Apellániz](#page-118-0) et al. 2013) e das estrelas do artigo de Abbott $35$  (1982).

Conforme já explicamos nas subseções anteriores deste Capítulo, o catálogo usado como fonte de comparação aos catálogos do artigo de Abbott (1982) é o GOSC. Que faz uma exaustiva conferência de parâmetros espectrais, nomenclatura e astrometria das estrelas tipo O, conforme a metodologia descrita no artigo de Maiz-Apellániz et al. (2004)<sup>36</sup>.

<sup>35</sup> Abbot baseou-se em "*surveys*" de estrelas catalogadas tipo B, A, Wolfs-Rayets e as de tipo O essas sendo minoria. O catálogo GOSC promoveu uma revisão geral das estrelas tipo O.

<sup>36</sup> Como exemplo de listas e catálogos pesquisados pelo trabalho de Maiz-Apellánz: Morgan et al (1955), Hiltner (1956), Lesh (1968), Hiltner et al. (1969), Garrison et al. (1977), Goy (1980) e Garmany et al. (1982).

O trabalho deste catálogo é de fundamental importância, pois, muitas vezes no SIMBAD, estrelas apresentam classificações espectrais diversas conforme seja a referência, com exemplo *θ Ori A* que aparece em várias referências com classificação espectral entre O8 a O9.5 (Maíz-Apellaniz et al. 2004).

Dessa forma, o referido catálogo seguiu as seguintes condições [\(Maz-](#page-118-0)[Apellániz et](#page-118-0) al. 2004) metodológicas:

- a. estrelas selecionadas conforme sua espectroscopia ótica individualizada;
- b. As fontes de classificação espectral devem ser o mais acuradas e uniformes possíveis;
- c. Informações adicionais (posições, fotometria, distâncias e etc) devem ser adicionadas se somente são oriundas de catálogos uniformes ou se sua precisão pode ser conferida;
- d. Os catálogos devem estar a disposição na *web* e constantemente mantidos atualizados e acessíveis.

Após essas devidas explicações acerca dos catálogos usados nesta monografia, e seus cruzamentos, passaremos ao Capítulo 3: **METODOLOGIA DOS CÁL-CULOS DE POTÊNCIA DOS VENTOS**, onde apresentaremos a forma de estruturação e aplicação de algoritmos nos dados tratados e compilados neste Capítulo.

### **Capitulo 3**

### **3.1 Metodologia dos cálculos de potência dos ventos**

A seguir discutiremos os passos para o cálculo de potências de ventos estelares de acordo com o tipo espectral e luminosidade da estrela tipo O e a determinação de suas coordenadas galácticas, coletadas, após a *mineração de dados*, resultando na amostra de 140 estrelas, apresentadas na tabela do apêndice **D.**

Estes passos consubstanciam-se em algoritmos encadeados de forma lógica. Seguem uma seqüência de comandos, ordenados conforme a relação de causalidade entre *inputs* e *outputs*, ou seja, o resultado do passo anterior é aplicado ao passo seguinte, e assim sucessivamente, até o resultado final que é a montagem de uma tabela com o cálculo de potência de vento, posição galáctica e a confecção do mapa de contorno. Tudo isso será explicado nas subseções abaixo. Para fins de clareza e melhor entendimento ao final das subseções, apresentaremos fluxograma das rotinas desses cálculos.

## **3.1.1 Elaboração do Código**

Para chegar ao resultado final que é a construção de mapa de contorno, é necessário o cálculo da potência de vento (através da equação  $P_w = \frac{1}{2}$  $\frac{1}{2}$   $\dot{M}V^2_{\infty}$ ) e a determinação da posição de cada estrela tipo O (separados dos catálogos mencionados no **Capitulo 2**), em coordenadas galácticas. Dessa forma, **três etapas** básicas são realizadas, conforme a seguir apresentadas no diagrama, e explicadas detidamente nas próximas páginas:

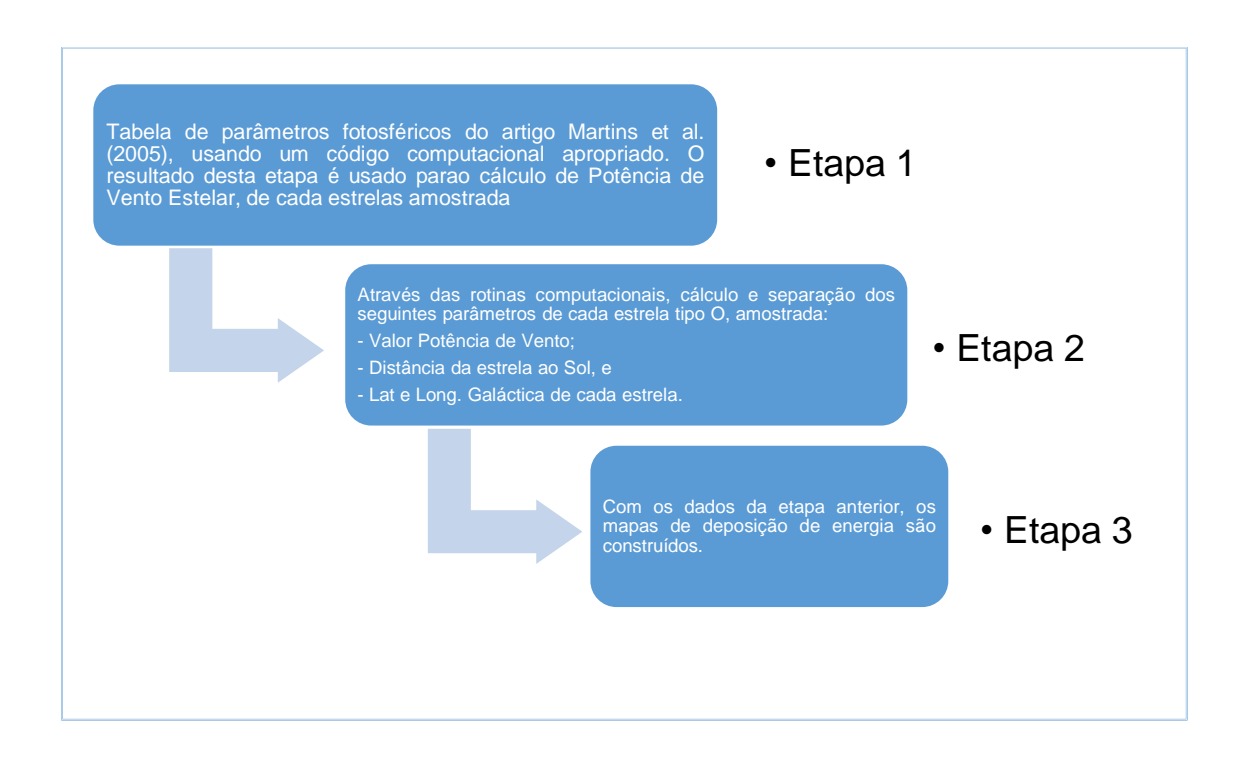

**Etapa 1** Extração de parâmetros das tabelas do artigo "A new calibration of stellar parameters of Galactic O stars" de (Martins et al. 2005). O referido artigo apresenta uma nova calibração de parâmetros estelares fotosféricos, em forma tabelada, a seguir relacionados:

- a) Tipo espectral: **Teff**
- b) Temperatura efetiva: **ST**
- c) Magnitude visual absoluta:  $M_v$
- d) Correção bolométrica: **BC**
- e) Relação de luminosidade  $\log\frac{L}{L_{\odot}}$
- f) Raio estelar: **R**
- g) Massa espectroscópica: **Mspec**

h) Fluxos de fótons ionizantes  $\log q_0$  e  $\log q_1$ 

i) Número total de fótons ionizantes emitidos por unidade de tempo:  $\log Q_0$ e  $\log Q_1$ 

Os parâmetros fotosféricos acima enumerados - com exceção dos itens c), d), h) e i) - serão aplicados nas rotinas de cálculo de  $P_w$ , na etapa 2.

**Etapa 2** Aplicação das rotinas de cálculo para obter a  $P_w$ , distância do Sol, latitude (**l**) e longitude (**b**) galácticas, das estrelas amostradas, gerando os seguintes *outputs*:

- i. Velocidade Escape [cm/seg].
- ii. Velocidade Terminal [cm/seg].
- iii. Potência do Vento Estelar [ergs/seg].
- iv. Coordenada. Galactica (**b, l**) [long, lat].
- v. Distancia ao Sol (**d**) [parsec].

**Etapa 3** Elaboração do mapa de contorno de deposição de energia nas circunvizinhanças do Sol, similar ao mapa de Abbott (1982). Para tanto, os resultados dos itens i a *v* são usados, conforme o tipo espectral e luminosidade da estrela O.

A seguir, vamos abrir as etapas **1**, **2** e **3**, detalhando os procedimentos das rotinas.

# **3.1.2 Etapas 1 e 2: Cálculo final de , distância do Sol (d) e separação das coordenadas galácicas (l, b)**

Logo abaixo é feita a descrição e encadeamento dos algoritmos, de cada etapa (1 e 2), que são apresentados no apêndice **E**:

**Etapa 1**: Consiste somente em um procedimento que é a extração de parâmetros das tabelas do artigo "*A new calibration of stellar parameters of Galactic O stars*" (Martins et al. 2005),), em formato *Notebook<sup>37</sup>* . A rotina referente a esta etapa está descrita no apêndice **E**, parte **E.1.1.**

A figura 10 mostra o exemplo de uma tabela de classe de luminosidade V, copiada do artigo supracitado.

| <b>ST</b> | $T_{\rm eff}$ | $\log g_{\rm spec}$                      | $M_V$   | BС      | $\log \frac{L}{L_{\odot}}$ | R             | $M_{\rm spec}$ | $log q_0$          | $\log q_1$         | $log Q_0$  | $log Q_1$  |
|-----------|---------------|------------------------------------------|---------|---------|----------------------------|---------------|----------------|--------------------|--------------------|------------|------------|
|           | [K]           | $\mathrm{cm}\,\mathrm{s}^{-2}\mathrm{l}$ |         |         |                            | $[R_{\odot}]$ | $[M_{\odot}]$  | $[cm^{-2} s^{-1}]$ | $[cm^{-2} s^{-1}]$ | $[s^{-1}]$ | $[s^{-1}]$ |
| 3         | 44 852        | 3.92                                     | $-5.79$ | $-4.05$ | 5.84                       | 13.80         | 57.95          | 24.57              | 23.98              | 49.64      | 49.04      |
| 4         | 42857         | 3.92                                     | $-5.50$ | $-3.91$ | 5.67                       | 12.42         | 46.94          | 24.47              | 23.82              | 49.44      | 48.79      |
| 5         | 40862         | 3.92                                     | $-5.21$ | $-3.77$ | 5.49                       | 11.20         | 38.08          | 24.34              | 23.66              | 49.22      | 48.54      |
| 5.5       | 39865         | 3.92                                     | $-5.07$ | $-3.70$ | 5.41                       | 10.64         | 34.39          | 24.27              | 23.57              | 49.10      | 48.41      |
| 6         | 38867         | 3.92                                     | $-4.92$ | $-3.62$ | 5.32                       | 10.11         | 30.98          | 24.20              | 23.46              | 48.99      | 48.26      |
| 6.5       | 37870         | 3.92                                     | $-4.77$ | $-3.55$ | 5.23                       | 9.61          | 28.00          | 24.13              | 23.34              | 48.88      | 48.09      |
| 7         | 36872         | 3.92                                     | $-4.63$ | $-3.47$ | 5.14                       | 9.15          | 25.29          | 24.04              | 23.17              | 48.75      | 47.88      |
| 7.5       | 35874         | 3.92                                     | $-4.48$ | $-3.39$ | 5.05                       | 8.70          | 22.90          | 23.94              | 22.98              | 48.61      | 47.64      |
| 8         | 34 877        | 3.92                                     | $-4.34$ | $-3.30$ | 4.96                       | 8.29          | 20.76          | 23.82              | 22.68              | 48.44      | 47.30      |
| 8.5       | 33879         | 3.92                                     | $-4.19$ | $-3.22$ | 4.86                       | 7.90          | 18.80          | 23.69              | 22.23              | 48.27      | 46.81      |
| 9         | 32882         | 3.92                                     | $-4.05$ | $-3.13$ | 4.77                       | 7.53          | 17.08          | 23.52              | 21.69              | 48.06      | 46.22      |
| 9.5       | 31884         | 3.92                                     | $-3.90$ | $-3.04$ | 4.68                       | 7.18          | 15.55          | 23.39              | 21.31              | 47.88      | 45.80      |

Stellar parameters as a function of spectral types for luminosity class V stars obtained with the observational  $T_{\text{eff}}$  scales.

**Figura 9:**Tabela do artigo Martins (2005), com parâmetros fotosféricos da classe de luminosidade V.

<sup>37</sup> Vide **Apêndice** A, **seção A.1**, que explica o que é um *Notebook*

As tabelas geradas do artigo, através do código *Mathematica* referem-se as classes de luminosidade: I, III e V. O que fizemos, na realidade, foi transpor os valores fotosféricos para dento do código, como constantes a serem usadas nos processos de cálculos de  $P_w$ . A seguir, mostramos a mesma tabela da figura 9, já no formato *Mathematica* e pronta para uso no código final:

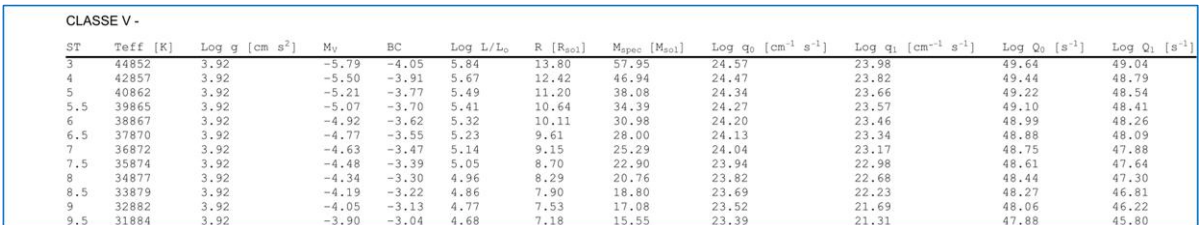

**Etapa 2**: Algoritmos para o cálculo de potência de vento. Os Algoritmos desenvolvidos nesta etapa, dividem-se em seis sub-rotinas mais o código final:

- (a) sub-rotina Tabela Martins,
- (b) sub-rotina Interpolação Tipo Espectral,
- (c) sub-rotina Vink,
- (d) sub-rotina velocidade de escape,
- (e) sub-rotina velocidade terminal
- (f) sub-rotina potência de vento, e
- (e) código final.

Logo abaixo, cada sub-rotina é explicada:

#### *(a) Sub-rotina Tabela Martins*

A partir das tabelas da **Etapa 1**, foi elaborado um algoritmo que extrai os seguintes parâmetros:

- *tipo espectral*,
- *temperatura efetiva*,
- *relação da luminosidade*,
- *raio*
- *massas espectrais*.

Este algoritmo executa apenas o processamento de retirada dos parâmetros, conforme o tipo espectral da estrela e sua classe luminosa: I, III ou V. A resepctiva rotina está descrita no apêndice **E**, parte **E.2.1.**

#### *(b)Sub-rotina interpolação tipo espectral*

Conforme se depreende das tabelas do artigo Martins (2005), valores de tipo espectral que não estão explicitados naquela respectiva coluna (ST) estariam fora daquela classificação, porém através de interpolação em primeira ordem, é possível identificar os parâmetros de tipo espectral não contemplados ali. Por exemplo, a estrela *CPD -58 2625*, possui tipo espectral O 9.2 *V*, que não estaria previsto nas tabelas do artigo, porém usando este algoritmo é possível calcular, através de interpolação os parâmetros: **temperatura efetiva**, **relação da luminosidade**, **raio e massa espectral**.

No exemplo da estrela supracitada, o "*output*" é:

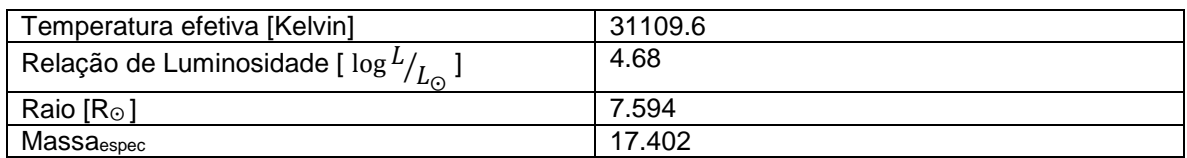

**Tabela 7:** Quadro demonstrativo de "*output*" da interpolação de parâmetros da estrela *AE aur*

Esta rotina está descrita no apêndice **E**, parte **E.2.2.**

#### *(c) Sub-rotina Vink*

Esta sub-rotina segue as fórmulas de perda de massa descritas na seção *Mass loss recipe* do artigo: "*New theoretical mass-loss rates of O and B stars*", [\(Vink](#page-119-0)  et [al.](#page-119-0) 2000). A receita de Vink et al. (2000) é usada em modelos evolutivos de ponta, como os do grupo de Genebra (p.e.[,Ekström et](#page-117-0) al. 2012), sendo a mais usada em estrelas do tipo O e B, que se definem nos seguintes limites:

I. de 27 500 < T<sub>eff</sub> ≤ 50 000 K

$$
\log_{10} \dot{M} = -6.697 + 2.194 \log_{10} \frac{L_{*}}{10^5} - 1.313 \log_{10} \frac{M_{*}}{30} - 1.226 \log_{10} \frac{v_{\infty}}{2.0} + 0.933 \log_{10} \frac{T_{eff}}{40000} - 10.92 \log_{10} \left(\frac{T_{eff}}{40000}\right)^2
$$

II. de 12 500 <  $T_{\text{eff}}$   $\leq$  22 500 K (estrelas tipo B)

$$
\log_{10} \dot{M} = -6.688 + 2.210 \log_{10} \frac{L_{*}}{10^5} - 1.339 \log_{10} \frac{M_{*}}{30} - 1.601 \log_{10} \frac{v_{\infty}}{2.0} + 1.07 \log_{10} \frac{Teff}{2.0000}
$$

Com estas fórmulas podemos calcular, conforme a T<sub>eff</sub> do tipo espectral e classe de luminosidade da estrela, a taxa de perda de massa respectiva -  $\log_{10} \dot{M}$ . Para melhores esclarecimentos, no apêndice **E**, parte **E.2.3**, a respectiva rotina encontra-se descrita.

#### *(d) Sub-rotina velocidade de escape -*

A partir da velocidade de escape pode-se determinar a velocidade terminal, através da relação empírica:  $V_{\infty} = \alpha V_{esc}$  (Abbott, 1982). `Portanto, elaboramos uma sub-rotina que calcula a velocidade de escape, descrita no apêndice **E**, parte **E.2.4**:

#### *(e) Sub-rotina Velocidade Terminal - V<sup>∞</sup>*

A velocidade terminal, é calculada relacionando-a a uma constante de proporcionalidade, . O Algoritmo referente a essa parte (vide apêndice **E**, parte **E.2.5)** faz uma interpolação linear para valores de temperatura efetiva e  $\alpha$ , conforme sugerido no artigo de Abbott (1982), que indica para  $\alpha = 2.5$   $aT_{ef} =$ 50.000 K;  $\alpha = 3.5$  a  $T_{ef} = 25000$  K e  $\alpha = 1.0$  a  $T_{ef} = 1.000$  K. Aplicando a interpolação linear, contemplamos valores intermediários de temperatura efetiva.

#### *(f) Sub-rotina Potência de Vento*

A relação  $P_w = \frac{1}{2}$  $\frac{1}{2}$   $\dot{M}V^2{}_{\infty}$  fornece o resultado final que se busca para a elaboração do mapa de contorno da deposição de energias. A sub-rotina explicitada no apêndice **E**, parte **E.2.6** foi elaborada para o cálculo de potência de vento estelar:

#### **(g)** *Código final*

Nessa parte, todas as sub-rotinas acima são chamadas a medida em que o código é processado. Em realidade ele apenas as reúne, aplicando-se conforme a relação de causalidade do programa. Ele é aplicado, então, às 140 estrelas amostradas.

#### - **Determinação das coordenadas de cada estrela amostrada:**

No que pertine às **coordenadas galácticas (l, b)**, o referido código final apenas separa os valores de latitude e longitude galácticas, para cada estrela da amostra, pois tais parâmetros foram facilmente obtidos nos catálogos pesquisados, na fase de mineração de dados. A distância (**d**) ao Sol é calculada pelo código final, através da paralaxe da estrela (também obtida na fase de mineração de dados), usando a seguinte relação:

 $d=\frac{1}{\overline{a}}$  $\pi$ ,onde d é um unidades de parsecs e  $\pi$  em arcsegundos.

O código é aplicado conforme o *tipo espectral* e a *luminosidade*, de cada estrela da amostra. Ele, então, separa os parâmetros de *coordenadas galácticas*  $(h, b)$ , calcula o  $P_w$  e a *distância estelar (d)*, como resultados finais (*outputs*).

Então, a partir das estrelas amostradas dos catálogos levantados através do programa gerando os *outputs* foi possível determinar :  $P_w$ , **l**, **b**, e **d** para a elaboração do mapa de contorno de deposição de energia de 140 estrelas do tipo O.

É importante ressaltar que os catálogos, objetos da fase de mineração de dados, possuem lacunas (veja a discussão disto no **Capitulo 4.**

Também, a partir dos resultados acima foi elaborado uma tabela de correspondência entre tipo espectral -luminosidade - potência de vento, a seguir apresentada:

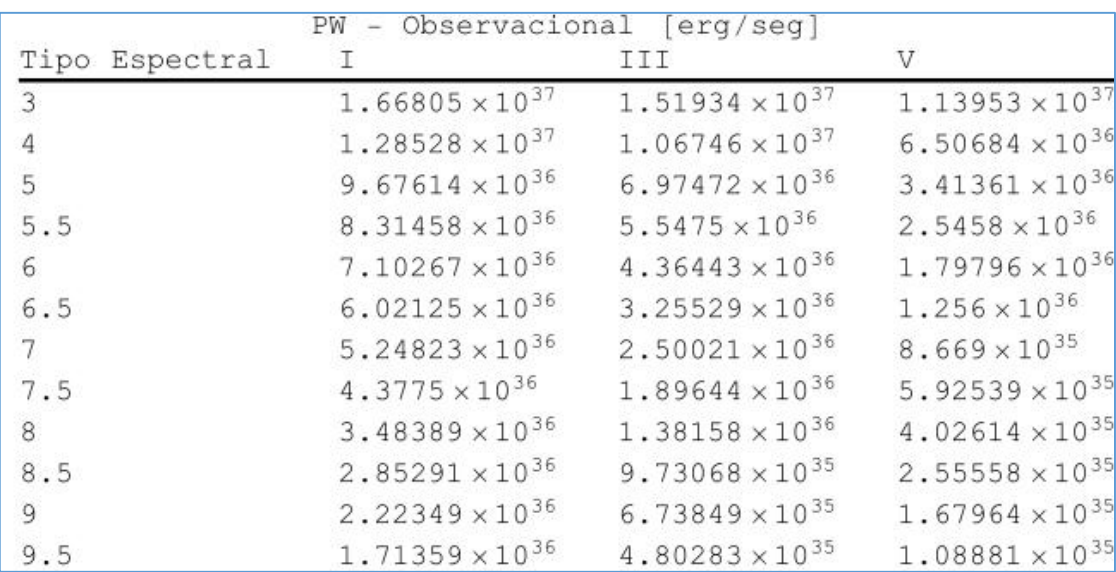

**Figura 10:** Quadro demonstrativo de potência de vento, conforme tipo espectral e luminosidade

Dessa forma é possível aferir a consistência dos resultados finais comparando-se com a tabela 2, do artigo Abbott (1982), que apresenta a potência de vento total para cada tipo de modelo evolucionário, tipo espectral e o tempo de vida da queima de hidrogênio (τι), conforme a seguir.

|                       | <b>ZAMS</b>      |                       | <b>TAMS</b>       | LIFETIME                         | WIND                   |  |
|-----------------------|------------------|-----------------------|-------------------|----------------------------------|------------------------|--|
| Mass<br>$(M_{\odot})$ | Spectral<br>Type | Mass<br>$(M_{\odot})$ | Spectral<br>Type  | $\tau_L$<br>$(10^{\circ}$<br>vr) | ENERGY $E_w$<br>(ergs) |  |
| 100                   | 04 V             | 56                    | O <sub>3</sub>    | 3.4                              | $2.3 \times 10^{51}$   |  |
| 60                    | $O6$ V           | 44                    | B1 Ia             | 4.2                              | $7.0\times10^{50}$     |  |
| 20                    | O9V              | 19                    | B1 Ib             | 10.3                             | $3.6\times10^{49}$     |  |
| 15                    | <b>BO.5 V</b>    | 15                    | B1 III            | 11.1                             | $8.5 \times 10^{48}$   |  |
| 10                    | B2V              | 10                    | B <sub>2</sub> IV | 21.0                             | .                      |  |

TABLE<sub>2</sub> STELLAR EVOLUTION DURING CORE HYDROGEN BURNING

**Figura 11:** Tabela retirada do Artigo Abbott (1982).

Utilizando o tempo de vida da queima de hidrogênio (τL) e os resultados da potência de vento da tabela logo acima de Abbott, correlacionando com a tabela gerada pelo código da monografia, foi possível verificar que os valores estão consistentes. Por exemplo:

- tipo O9 V - tabela Abbott: Tempo de vida =  $10.3 \times 10^{6} \times 31536000$  segs = 3.25  $10^{14}$  segs

Tipo 9V – tabela Monografia:

Resultado dos nossos cálculos 1.67964 \* 10^35 x 3.25 10^14 =  $5.45582*10^49$  ergs

Resultado Abbot =  $3.6 \times 10^{49}$  ergs

*O resultados está dentro da ordem de grandeza da respectiva potência de vento na tabela de Abbott (1982)*

### **3.1.3 Etapa 3: Elaboração dos mapas de Contorno**

**Etapa 3:** Trata-se de um único procedimento, utilizando os resultados da **Etapa 2,** para cada estrela amostrada, elencados abaixo**:** 

- *v* valor da potencia de Vento,  $(P_w)$
- *latitude (l),*
- *longitude (b), e,*

#### *distância ao Sol (d).*

Estes mapas são feitos usando programas específicos gráficos, no nosso caso, utilizamos pacotes do *Mathematica*. No Apêndice **E**, parte **E.3.3**, apresentamos o código que gera os mapas. No capítulo 4, os mapas de deposição de energia serão apresentados e discutidos.

Conforme explicamos na introdução a este Capítulo, apresentamos abaixo fluxograma que representa a sequência lógica das rotinas descritas neste capítulo.

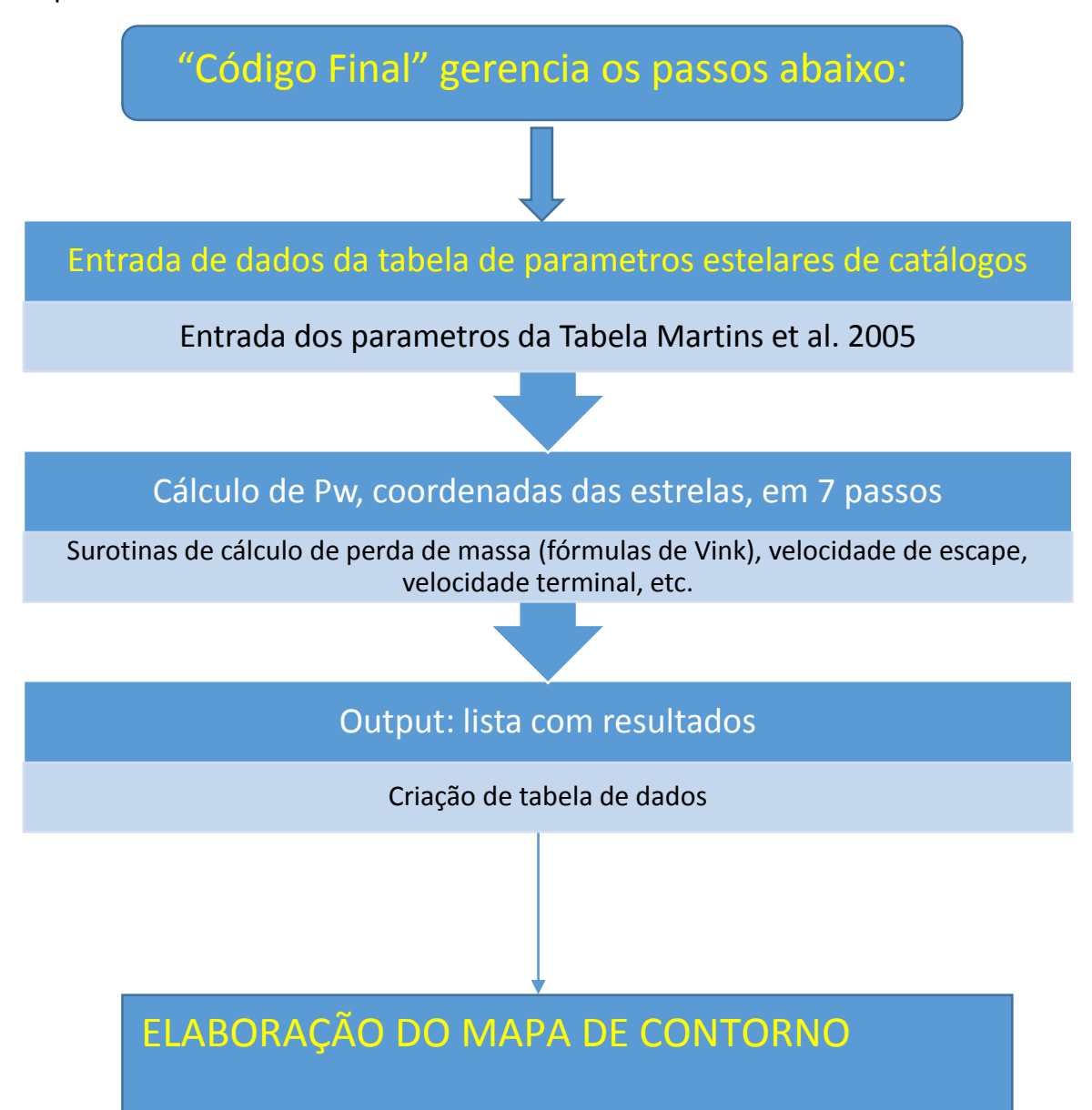

### **Capítulo 4**

### **4.1 Mapas de deposição de energia**

Neste capítulo vamos apresentar os nossos resultados e fazer sua discussão.

No Apêndice **F**, apresentamos o conceito de mapas de contorno. Mostrando mapas testes cujos resultados são esperados, pois são produzidos por distribuições bem conhecidas (i.e., gaussianas). Tal procedimento é feito para garantir que a rotina utilizada é adequada para os nossos propósitos.

### **4.1.2 O mapa de contorno de Abbott**

Usando dados dos catálogos mencionados na **subseção 2.1.4 do Capítulo 2**, Abbott realizou os cálculos de  $P_w$  estelares, incluindo estrelas tipo O, B, A e Wolf-Rayet (Abbott 1982). As associações OB foram coletadas do catálogo de Humphrey (1978) e distancias estelares das estrelas Wolf-Rayet foram tiradas do trabalho de [Hidayat et](#page-117-0) al. (1982).

Abbott seguiu, resumidamente, quatro passos para determinar a sua amostragem:

> a. Domínio das estrelas com perda de massa considerável, principalmente pela análise de linhas de absorção no UV, advindas de observação do Copernicus. Usando como limite de corte de massa inicial  $\geq 15 M_{\odot}$ .

- b. Determinação de número de densidade de estrelas por  $kpc<sup>2</sup>$ .
- c. Velocidades Terminais. Como resultados de análises de perfis *P-Cygni*, ou quando ausentes esses dados, uso da relação empírica  $V_{\infty} = \infty$   $V_{esc}$ .
- d. Calculo de  $\dot{M}$ , usando a relação empírica<sup>38</sup>  $\dot{M} =$ 1,3  $X$  10<sup>-16</sup>  $(L/L_{\odot})^{1.77}$   $M_{\odot}$  ano<sup>-1</sup> (Abbott 1982), quando ausente medições na faixa do rádio e UV, para determinação de perda de massa para estrelas tipo OB.

Dessa forma, Abbott chegou a um número de estrelas que efetivamente dominam a deposição de energia no meio interestelar, pois, segundo seu artigo, 90% da potencias de vento provêm apenas de cerca de 150 estrelas, conforme demonstra no gráfico a seguir:

 $38$  L corresponde a luminosidade estelar bolométrica. È o total de luminosidade integrado em todas as faixas de frequência do espectro da fonte luminosa.

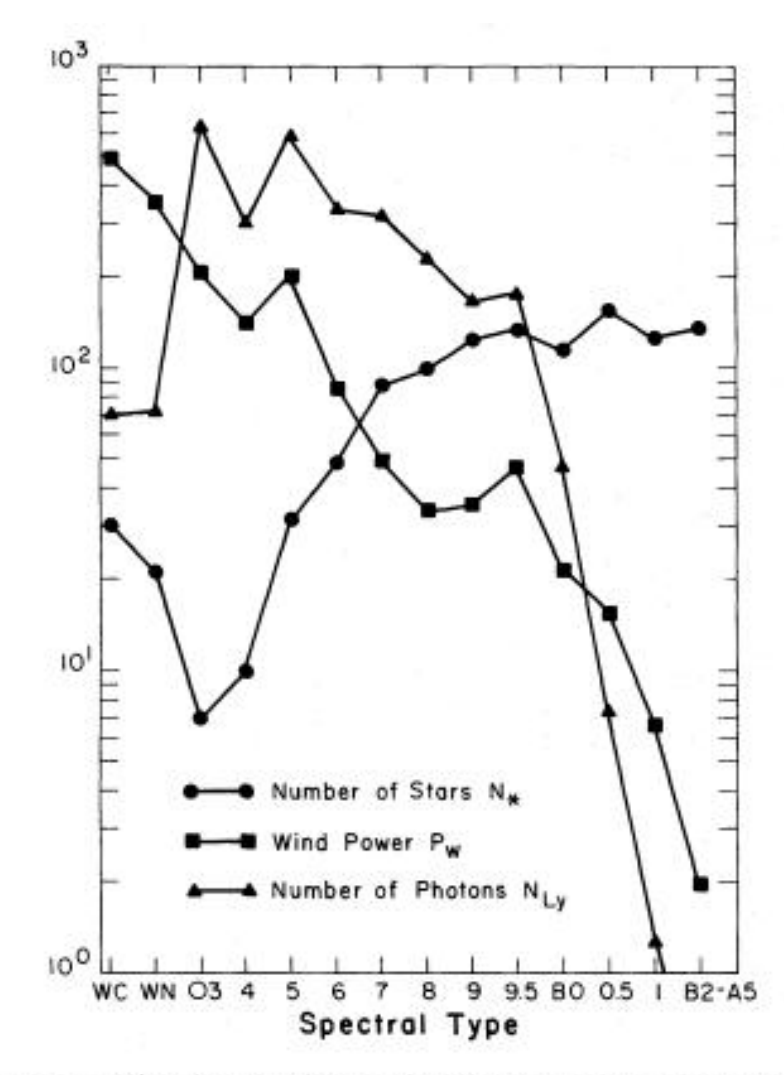

FIG. 2.-The distribution with spectral type of the number of stars per kpc<sup>2</sup>,  $N_*$ ; the number of ionizing photons per kpc<sup>2</sup> contributed by these stars,  $N_{Ly}$ ; and the wind power per kpc<sup>2</sup><br>contributed by these stars,  $P_w$ . Base values for the vertical scale are<br> $N_{Ly} = 10^{47}$  photons s<sup>-1</sup> kpc<sup>-2</sup>,  $P_w = 10^{35}$  ergs s<sup>-1</sup> kpc<sup>-2</sup>, and<br> $N_* = 1$ spectral type dominate the return of wind and radiant energy to the interstellar medium.

**Figura 12:** Neste gráfico pode-se verificar que a medida em que o numero de estrelas cresce na direção de tipos espectrais tardios, há o decréscimo de taxa de perda de massa, ocorrendo também o decréscimo de potência de vento nessa direção. Claramente os ventos são dominados por estrelas Wolf-Rayet e estrela tipo O do tipo inicial.

Neste particular, Abbott chegou a conclusão que a potência dos ventos são dominadas por estrelas tipo O e tipo Wolf-Rayet , porém com maior predominância destas últimas, conforme se depreende da tabela 3, seção 1.6, pág.21.

Além disso, Abbott calcula a taxa de potência de ventos  $(\langle P_{\mu}\rangle)$  como igual a  $1.9 X 10^{38}$  ergs s<sup>-1</sup> kpc<sup>-2</sup>, sendo 50% vindos de estrelas Wolf-Rayet, 47% de estrelas tipo O e 3% de estrelas BA, conforme demonstra tabela acima. Comparando com nossa metodologia, calculamos também  $\langle P_w \rangle$  e chegamos ao seguinte quadro:

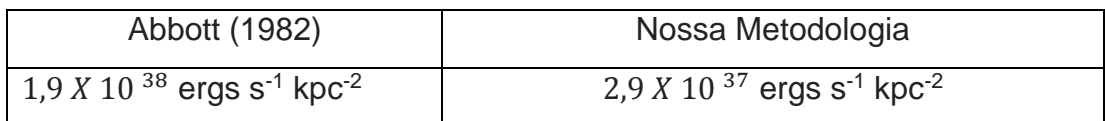

Nosso cálculos consideram uma área de 3 kpc  $\times$  3 kpc, o resultado é menor que a média encontrada por Abbott, pois não levamos em conta as estrelas Wolf-Rayet em nossa modelagem.

Se levássemos em conta as estrelas Wolf-Rayet, o  $\langle P_{w} \rangle^{39}$  aproximado que essas estrelas depositariam no *ISM* seria da ordem de 8,7  $\times$  10<sup>37</sup> ergs s<sup>-1</sup> kpc<sup>-2</sup>. Somando esse valor aos resultados de nossa modelagem, temos o seguinte resultado:

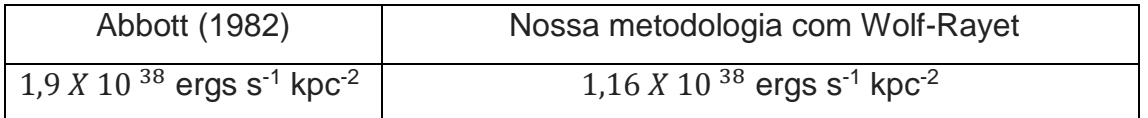

Conforme verifica-se da tabela acima, nossos valores se aproximam do resultado obtido por Abbott.

A seguir, vamos explicar como chegamos aos nossos mapas de contorno, inspirados no trabalho de Abbott, apresentados na mesma subseção.

 $39$  Esse valor foi obtido do gráfico da figura 15, que apresenta a média de estrelas por kpc<sup>2</sup>, por tipos espectrais, e as suas médias de  $P_w$ .

### **4.1.3 Mapa de deposição de energia das estrelas de nossa amostra**

Nos capítulos 2 e 3, apresentamos e discutimos extensivamente a metodologia empregada para coletarmos os dados e os algoritmos. Ambas destinadas a gerar parâmetros que são utilizados na elaboração de mapas de deposição de energia de estrelas tipo O. Lembramos que na subseção 2.1.1 e na subseção 3.1.1, apresentamos fluxogramas que explicam como calculamos as Potências de Vento, conforme o tipo espectral e luminosidade das estrelas de nossa amostra.

No intuito de ajudar na interpretação dos mapas de contorno que se seguirão, elaboramos gráfico, logo abaixo que apresenta a distribuição de estrelas tipo O de nossa amostra, selecionadas, em projeção polar, na orientação de longitudes galácticas:

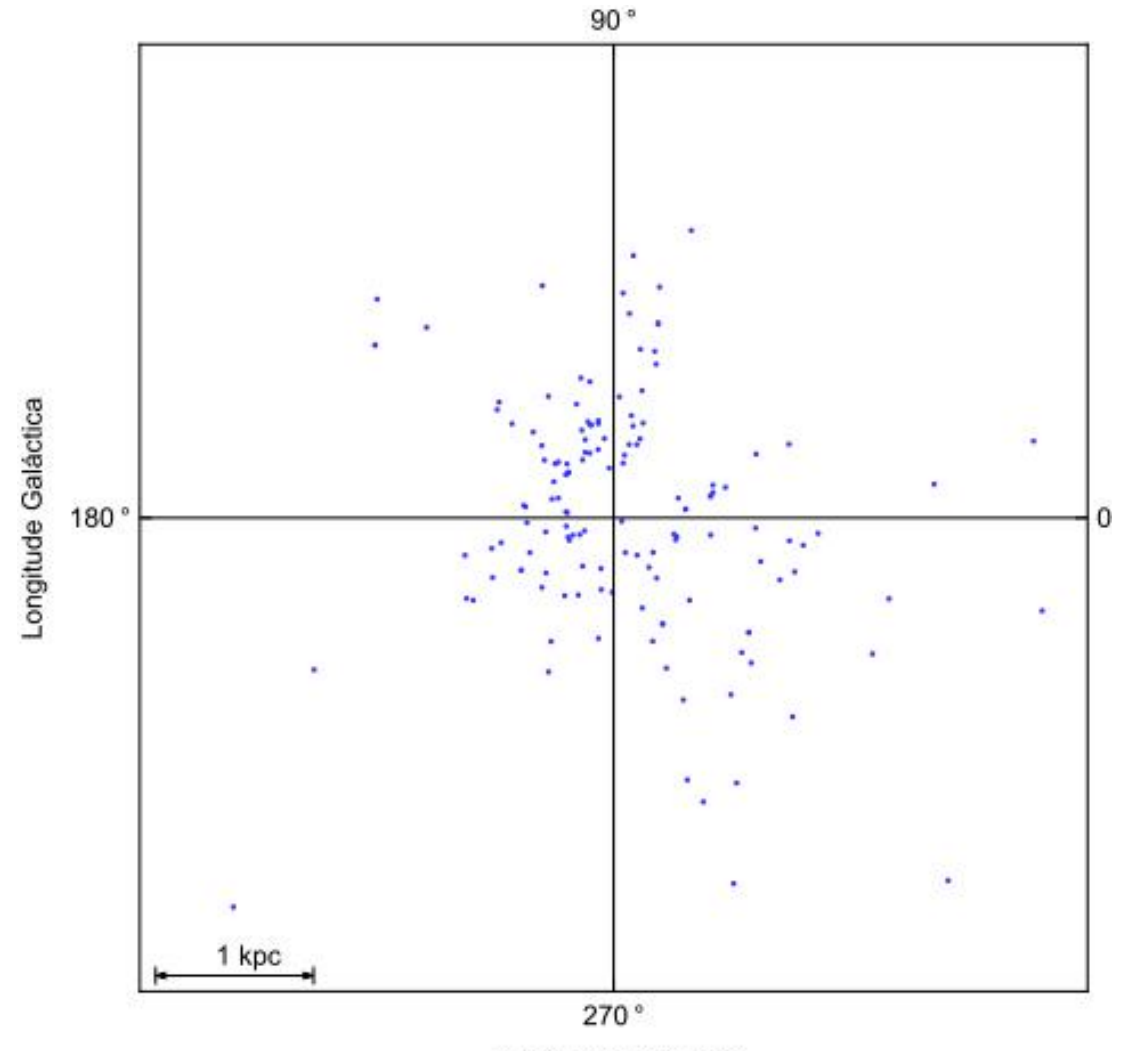

Longitude Galáctica

**Figura 13 :** Mapa em projeção polar da distribuição das estrelas tipo O, após a redução efetivada pelo algoritmo desenvolvido. O Sol ocupa a posição no centro do gráfico e o número de estrelas, N =140.

Este mapa mostra o Sol na posição central do gráfico, e projeta em 2D as estrelas que vão ser usadas para a construção de nossos mapas de contorno e densidade. A escala da figura está representada no canto inferior esquerdo da plotagem.

Nossos mapas de contorno utilizam parâmetros fotosféricos, conforme a metodologia de artigo Martins et al. (2005), que propiciou uma nova calibração de parâmetros de temperatura efetiva, luminosidade, Log g, correção bolométrica, raio estelar, massa espectral e fluxo de ionização, para estrelas tipo O.

O referido artigo utiliza o estado de arte dos modelos de atmosferas estelares, incluindo um tratamento não-ETL<sup>40</sup>, ventos e "*line blanketing*"<sup>41</sup>, derivando uma nova calibração de parâmetros fotosféricos em função dos tipos espectrais das estrelas do tipo O. O trabalho de Martins et al. (2005) também resultou numa redução significativa na escala de temperatura efetiva de estrelas tipo O, em comparação com anterior estudo de Vacca et al. (1996).

Por conta disso, essa nova calibração apresenta três quadros<sup>42</sup> de parâmetros estelares em função do tipo espectral da estrela O, conforme sua luminosidade seja I, III ou V.

A partir dessas novas calibrações, podemos aplicá-las na receita de perda de massa de Vink et al. (2000), usada em modelos mais atuais na área de evolução estelar, principalmente em estrelas tipo O e B.

Na próxima subseção, apresentaremos os mapas de energia dos ventos estelares, elaborados pelos mesmos algoritmos gráficos empregados nos nossos mapas testes.

# **4.1.4 Mapas de deposição de energia de nosso trabalho**

Inspirados portanto no trabalho de Abbott, apresentamos nas figuras abaixo o mapa de deposição de energia (Potências de Ventos) das estrelas O de nossa amostra.

<sup>40</sup> ETL significa equilíbrio termodinâmico local.

<sup>41</sup> O termo "*line-blanketing*" representa o decréscimo na intensidade do espectro de uma estrela devido a linhas de absorção não resolvidas, próximas uma das outras.

<sup>42</sup> Apresentados na figura 11 do Capítulo 3.

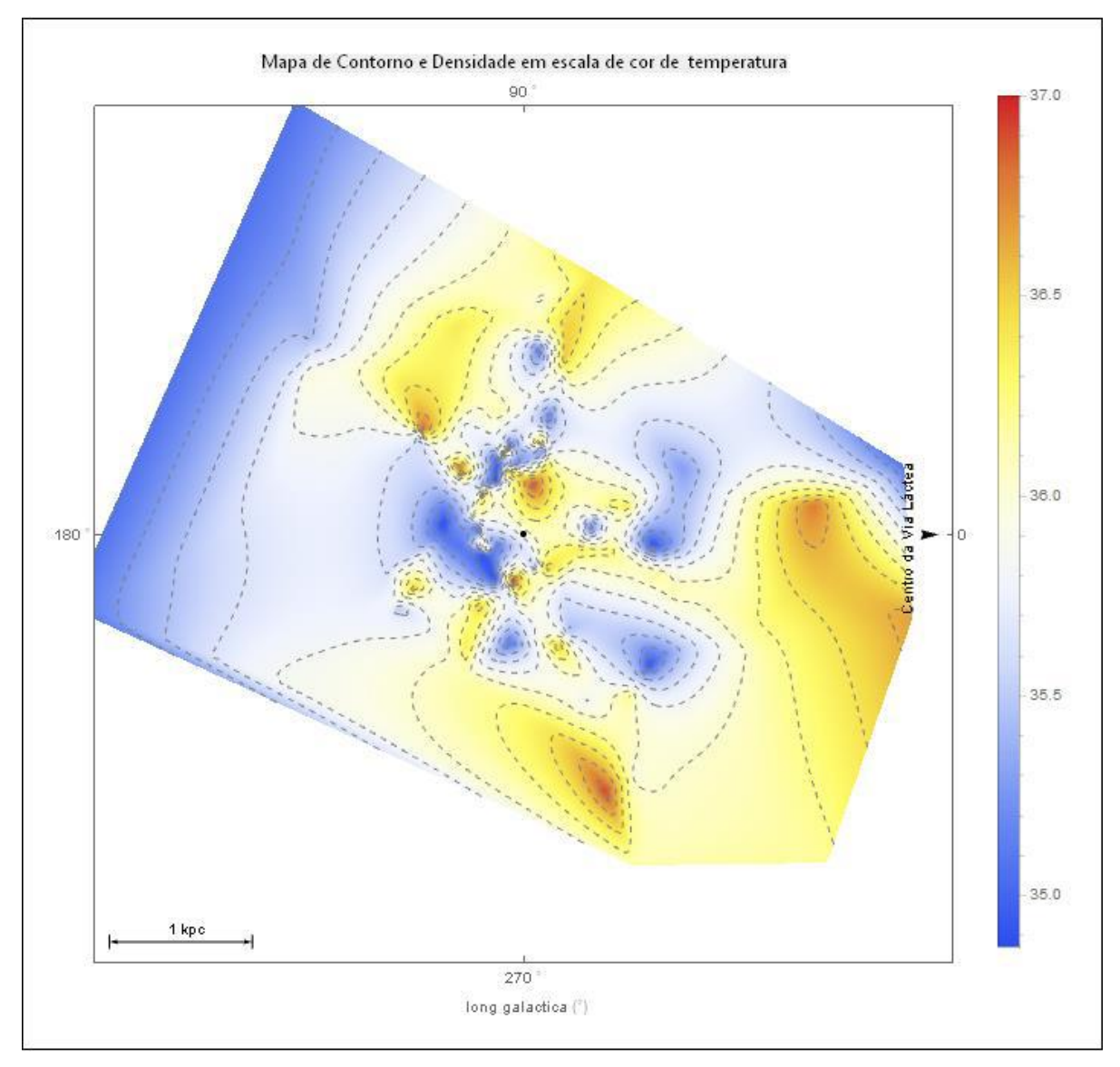

**Figura 14:** Mapa de Contorno das potências dos ventos, projetada no plano galáctico, de estrelas tipo O, até a distância de 3 kpc a partir do Sol. Os intervalos de contorno vão de  $10^{35}$  a  $10^{37}$  ergs seg<sup>-1</sup>. O ponto preto no centro indica a posição do Sol. A escala de cor representa a densidade de energia de deposição, seguindo os intervalos de valores do contorno.

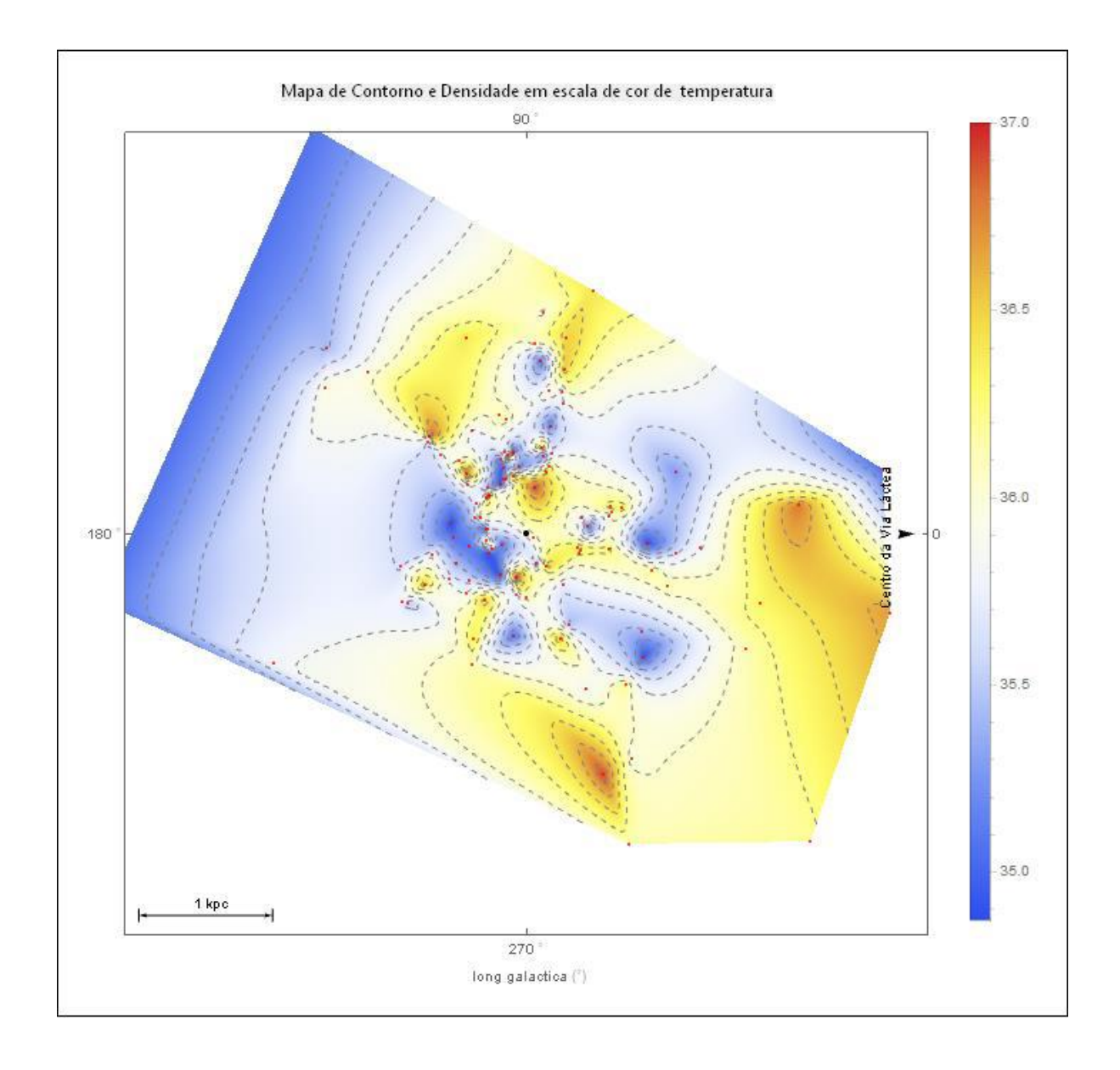

**Figura 15:** Mapa de contorno, com escalas de energia em décadas, na coluna lateral cada cor representa uma escala de energia em potências de 10<sup>x</sup> ergs seg<sup>-1</sup>, onde x representa 35; 35,2; 35,4 etc.. O ponto preto representa o Sol e os pontos vermelhos a posição das estrelas da amostra.

Os dois mapas acima representam contornos da distribuição de deposição de energia no *ISM*, nas cercanias do nosso sistema solar, num raio de 3 kpc. Usamos escalas intermediárias (10<sup>0.2</sup> ergs seg<sup>-1</sup>) que vão de potências de 10<sup>35</sup> a 10<sup>37</sup>. As cores representam "temperaturas", indo em degradês do vermelho que representam maiores valores ao azul escuro representando os menores. No segundo mapa mostramos a posição das estrelas da amostra em conjunto, com os contornos, mostrando que as curvas levam em conta a posição das estrelas.

Nos mapas, facilmente, constatam-se que existem duas grandes concentrações de estrelas, na cor zul-escura. A primeira um pouco acima do Sol, e a segunda à esquerda do mesmo, ambas apresentam matizes azuladas, pois são concentrações que na média estão abaixo de 10<sup>36</sup> ergs seg<sup>-1</sup>. Algumas poucas concentrações indo para o tom amarelado varrem a parte direita do mapa, representando regiões com maiores valores de deposição de energia.

A seguir, mostramos um mapa em escala menor, de 1000  $\times$  1000 parsecs, um *zoom* em torno do Sol, para melhor clareza da região em sua circunvizinhança.

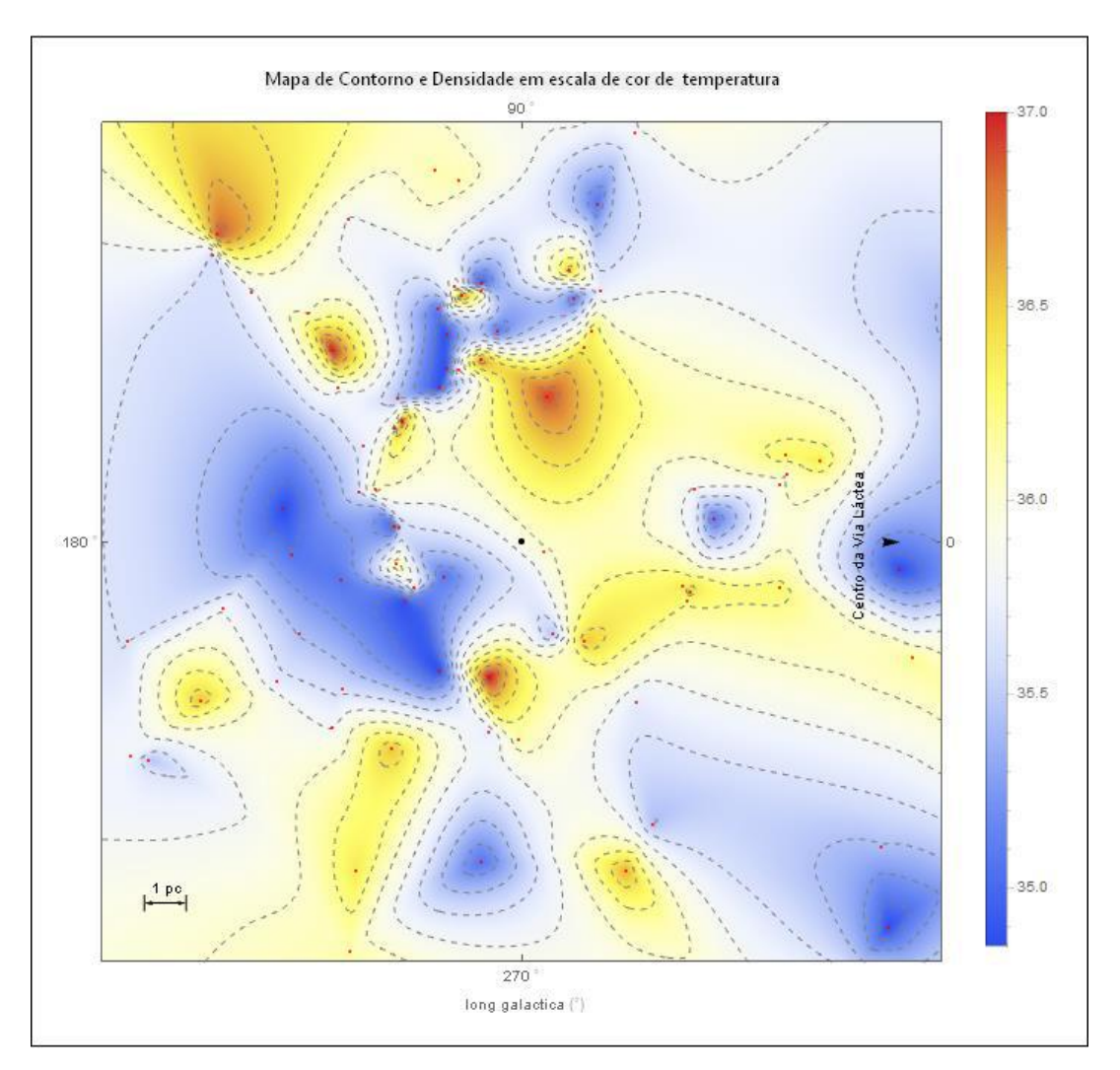

**Figura 16:** Mapa de contorno, de 1000 por 1000 pc. Com escalas de energia em décadas, na coluna lateral cada cor representa uma escala de energia em potências de 10<sup>x</sup> ergs seg-<sup>1,</sup>, onde x representa 35, 35;2; 35,4 etc. O ponto preto representa o Sol e os pontos vermelhos posição das estrelas da amostra.

Nessa escala, podemos perceber que nas regiões azuladas à esquerda do Sol, na parte superior e inferior, embora persistam a média de potências em torno de  $10^{36}$  ergs seg<sup>-1</sup>, há a presença de estrelas com valores mais altos de injeção de energia.

É importante lembrar que a representação desses mapas é em 2D, ou seja, estrelas com latitudes galácticas, acima e abaixo do plano estão projetadas no mesmo plano, o que aumenta a concentração delas nessa representação gráfica.

A seguir, comparamos nosso mapa com o de Abbott.

# **4.1.5 Comparação dos mapas de contorno de nosso trabalho e o mapa de Abbott (1982)**

Com relação ao mapa de Abbott, nossos mapas de contorno contêm duas diferenças fundamentais:

- (a) Número maior de estrelas tipo O a amostragem de estrelas tipo O de Abbott é de 47 estrelas, enquanto que nossa amostra consiste de 140 estrelas tipo O;
- (b) Medidas de paralaxes, determinadas pelos métodos atuais de astrometria (missão Hipparcos).

Algumas curvas de contorno dos mapas gerados pela nossa metodologia não se fecham dado ao pequeno número de estrelas amostradas *vis a vis* às distâncias estelares da ordem de kpc. Diversamente, o mapa de Abbott usa uma função para determinar as curvas de nível. No nosso caso, as curvas foram elaboradas por um algoritmo próprio do programa *mathematica* interpolando os pontos, com mesmos valores formando as linhas de contorno.

A par disso, verifica-se que nossos mapas seguem a mesma similaridade de focos de deposição de energia que o elaborado por Abbott, ou seja, a concentração de fontes dos ventos estelares provêm de locais de maior densidade de estrelas tipo O. As regiões isoladas no mapa de Abbot, representam estrelas Wolf-Rayet, o que não ocorre em nossos mapas, pois não incluímos tais objetos em nossa amostra.

Embora nossos mapas não sejam melhores que os de Abbott, no que diz respeito a presença de Wolf-Rayets e outras estrelas, a sua metodologia traz aplicabilidade em estrelas tipo O e aglomerados massivos, como as associações OB, pois são gerados a partir novas calibrações de parâmetros e metodologias atuais de cálculo de taxa deperda de massa.

Como já ressaltado em parágrafos anteriores, nossas medidas não levam em conta a mesma amostra populacional usada por Abbott, que é mais completa por envolver mais tipos espectrais de estrelas que produzem ventos fortes.

Como também não é objetivo dessa monografia produzir mapas melhores, mas, inspirados no artigo daquele autor, aplicar calibrações e fórmula de taxas de perdas de massa, mais atuais. Elaboramos um trabalho acadêmico que leva em conta a metodologia científica, proporcionando, inclusive, o desenvolvimento de habilidades investigativas, pertinentes à pesquisa na área de Astronomia.

Esses mapas representam o sucesso da aplicação dos algoritmos por nós desenvolvidos, o que poderá ter nova aplicação em maior número de estrelas tipo O ou outros tipos espectrais onde se possam empregar as rotinas computacionais apresentadas no capitulo 3 e apêndice A.

### **Capítulo 5**

### **5.1 Conclusões e perspectivas**

Vamos agora apresentar nossas conclusões e discorrer sobre os panoramas que se descortinam face aos resultados de nosso trabalho.

### **5.1.1 Conclusões**

Neste trabalho investigamos o vento de estrelas tipo O. Em particular, a deposição de energia desses ventos na vizinhança solar. Usamos como marco referencial o artigo de Abbott (1982), apresentado na seção 1.6, que serviu de inspiração para o desenvolvimento de mapa de contorno de deposição de energia das estrelas de nossa amostra.

Inicialmente, fizemos um levantamento das principais caraterísticas do objeto estelar foco de nosso trabalho: estrelas quentes, massivas que possuem ventos fortes, de tipo espectral O[3 a 9] e luminosidade I, III e V. A partir de dados coletados nos principais catálogos de estrelas tipo O e associações estelares, desenvolvemos um código computacional, aplicando a calibração de parâmetros estelares, mais atual, de Martins et al. (2005) e a receita de perda de massa de Vink et al. (2000) para calcular a potência de vento estelar.
Nosso principal objetivo foi elaborar um mapa de deposição de energia de estrelas tipo O, e, secundariamente, desenvolver uma ferramenta computacional que pudesse calcular a energia de deposição de ventos estelares no *ISM*, destas estrelas, através de modelos mais atuais.

A partir disso, elaboramos mapas de contorno similares ao mapa publicado por Abbott em seu artigo de 1982, discutido na **seção 2.2**, que embora não sejam melhores, teve aplicabilidade em nossa amostra. Tais mapas serviram principalmente para comprovar a eficácia do método desenvolvido neste projeto.

A busca de estrelas que se enquadrassem em nossa metodologia nos levou a realizar um levantamento extensivo dos catálogos mais atuais, no banco de dados do SIMBAD, e principalmente no catálogo GOSC de Maiz- Appelainz et al. (2004, 2009), acerca das estrelas tipos O, comparando as catalogadas, anteriormente, à missão Hipparcos e usadas no artigo de Abbott.

- **(I)** Desenvolvemos um código que utiliza a nova calibração de Martins et al. (2005) dos parâmetros estelares. No mesmo diapasão empregamos a receita de Vink et al. (2000) para o cálculo de perda de massa de estrelas massivas, conforme a temperatura efetiva do tipo espectral alvo, elegendo temperaturas entre 27.500 a 50.000 K. Para, ao fim, calcular a potencia de vento da estrela.
- **(II)** Foi necessário também desenvolver um código que fizesse a depuração das estrelas com os parâmetros adequados ao cálculo de potência dos ventos, são eles: tipo espectral O[3 a 9], luminosidade, e paralaxe. O referido código utilizou ferramentas modernas de sintaxe e busca de termos e palavras desenvolvidos por nós, através do código *Mathematica*, que realizaram a filtragem nos catálogos e bancos de dados disponíveis. A ferramenta desenvolvida se presta a aplicação de *big data*, em particular os dados a serem fornecidos pela missão GAIA.

**(III)** Conseguimos a catalogação das mais de 3.300 estrelas usadas por Abbott (embora ele só use 47 estrelas tipo O), porém menos da metade pôde se enquadrar<sup>43</sup> em nossa busca. Com a aplicação do nosso código, esse número reduziu-se a 140 estrelas tipo O, confirmando o prognóstico do artigo de Maiz-Apelaiz et al. <sup>44</sup> (2013) ao afirmar sobre o pouco número de estrelas desse tipo com medições paralaxes adequadas pela Hipparcos, porém superamos a amostra de estrelas utilizadas por Abbott (1982), de 47 estrelas tipo O.

Embora seja grande o número de estrelas tipo O enumeradas no GOSC (432 estrelas), um número reduzido possui paralaxe medida, e mesmo assim, esse número ainda foi diminuído por conta da restrição de parâmetros circunscritos a tipos espectrais entre O[3 a 9] e luminosidades I, III ou V.

- **(IV)** A nossa abordagem mais atual de cálculo de ventos estelares permitiu desenvolver a tabela da figura 10, do Capítulo 3 que pôde ser aplicada aos tipos espectrais e luminosidades adequados nessa metodologia.
- **(V)** Construímos um novo mapa de Potência de Vento, considerando somente estrelas tipo O. Nossa metodologia é mais atual pois aplicam calibração e métodos mais modernos, citados em **(I)**.
- **(VI)** Concluímos que os mapas de contorno de deposição de energia elaborados nessa monografia permitiram a confirmação da metodologia empregada, demonstrando valores próximos ao encon-

.

<sup>43</sup> A maioria das estrelas dos catálogos usados por Abbot são tipo B, A, e W-R.

<sup>44</sup> Em nossa galáxia, estima-se que uma a cada dois milhões de estrelas sejam do tipo O. Fonte: http://www.iaa.es/content/gosss-survey-clears-way-study-massive-stars

trado por Abbott, como <Pw>. As curvas de nível de nossos contornos mostram a deposição de energia no *ISM* nas circunvizinhanças do Sol, num raio de 3.000 parsecs.

- **(VII)** Dessa feita, os códigos elaborados, além de permitirem *mineração de dados,* também calculam as potências de ventos, bem como as velocidades terminais e taxas de perda de massa. Ou seja, é uma ferramenta que poderá ser utilizada para elaborar os cálculos de mais estrelas tipo O, principalmente advindos de futuras atualizações do GOSC e do survey da missão GAIA (Perryman 2009).
- **(VIII)** Esta monografia permitiu a introdução e aprendizado ao tema dos Ventos Estelares, Estrelas de Alta Massa e seu impacto no *ISM***.**

Após nossas conclusões, na próxima subseção falaremos sobre as perspectivas abertas por conta dos resultados acima apresentados.

### **5.1.2 Perspectivas**

Esse projeto poderá ser continuado, abarcando maior número de estrelas, mais tipos espectrais.

Alguns panoramas se abrem, perante a metodologia aplicada em nossa monografia:

- (a) A aplicabilidade dos algoritmos desenvolvidos em nosso trabalho aos dados fornecidos, em breve, pela missão GAIA. Um maior número de estrelas tipo O terão sua posição melhor definida, já que aquele projeto fará medições com precisão micrométrica da paralaxe.
- (b) Os algoritmos que utilizamos, com algumas modificações, poderão ser usados em outros tipos estelares seguindo os modelos que expliquem a potência dos ventos e sua perda de massa, traduzindo-se em novos mapas de contorno. Em estrelas tipo B, estrelas centrais de Nebulosas Planetárias e *BHB stars<sup>45</sup>*
- (c) Poderíamos usar os mapas de deposição de energias das estrelas tipo O comparando-os com mapas de Supernovas. Estabelecendo, p.ex., diferenças entre suas potências de ventos e extensões, reforçando a importância de estrelas tipo O para para o *ISM***.**

.

<sup>45</sup> Ramo Horizontal das Azuis

# **APÊNDICE A**

### **A.1 Sobre o Mathematica**

O Programa utilizado para a construção dos algoritmos nesse projeto, é o conhecido pacote *Mathematica46*, da *Wolfam*47. Constitui-se de uma poderosa ferramenta, usada através de *Notebooks*, utilizando-se de programação simbólica, computação numérica e visualização dados, dentre outras inúmeras funções que a suíte oferece. A versão que foi utilizada nessa monografia é a 10.0.

O *Notebook* do *Mathematica* é uma interface gráfica onde todas as ações como escrita dos algoritmos, compilação e resultados acontecem, é onde todas as informações sobre a programação em seu ambiente são documentadas:

| MeuNotebook - Wolfram Mathematica 10.0<br>溢                           |               |
|-----------------------------------------------------------------------|---------------|
| File Edit Insert Format Cell Graphics Evaluation Palettes Window Help |               |
| Esta é uma Demonstração                                               |               |
| 0123                                                                  | T.            |
|                                                                       |               |
|                                                                       |               |
|                                                                       |               |
|                                                                       |               |
|                                                                       |               |
|                                                                       |               |
|                                                                       |               |
|                                                                       |               |
|                                                                       |               |
|                                                                       |               |
|                                                                       |               |
|                                                                       |               |
|                                                                       |               |
|                                                                       |               |
|                                                                       |               |
|                                                                       | $100%$ $\sim$ |

**Figura 17.:** Imagem demonstrativa de um *Notebook*

.

<sup>46</sup> . Criado por *Sthephen Wolfram* , (fonte: www.stephenwolfram.com), em 1988, essa tecnologia envolve também computação, web e nuvem.

<sup>47</sup> http://www.wolfram.com/mathematica/

## **A.2 O algoritmo de cruzamento de dados do catálogo GOSC**

## **A.2.1 Dados das estrelas do catálogo GOSC : Separação e Triagem dos dados e parâmetros.**

1. Importação do banco de dados da página - http://ssg.iaa.es/en/content/gosc-v3 query, através de query, no formato formato *aladin*, que usa "|", como separação de valores no output:

*dataO = StringSplit[Import["C:\\Users\\decicco\\SkyDrive\\Documentos\\ProjetoFinal\\Dados\\output\_20140928\_054517.aladin", "Data"], "|"]*

2. Formatação dos dados no formato ".*csv"* e ".*dat*"

*Export["C:\\Users\\decicco\\SkyDrive\\Documentos\\ProjetoFinal\\Dados\\dataO.csv", dataO];*

*Export["C:\\Users\\decicco\\SkyDrive\\Documentos\\ProjetoFinal\\Dados\\dataO.csv", dataO];*

3. Importação dos dados no formato "*csv"*, para o ambiente do *notebook*

*dataOcsv = Import["C:\\Users\\decicco\\SkyDrive\\Documentos\\ProjetoFinal\\Dados\\dataO.csv"]*

4. Elaboração de formato em tabela dos dados que escolho para os cálculos : NOME, TYC,...., LONG GALATICA E LATITUDE GALATICA (Obs.: TYC:Tycho-2 catalog number) , que serão usados como parâmetros

*dataO2 = TableForm[dataOcsv[[All, {1, 16, 19, 20, 21, 22, 23, 24}]]]*

5. Exportação para o formato csv e do resultado em 4, por uma questão de back up

*Export["dataO2.csv", dataO2];*

*Export["dataO2.dat", dataO2];*

6. Importação dos dados dataO2.csv

*dataO2csv = Import["C:\\Users\\decicco\\SkyDrive\\Documentos\\ProjetoFinal\\Dados\\dataO2.csv"];*

7. Formatação em tabela dos dados acima

*TableForm[dataO2csv];*

8. Separação do parâmetro TYC para consulta cruzada

*dataTYcEstrelas = StringTrim[Table[dataO2csv[[i, 2]], {i, 4, Length[dataO2csv]}]] Export["dataTYcEstrelas.dat", dataTYcEstrelas];*

9. Separação do parâmetro Nome para consulta cruzada:

*dataNomeEstrelas = StringTrim[dataO2csv[[4 ;;, 1]]]*

*Export["dataNomeEstrelasComum.dat", dataNomeEstrelas]*

*DumpSave["dataNomeEstrelas.dat", dataNomeEstrelas];*

# **A.2.2 Busca de dados referentes a paralaxe das estrelas do catatálogo GOSC**

Uso de algoritmos para consulta direta à internet:

1. Separação em *strings* de endereços do site *VIZIER*

*url1="http://vizier.u-strasbg.fr/viz-bin/VizieR-4?-ref=VIZ542a083a4a04&-to=4&-*

*from=-3&-this=-3&%2F%2Fkw.*

*Astronomy=Parallaxes&%2F%2Fc=";*

*url2="&%2F%2Ftables=I%2F311%2Fhip2&%2F%2Fta-*

*bles=I%2F311%2Fhip7p&%2F%2Ftables=*

*I%2F311%2Fhip9p&%2F%2Ftables=I%2F311%2Fhipvim&-*

*out.max=50&%2F%2FCDSportal=http%3A%2F%2Fcdsportal.u-strasbg.*

*fr%2FStoreVizierData.html&-out.form=HTML+Table&-out.add=\_r&-out.add*

*=\_RAJ%2C\_DEJ&%2F%2Foutaddvalue=default&-sort=\_r&-oc.form=sexa&-nav*

*=cat%3AI%2F311%26tab%3A{I%2F311%2Fhip2}%26tab%3A{I%2F311%2Fhip7p}*

*%26tab%3A{I%2F311%2Fhip9p}%26tab%3A{I%2F311%2Fhipvim}%26key%3Akw. Astronomy%3DParallaxes%26key%3Ac%3D";*

*url3="%26pos%3A";*

*url4="%28+++2+arcmin+J2000%29%26HTTPPRM%3A%26 ref%3DVIZ542a083a4a04%26-out.max*

*%3D50%26-out.form%3DHTML+Table%26-out.add%3D\_*

*r%26-out.add%3D\_RAJ%2C\_DEJ%26-sort%3D\_r%26-*

*order%3DI%26-oc.form%3Dsexa%26-kw.Astronomy%3DParallaxes%26-c%3D";*

*url5="%26-c.eq%3DJ2000%26-c.r%3D++2%26-c.u%3Darcmin%26 c.geom%3Dr%26-file%3D.%26-meta.ucd%3D2%26-meta%3D1%26 meta.foot%3D1%26*

*-usenav%3D1%26-bmark%3DGET%26&-c=";*

*url6="&-c.eq=J2000&-c.r=++2&-c.u=arcmin&-c.geom=r& source=I%2F311%2Fhip2%2CI%2F311%2Fhip7*

*p%2CI%2F311%2Fhip9p%2CI%2F311%2Fhipvim&-order=I&recno=*

*&-out=HIP&HIP=&-out=n\_HIP&n\_HIP=&-out=Sn&Sn=&-out=So&So=&Nc=& out=RArad&RArad=&e\_RArad=&-out=*

*DErad&DErad=&e\_DErad=&-out=Plx&Plx=&-out=e\_Plx&e\_Plx=& out=pmRA&pmRA=&e\_pmRA=&-out=pmDE&pmDE=&e\_pmDE=*

*&Ntr=&F2=&F1=&var=&-out=Hpmag&Hpmag=&e\_Hpmag=&sHp=&VA=&-out=B-V&B-V=&e\_B-V=&V-I=&-out=HIP1&-ignore=HIP1%3D\*&HIP1=HIP1&-ignore=*

```
Phot%3D*&Phot=Phot&-out=Fg&Fg=&-out=dpmRA&dpmRA=&-
out=dpmDE&dpmDE=&-out=e_dpmRA&e_dpmRA=&-out=e_dpmDE&e_dpmDE=&-
out=ddpmRA&ddpmRA=&-out=
ddpmDE&ddpmDE=&-out=e_ddpmRA&e_ddpmRA=&-
out=e_ddpmDE&e_ddpmDE=&-out=upsRA&upsRA=&-out=upsDE&upsDE=&-
out=e_upsRA&e_upsRA=&-out=
e_upsDE&e_upsDE=&%2F%2Fnoneucd1p=on&-file=.&-meta.ucd=2&-meta=1&-
meta.foot=1&-usenav=1&-bmark=GET";
```
2. Algoritmo em *loop* ( *função Table*) para fazer a consulta diretamente ao Banco de Dados do *VIZIER*:

```
Table[Cases[Import[url1<>ToString[URLEncode[dataNomeEstrelas[[i]]]]<>url2
<>ToString[URLEncode[dataNomeEstrelas[[i]]]]
<>url3<>ToString[URLEncode[dataNomeEstrelas[[i]]]]
<>url4<>ToString[URLEncode[dataNomeEstrelas[[i]]]]
<>url5<>ToString[URLEncode[dataNomeEstrelas[[i]]]]
<>url6,"FullData"],{_,_,_,_,_,_,_,_,_,_,_,_,_,_,_,_,_?StringQ},\[Infinity]],{i,1,[dataNo-
meEstrelas]}]
```
3. Código de Limpeza dos dados para obtenção de um banco de dados final , contendo as informações das estrelas tipo O do *GOSC* e a paralaxe de cada uma delas:

*dataParalax1=OpenRead["dataParalax.dat"];*

*dataParalax=ReadList[dataParalax1,RecordLists->True];*

*dataParalax2=Flatten[dataParalax,1];*

*dataParalaxAndHIPNumber=dataParalax2/.{\_\_\_,b\_ "HIP ",\_\_\_,a\_ "Plx mas",\_\_\_}:>{a,b}*

*dataParalaxAndHIPNumber=DumpSave["dataNomeHIPandParalax.dat",dataParalaxAndHIPNumber];*

*TableForm[dataParalaxAndHIPNumber,TableHeadings->{None,{"HIP NUM-BER","PARALAX"}}];*

*\$1=OpenRead["C:\\Users\\decicco\\Downloads\\asu.txt"];*

*\$2=Drop[Flatten[ReadList[\$1,Record],2],1];*

*Close[\$1];*

*Export["DadosParalaxBruto.csv",\$2];*

*SetDirectory["C:\\Users\\decicco\\SkyDrive\\Documentos\\ProjetoFinal"];*

*\$1=OpenRead["DadosParalaxBruto.csv"];*

*ReadList[\$1,Record,RecordSeparators->"\n"];*

*\$2=StringSplit[%,RegularExpression["\t"]]*

*Export["DadosParalaxBruto2.csv",\$2];*

*Close[\$1];*

*\$3=Cases[\$2,{\_,\_,\_,\_,\_,\_,\_,\_,\_,\_,\_,\_,\_,\_,\_,\_,\_,\_?StringQ},\[Infinity]];*

*Export["DadosParalaxBruto3.csv",\$3];*

*\$4=\$3[[All,{1,5,10,11}]];*

*Export["DadosParalaxBruto4.csv",\$4];*

*Quit[];*

*SetDirectory["/home/marcelo/Documentos/Diversos/VentoSolar/OneDrive-2014-10- 14"];*

*\$1=OpenRead["DadosParalaxBruto4.csv"];*

*\$2=ReadList[\$1,Record,RecordSeparators->"\n"];*

*\$3=StringSplit[%,","];*

*\$4=StringTrim[#]&/@%*

*Export["DadosParalaxBruto5.csv",\$4];*

*Close[\$1];*

*\$5=\$4[[;;;;1000]];*

*Export["DadosParalaxEstrelas.csv",\$5];*

*Export["DadosParalaxEstrelas.dat",\$5];*

*dataTabelaFinal=TableForm[dataOcsv[[All,{1,6,11,12,16,23,24,25,27,26}]]];*

*Export["dataTabelaFinal.dat",dataTabelaFinal];*

*Export["dataTabelaFinal.csv",dataTabelaFinal];*

*\$6=dataOcsv[[4;;,{1,6,11,12,16,23,24,25,27,26}]]*

*\$7=StringTrim[\$6[[All,1]]]*

*\$9=\$6//Map[First[#]->Rest[#]&]//Association//KeyMap[StringTrim];*

*\$8=\$5//Map[First[#]->Rest[#]&]//Association//KeyMap[StringTrim];*

*\$18=Values[Map[Flatten,Merge[{\$8,\$9}, Join]]];*

```
$19=ReleaseHold[If[ Length[#]===9, Prepend[#,{"Sem Valor","Sem Valor","Sem 
Valor"}[[All]]//ToExpression],HoldForm[#]]&/@$18];
$20=Partition[Flatten[%],12];
$21=Table[Prepend [$20[[i]],$7[[i]]],{i,1,Length[$20]}];
Export["dataFinalTabela.dat",$21];
Export["dataTabfim1.dat",$21];
Cabecalho={{"name ","HIP ", "Paralax ","Erro Paralax "," com "," 
STv3 "," LCv3 "," TYC ",
" Glon "," Glat "," ty "," ass ",
" clus "}};
$22=Cabecalho~Join~$21;
Export["dataFinalTab2.dat",$21];
Export["dataFinalTab2.csv",$21];
TableForm[$22];
Export["dataFinalTab3.dat",%];
TableForm[$21,TableHeadings->{None,{"name","HIP", "Paralax","Erro Par-
alax","com"," STv3",
" LCv3"," TYC"," Glon"," Glat"," ty"," ass"," clus"}}];
```
*(\*Export["dataFinalTab4.dat",%, "Table"];\*)*

*4.* Output final em forma de tabela :

*Export["dataFinalTab4.xls",%,"Table"]*

## **A.3 Levantamento de dados das estrelas do catálogo Abbott (1982):**

Os algoritmos usados são destinados a levantar os parâmetros, nome da estrela, tipo espectral, coordenadas galácticas, luminosidade e paralaxe estelar. Será apresentado como exemplo o algoritmo para coletar os dados das estrelas do catálogo de Cassinelli et al. (1981).

## **A.3.1 Catálogo das estrelas Cassinelli**

1. Nessa etapa o algoritmo acessa o banco de dados do site eletrônico *SIM-***BAD**, e separa os dados que vai utilizar:

*Import["http://simbad.harvard.edu/simbad/sim-ref?querymethod=bib&simbo=on&\ submit=submit+bibcode&bibcode=1980IUE80......127C", "Elements"]*

*{"Data", "FullData", "Hyperlinks", "ImageLinks", "Images", "Plaintext", \ "Source", "Title", "XMLObject"}*

*catalogCassini =* 

 *Import["http://simbad.harvard.edu/simbad/sim-ref?querymethod=bib&simbo=on&\ submit=submit+bibcode&bibcode=1980IUE80......127C", "Data"];*

*TAbCatalogCass = TableForm[Partition[Flatten[catalogCassini[[2]][[4]]], 8]]; Export["TAbCatalogCass.dat", TAbCatalogCass];*

2 Nessa etapa, os parâmetros das estrelas do catálogo são coletados:

*dataHyper = Import["http://simbad.harvard.edu/simbad/sim-ref?querymethod=bib&simbo=on&\ submit=submit+bibcode&bibcode=1980IUE80......127C", "Hyperlinks"][[27 ;; 45]]; Length[dataHyper] \$paralax = Table[URLFetch[dataHyper[[i]], "Content"], {i, 1, Length[dataHyper]}]; \$Paral = TableForm[ StringTrim[#] & /@ StringCases[#, {"<TITLE>" ~~ x\_\_ ~~ "</TITLE></head>" -> x,"<TT>" ~~ x : RegularExpression["\\s+\\d+(\\.\\d+)\\s+\\[\\d+(\\.\\d+)\\]"] -> x}] & /@ \$paralax]; Export["TAbCatalogCassParalax.dat", \$Cass]; \$Paral = StringTrim[#] & /@ StringCases[#, {"<TITLE>" ~~ x\_\_ ~~ "</TITLE></head>" -> x, "<TT>" ~~ x : RegularExpression["\\s+\\d+(\\.\\d+)\\s+\\[\\d+(\\.\\d+)\\]"] -> x}] & /@ \$paralax; strtakeafterpos[string\_String, pat\_, off\_] := StringTake[string, {StringPosition[string, pat][[1, 1]] + off - 1, -1}]; strtakebeforepos[string\_String, pat\_, off\_] := StringTake[string, StringPosition[string, pat][[1, 1]] + off - 2]; \$Gal = ImportString[strtakebeforepos[strtakeafterpos[strtakeafterpos[#, "Gal", 3], "\<TT\>", 4], "A", 0], "Table"][[{2, 8}]] & /@ \$paralax; Join[\$Paral, \$Gal, 2]; \$2 = FlattenAt[#, {{3}, {4}}] & /@ Join[\$Paral, \$Gal, 2]; TabelaGalParalax = TableForm[\$2, TableHeadings -> {None, {"Estrela", "Paralax/Erro", "Glong", "Glat", "Major Axis", "Minor Axis", "Position Angle"}}]; \$Webda = OpenWrite[ "C:\\Users\\decicco\\SkyDrive\\Documentos\\ProjetoFinal\\TabelaGalParalax\_\ Cass.txt", CharacterEncoding -> "UTF8"] WriteString[\$Webda, TabelaGalParalax] Close[\$Webda]; OutputStream["C:\\Users\\decicco\\SkyDrive\\Documentos\\ProjetoFinal\\\ TabelaGalParalax\_Cass.txt", 1153]*

*(\*Thumbnails de cada Aglomerado\*)*

*dataHyper =* 

*Import["http://simbad.harvard.edu/simbad/sim-ref?querymethod=bib&simbo=on&\ submit=submit+bibcode&bibcode=1980IUE80......127C", "Hyperlinks"][[27 ;;]]*

O mesmo algoritmo acima descrito foi usado para retirar os parâmetros estelares dos catálogos restantes do artigo de Abbott (1982), já enumerados no **Capítulo 2: Coleta de dados, seção Catálogos do Artigo Abbott (1982).**

# **APÊNDICE B**

### **B.1 Coordenadas Galácticas**

O sistema de coordenadas galácticas baseia-se em coordenadas esféricas tendo o Sol como centro. A longitude é orientada na direção do centro de nossa galáxia, ou seja, é medido a partir desta, enquanto que a latitude é medida em ângulos acima ou abaixo do plano da galáxia. O Plano galáctico serve como um plano de referência tendo o aglomerado de *Coma Berenices* como o pólo Norte.

O sistema galáctico de coordenadas é a fundamental para se saber onde os objetos celestes estão localizados na Via Láctea. Foi criado em 1958 pela **IAU (International Astonomical Union).** É especialmente útil para determinar objetos com relação ao Sol e o centro da Galáxia.

Em resumo:

A longitude galáctica (*b*) mede-se a partir do leste, na direção do centro da Via Láctea, Corre de 0 a 2  $\pi$  radianos (ou 0° a 360°)

A latitude galáctica (*l*) é o ângulo medido a partir da direção norte, perpendicular ao plano galáctico, indo de  $-\frac{\pi}{2}$  $\frac{\pi}{2}$  a  $\frac{\pi}{2}$  $\frac{n}{2}$  (ou  $-$  90° a 90°)

A seguir exemplificamos este sistema:

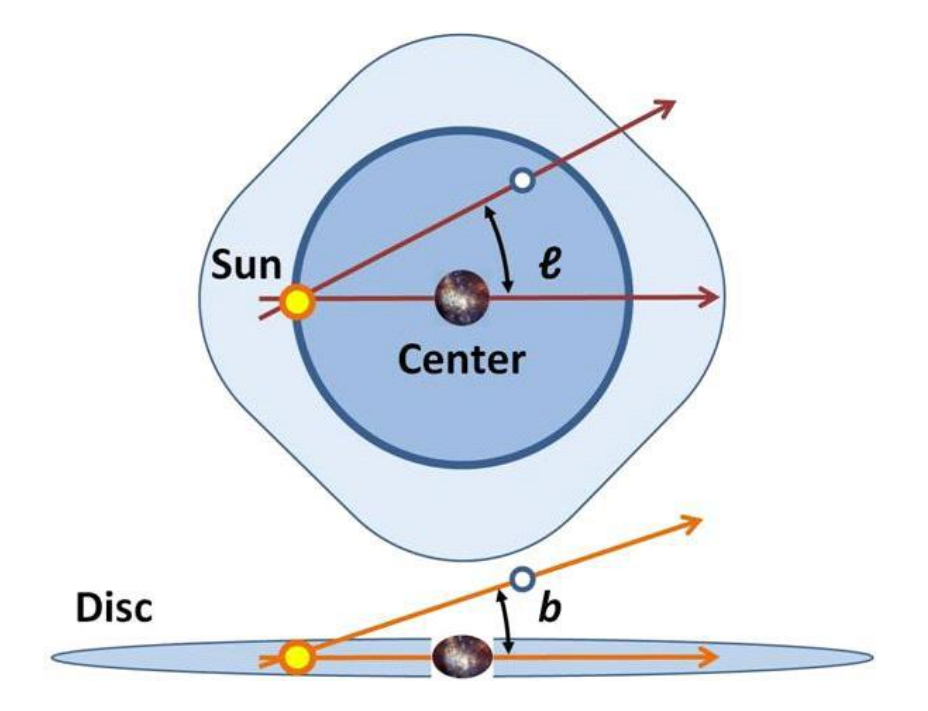

**Figura 18 :** Esquema representaivo das coordenadas galácticas. Vista por cima e vista lateral. Fonte:"http://www.thinkastronomy.com/M13/Manual/common/galactic\_coords.html"

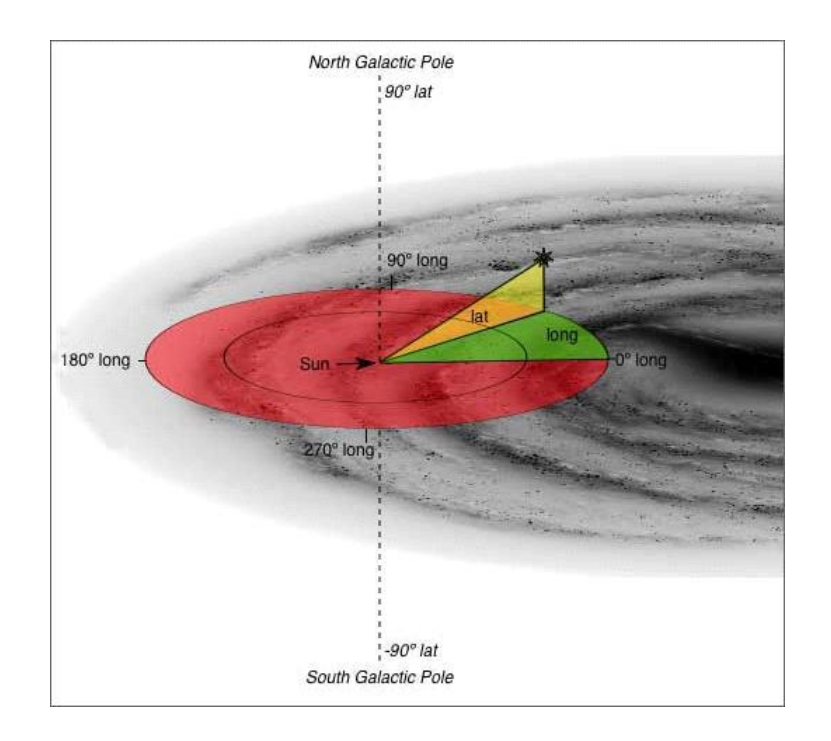

**Figura 19 :** Visão das coordenadas galácticas sobrepostas a uma representação de um braço da Via láctea, indo até o seu centro. Fonte:"http://www.thinkastronomy.com/M13/Manual/common/galactic\_coords.html"

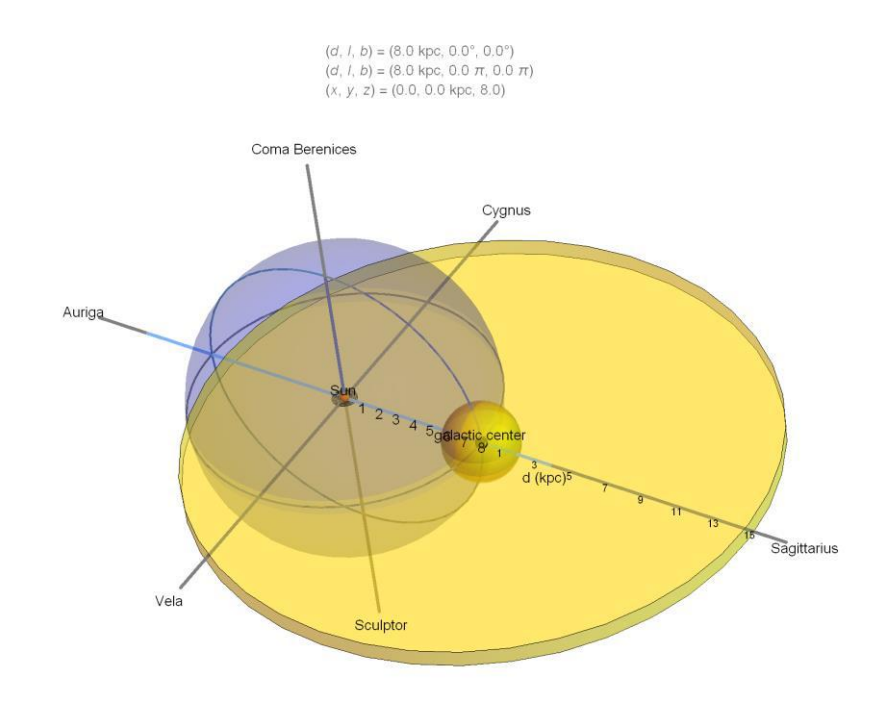

**Figura 20:** Esquema representativo das coordenadas galácticas, mostrando seu sistema de referências, em 3D. O raio da esfera (d) do sistema está em unidades de kpc, e é medida a partir do Sol. Fonte: http://demonstrations.wolfram.com/GalacticCoordinateSystem/

# **APÊNDICE C**

### **C.1 Cálculo de Paralaxes**

A paralaxe é uma medida trigonométrica que mede o deslocamento de uma estrela próxima, contra um fundo estelar distante. A medida que a Terra orbita em torno do Sol, uma estrela alvo descreve uma elipse contra um fundo de céu mais longe, vide figura abaixo:

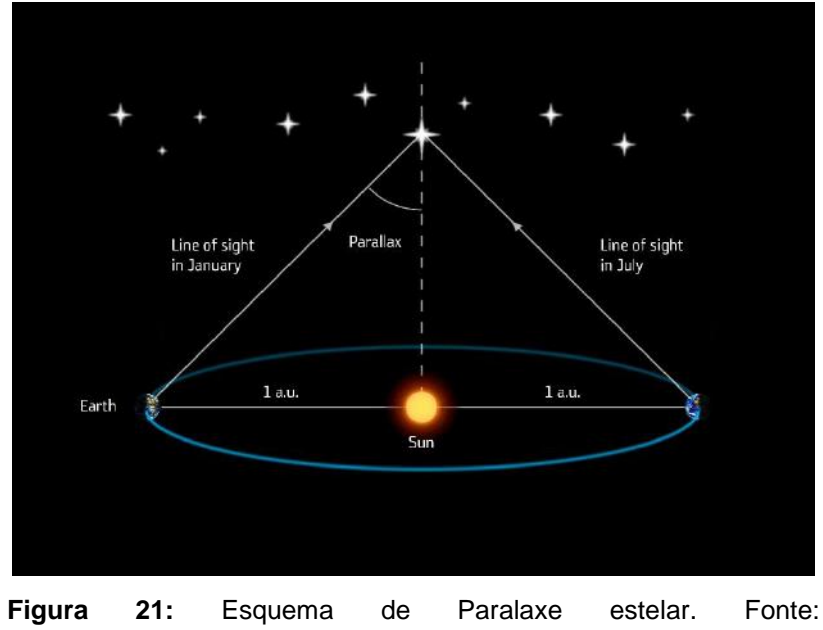

[http://www.esa.int/Our\\_Activities/Space\\_Sci](http://www.esa.int/Our_Activities/Space_Science/Gaia/Gaia_s_first_year_of_scientific_observations)[ence/Gaia/Gaia\\_s\\_first\\_year\\_of\\_scientific\\_observations](http://www.esa.int/Our_Activities/Space_Science/Gaia/Gaia_s_first_year_of_scientific_observations)**.** 

O tamanho da elipse depende da distância da estrela de interesse: a distância é inversamente proporcional ao ângulo paralatico  $\pi, d = \frac{1}{2}$  $\frac{1}{\pi}$  (onde d é um unidades de parsecs e  $\pi$  em arcsegundos), obtida por medidas astrometricas, em geral feitas com 6 meses de separação. As distâncias obtidas são expressas em unidades de

parsecs: o ângulo de paralaxe anual de um arcsegundo 1" corresponde a 1 pc  $(3.086 \times 10^{16} \text{ m} \text{ ou } 3.26 \text{ anos-luz}).$ 

### **C.2 Erros na Paralaxe**

Para fins de esclarecimento no que se refere ao cálculo das incertezas referentes as distâncias estelares baseadas em cálculo de paralaxe, apresentamos a seguir as principais expressões empregadas.

O cálculo de erro e incertezas é dado pela seguinte equação:

$$
\delta d = \frac{\delta \omega}{\omega^2} \left( -1 + \frac{\delta \omega}{\omega^2} \right)
$$

Sendo  $\omega$  o ângulo de paralaxe,  $\delta d$  a incerteza da distância e  $\delta \omega$  a incerteza de medida do ângulo paralatico.

As distâncias são comumente calculadas como módulo de distância<sup>48</sup>:

$$
m - M = 5 \log_{10} d \ (kpc) + 10 = 10 - 5 \log_{10} \omega \ (mas)
$$

Onde m e M são magnitude aparente e absoluta, respectivamente. Então, o erro de paralaxe se propaga em incertezas de distâncias como:

$$
\delta(m-M) = -\frac{5}{\ln 10} \left[ \frac{\delta \omega}{\omega} - 0.5 \left( \frac{\delta \omega}{\omega} \right)^2 \right]
$$

.

 $48$  1 *mas* corresponde a um miliarcosegundo ou  $10^{-3}$  "

Para fins de nosso cálculo de estimativas de distâncias estelares, empregadas no algoritmo dessa monografia, usamos a equação fundamental da paralaxe  $d=\frac{1}{\overline{a}}$  $\frac{1}{\pi}$ , não levando em conta as incertezas de paralaxe conforme descritas acima. Inclusive resultados de paralaxes negativas também não são considerados.

# **APÊNDICE D**

**Tabelas de estrelas Tipo O, catalogadas pelo código final.**

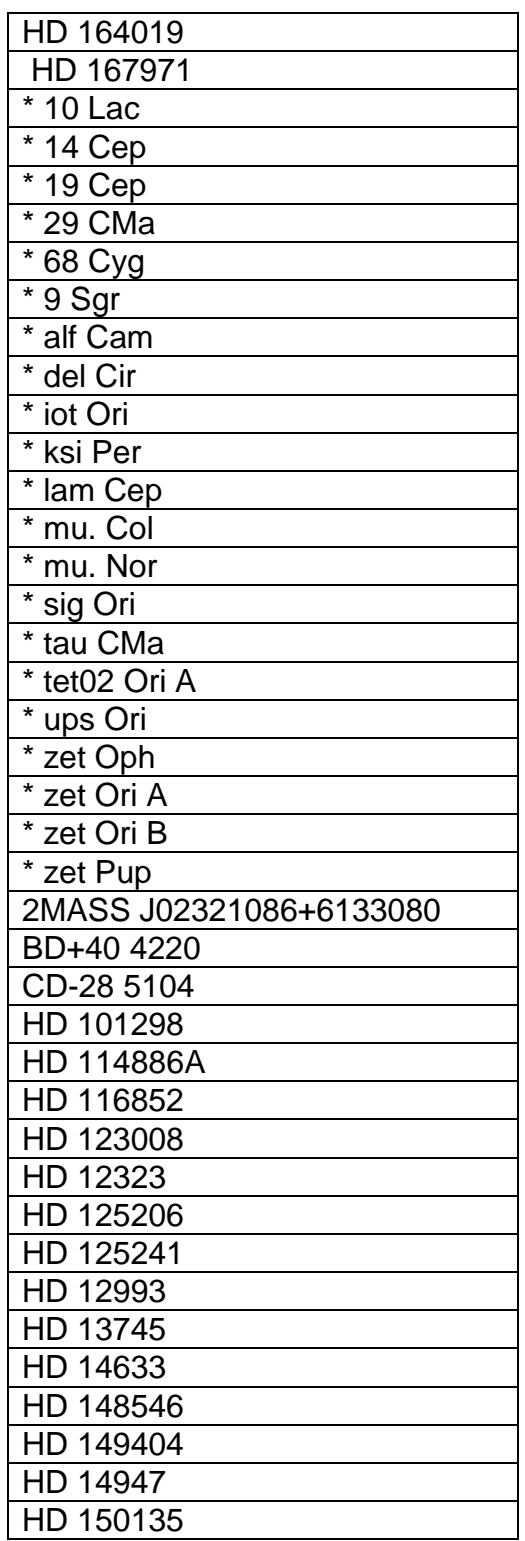

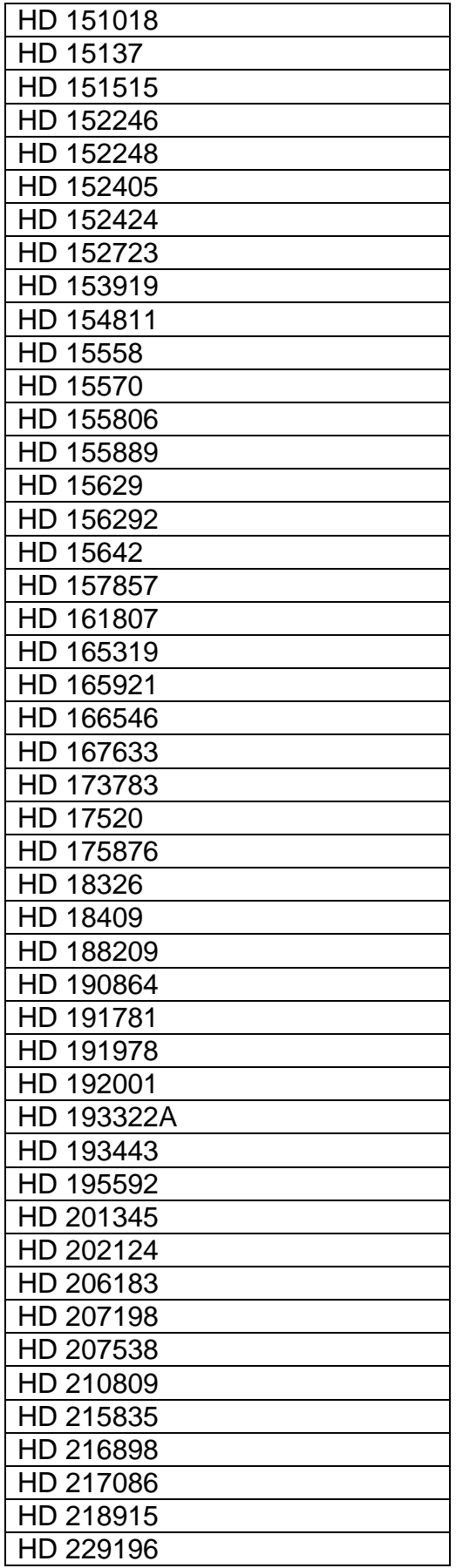

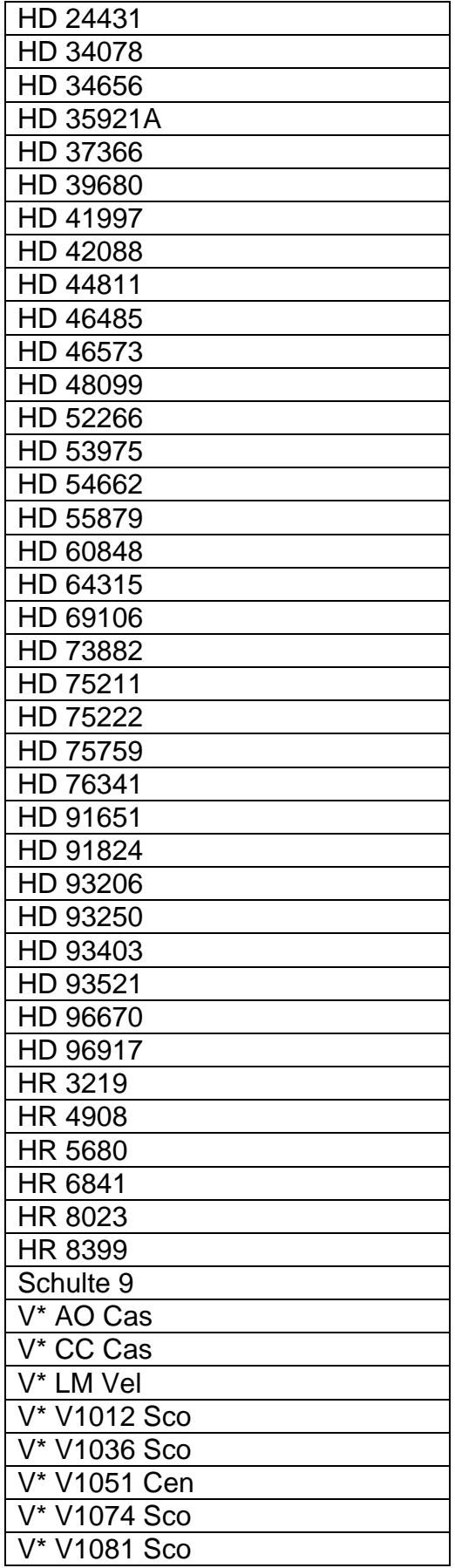

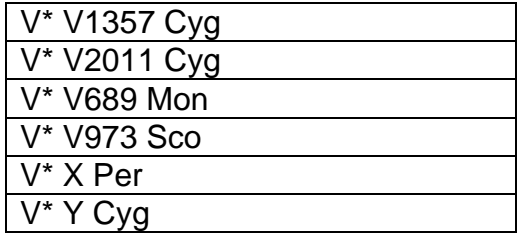

# **APÊNDICE E**

## **E.1 Etapa 1**

### **E.1.1 Parâmetros fotosféricos do artigo de Martins et al. (2005)**

Abaixo é apresentado o algoritmo referente a extração de parâmetros fotosféricos das tabelas do artigo Martins et al (2005). Desta forma, os referidos parâmetros poderão ser usados como constantes no código final.

Importação do artigo Martins et al (2005), em formato txt: pdf = Import ["C:\\Users\\decicco\\SkyDrive\\Documentos\\ProjetoFinal\\Artigos\\martins.txt", "Data"]; Elaboração de cabecalho cab = {None, {"ST", "Teff [K]", "Log g [cm s<sup>2</sup>]", "My", "BC", "Log L/L<sub>o</sub>", "R [R<sub>sol</sub>]", "M<sub>spec</sub> [M<sub>sol</sub>]", "Log q<sub>0</sub> [cm<sup>-1</sup> s<sup>-1</sup>]", "Log q<sub>1</sub> [cm<sup>-1</sup> s<sup>-1</sup>]", "Log  $Q_0$  [s<sup>-1</sup>]", "Log  $Q_1$  [s<sup>-1</sup>]"}}; Extração dos parâmetros:  $\texttt{TableaMartins} = \texttt{StringCase} \texttt{[}\# \texttt{, Except} \texttt{[WhitespaceCharacter]} \dots \texttt{] \& \texttt{/} @ StringSplit} \texttt{[pdf, "}\texttt{|:]} \texttt{;}$ tabl = Map [Flatten [#] &, Replace [TabelaMartins, x List >> DeleteCases [x, {}], {0, Infinity}], {1}] [[;; 12]]; tab2 = Map[Flatten [#] &, Replace [TabelaMartins, x List >> DeleteCases [x, ()], (0, Infinity)], (1)][[13; 24]]; tab3 = Map[Flatten[#] &, Replace [TabelaMartins,  $x$  List >> DeleteCases [x, {)], (0, Infinity}], (1}] [[25; 36]]; tab4 = Map [Flatten [#] &, Replace [TabelaMartins, x\_List >> DeleteCases [x, {}], {0, Infinity}], {1}] [[37;; 48]]; tab5 = Map[Flatten[#] &, Replace[TabelaMartins, x List >> DeleteCases[x, {}], {0, Infinity}], {1}][[49;; 60]]; tab6 = Map[Flatten[#] &, Replace [TabelaMartins, x List >> DeleteCases [x, ()], (0, Infinity)], (1)][[61; 72]]; t1 = tab1 /. {a\_, b\_String, c\_String, d\_, e\_, f\_, g\_, h\_, i\_, j\_, k\_, 1\_, m\_} >> {a, StringJoin [b, c], d, e, f, g, h, i, j, k, l, m};  $\mathtt{t2} = \mathtt{tab2} / . \hspace{1mm} \{a\_, b\_String, c\_String, d\_, e\_, f\_, g\_, h\_, i\_, j\_, k\_, l\_, m\_ \} \, \rightarrow \{a, StringJoin[b, c], d, e, f, g, h, i, j, k, l, m\}; \label{eq:2}$  $\mathtt{t3 = tab3} \; / \; \{a_-, \; b_-\mathtt{String}\; , \; c_-\mathtt{String}\; , \; d_-, \; e_-, \; f_-, \; g_-, \; h_-, \; i_-, \; j_-, \; k_-, \; l_-, \; m_-\} \; \mapsto \{a, \; \mathtt{StringJoin}\; [b, \; c], \; d_-, \; e_-, \; f_-, \; g_-, \; h_-, \; i_-, \; j_+, \; k_-, \; l_-, \; m_-\} \; \}$ t4 = tab4 /. {a\_, b\_String, c\_String, d\_, e\_, f\_, g\_, h\_, i\_, j\_, k\_, l\_, m\_} >> {a, StringJoin [b, c], d, e, f, g, h, i, j, k, l, m}; t5 = tab5 /. {a\_, b\_String, c\_String, d\_, e\_, f\_, g\_, h\_, i\_, j\_, k\_, l\_, m\_} >> {a, StringJoin [b, c], d, e, f, g, h, i, j, k, l, m}; t6 = tab6 /. {a\_, b\_String, c\_String, d\_, e\_, f\_, g\_, h\_, i\_, j\_, k\_, l\_, m\_} >> {a, StringJoin [b, c], d, e, f, g, h, i, j, k, l, m};<br>\$1 = t1 /. {s\_String} >> ImportString [s, "CSV"]; \$2 = t2 /. { $s\_String$ } \* ImportString [s, "CSV"];  $$3 = t3$  /.  ${s \text{String}} \rightarrow$  ImportString  $[s, "CSV"]$ \$4 = t4 /. { $s\_String$ }  $\rightarrow$  ImportString [s, "CSV"];  $$5 = t5 / .$  {s String}  $\rightarrow$  ImportString [s, "CSV"];  $$6 = tf / . {s\_String} \rightarrow ImportString[s, "CSV"]$ ; Exportação dos resultados acima em arquivo .dat para fins de Back up Todos = Join [\$1, \$2, \$3, \$4, \$5, \$6]; \$escreve = OpenWrite ["C:\\Users\\decicco\\SkyDrive\\Documentos\\ProjetoFinal\\Tabelas\\TabMartin.csv", CharacterEncoding → "UTF8"] WriteString [\$escreve, TableForm [Todos]]; Close [\$escreve];  $\texttt{''C:\\\texttt{N} \circ \\ \Svprive\\ \Dcountors\\ \ProjetoFinal\\ \Tabelas\\ \TabMattin.dat", \texttt{T} \otimes \S' \texttt{N} \otimes \S' \texttt{N} \otimes \S' \otimes \S' \otimes \S' \otimes \S' \otimes \S' \otimes \S' \otimes \S' \otimes \S' \otimes \S' \otimes \S' \otimes \S' \otimes \S' \otimes \S' \otimes \S' \otimes \S' \otimes \S' \otimes \S' \otimes \S' \otimes \S' \otimes \S' \otimes \S' \otimes \S' \otimes \S' \otimes \S'$ 

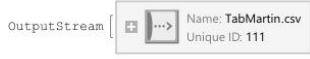

C:\Users\decicco\SkyDrive\Documentos\ProjetoFinal\Tabelas\TabMartin.dat

### **E.2 Etapa 2**

### **E.2.1 -** *Sub-rotina Tabela Martins*

### **Tabela Martins**

```
Essa rotina retira os parâmetros da tabela conforme o tipo luminoso da estrela
(*teórico)(4TTPO, VA)fV[b_+] := Module [{ba = b}, If [ba = 3, Ci = datamartins [[1, {2, 6, 7, 8}]],
         If [ba = 4, Ci = datamartins [[2, \{2, 6, 7, 8\}]],
               If [ba = 5, Ci = datamartins[[3, {2, 6, 7, 8}]],
                    [17, (2, 6), (3, 1)],<br>
If [ba = 5.5, Ci = datamartins [[4, (2, 6, 7, 8)]],<br>
If [ba = 5.5, Ci = datamartins [[5, (2, 6, 7, 8)]],<br>
If [ba = 6.5, Ci = datamartins [[5, (2, 6, 7, 8)]],<br>
If [ba = 7, Ci = datamartins 
                                              If [ba = 7.5, Ci = datamartins [[8, \{2, 6, 7, 8\}]],
                 If [ba = 8, Ci = datamartins [[9, \{2, 6, 7, 8\}]],
                                                             If [ba = 8.5]Ci = datamartins[[10, \{2, 6, 7, 8\}]],
                      Tf [ba = 9,<br>
Ci = datamartins [[11, (2, 6, 7, 8]]],<br>
If [ba = 9.5,
                        Ci = datamartins[[12, {2, 6, 7, 8}]],
         TPV[ba];
   11(*teórico*)(\star \texttt{TIPO III} \star)fIII[b_]: = Module[(ba = b], If[ba = 3, Ci = datamartins[[13, (2, 6, 7, 8)]]]If [a = 4, Ci = datamartins[[14, {2, 6, 7, 8})]],<br>If [ba = 5, Ci = datamartins[[15, {2, 6, 7, 8})]],<br>If [ba = 5.5, Ci = datamartins[[16, {2, 6, 7, 8})]],
                           If [ba = 6, Ci = datamartins [[17, \{2, 6, 7, 8\}]],
                                  \mathtt{If}[\mathtt{ba} = 6.5, \mathtt{Ci} = \mathtt{datamartins}[\, [18, \, \{2, \, 6, \, 7, \, 8\}]\,] ,
                                       If [ba = 7, Ci = datamartins[[19, {2, 6, 7, 8}]],<br>If [ba = 7.5, Ci = datamartins[[20, {2, 6, 7, 8}]],
                 If [ba = 8, Ci = datamartins [ [21, \{2, 6, 7, 8\}]],
```
If  $[ba = 8.5]$ 

2 | Subrotinatabela Martins.nb

```
Ci = datamartins[[22, {2, 6, 7, 8}]],
                                                                If [ba = 9,\begin{aligned} \text{If [ba = 9,} \\ \text{Ci = datamartins}\left[\text{[23, \{2, 6, 7, 8\}]} \right], \\ \text{If [ba = 9.5, Ci =} \end{aligned}datamartins [24, {2, 6, 7, 8}]],
                                                                           TPIII[ba];
        Ci = Cinterpol1:(*teórico*)(*IIPO I*)<br>
fI[b_] := Module [{ba = b}, If[ba = 3, Ci = datamartins [[25, {2, 6, 7, 8}]],
        ] := Module [{ba = b}, If [ba = 3, Ci = datamartins [[25, {2, 6, 7, 8}]],<br>
If [ba = 4, Ci = datamartins [[26, {2, 6, 7, 8}]],<br>
If [ba = 5, Ci = datamartins [[27, {2, 6, 7, 8}]],<br>
If [ba = 5, Ci = datamartins [[28, {2, 6, 
                                             If [ba = 7.5, Ci = datamartins [[32, \{2, 6, 7, 8\}]],
                If [ba = 8, Ci = datamartins [[33, (2, 6, 7, 8}]],<br>If [ba = 8.5,<br>Ci = datamartins [[34, (2, 6, 7, 8}]],<br>If [ba = 9,
                      Ci = datamartins[[35, (2, 6, 7, 8)]],
                                                                      If [ba = 9.5, Ci =
                         datamartins [36, {2, 6, 7, 8}]],
                                                                          TPI[ba];
         Ci = Cinterpol
```
Subrotinatabela Martins.nb 3

```
1:\left(*{\tt OBSERVACIONAL*}\right)\\ \left(*{\tt TIFO~V*}\right)fVOB[b] := Module[{ba = b}, If[ba = 3, Ci = datamartins[[37, {2, 6, 7, 8}]],
              If [ba = 4, Ci = datamartins [[38, \{2, 6, 7, 8\}]],
                      If [ba = 5, Ci = datamartins[[39, {2, 6, 7, 8}]],
                             16 as x, or a calculate line is [10, (2, 6, 7, 8)]],<br>If [ba = 5.5, Ci = detamartins[[41, (2, 6, 7, 8)]],<br>If [ba = 6, Ci = detamartins[[41, (2, 6, 7, 8)]],<br>If [ba = 6.5, Ci = detamartins[[42, (2, 6, 7, 8)]],
                                                          If [ba = 7, Ci = datamartins[[43, {2, 6, 7, 8}]],
                                                                   If [ba = 7.5, Ci = datamartins [[44, \{2, 6, 7, 8\}]],
                         If [ba = 8, Ci = datamartins [[45, \{2, 6, 7, 8\}]],<br>If [ba = 8.5,
                              Ci = datamartins[[46, {2, 6, 7, 8}]],
                                                                                                If [ba = 9,\begin{aligned} \text{If [ba = 9,} \\ \text{Ci = datamartins}\left[\texttt{[47, \{2, 6, 7, 8\}]} \right], \\ \text{If [ba = 9.5, Ci =} \end{aligned}datamartins [ [48, {2, 6, 7, 8}] ],
                                   TPVobs [ba] ;
                                   Ci = Cinterpol\begin{bmatrix} \text{Ci = Cinterpol} \\ \text{Ci = Cinterpol} \\ \text{I} \\ \text{I} \\ \text{I} \\ \text{I} \\ \text{I} \\ \end{bmatrix}1:\scriptstyle\hspace{15pt}\scriptstyle\hspace{15pt}\scriptstyle\hspace{15pt}\ast\hspace{15pt} {\tt OBSERVACIONAL}\star\hspace{15pt}\atop\scriptstyle\hspace{15pt}\ast\hspace{15pt} {\tt TIFO\ III}\star\hspace{15pt}\atop\hspace{15pt}\ast\hspace{15pt} {\tt HIC\ II\ast\hspace{15pt}\atop\scriptstyle\hspace{15pt}\ast\hspace{15pt}\ast\hspace{15pt}\atop\scriptstyle\hspace{15pt}\ast\hspace{15pt}\ast\hspace{15pt}\atop\scriptstyle\hspace{15pt}\ast\hspace{15pt}\ast\hspace{1fIIIOB[b_] := Module[{ba = b}, If[ba = 3, Ci = datamartins[[49, {2, 6, 7, 8}]],
              If [ba = 4, Ci = datamartins [[50, \{2, 6, 7, 8\}]],
                     If [ba = 5, Ci = datamartins [[51, \{2, 6, 7, 8\}]],
                              16 as -5, 5, 6 i atamarctins [[52, (2, 6, 7, 8)]],<br>If [ba = 5.5, 6 i atamarctins [[52, (2, 6, 7, 8)]],<br>If [ba = 6, 6 i atamarctins [[53, (2, 6, 7, 8)]],<br>If [ba = 6.5, 6 i = datamarctins [[54, (2, 6, 7, 8)]],
                                                          If [ba = 7, Ci = datamartins[[55, {2, 6, 7, 8}]],
                                                                   If [ba = 7.5, Ci = datamartins [[56, (2, 6, 7, 8)]],
                         \begin{split} \mathtt{If} \{\mathtt{ba} = \mathtt{8}, \, \mathtt{Ci} = \mathtt{datamartins}\, [\, \mathtt{[57, \, \{2, \, 6, \, 7, \, 8\}}] \,] \,, \\ \mathtt{If} \{\mathtt{ba} = \mathtt{8.5, \,}\} \end{split}Ci = datamartins[[58, {2, 6, 7, 8}]],
                                                                                                If [ba = 9]Ci = datamartins[[59, {2, 6, 7, 8}]],
```
89

4 | Subrotinatabela Martins.nb

```
If [ba = 9.5, Ci =datamartins [[60, {2, 6, 7, 8}]],
                                      TPIIIobs[ba];
             Ci = Cinterpol1:(*OBSERVACIONAL*)
                                       (*TIFO I*)fIOB[b_] := Module[(ba = b), If [ba = 3, Ci = datamartins[[61, (2, 6, 7, 8)]],
              If [\mathbf{ba} = \mathbf{4}, \mathbf{Ci} = \mathbf{datamartins}[[62, (2, 6, 7, 8)]],<br>If [\mathbf{ba} = \mathbf{5}, \mathbf{Ci} = \mathbf{datamartins}[[63, (2, 6, 7, 8)]],<br>If [\mathbf{ba} = 5.5, \mathbf{Ci} = \mathbf{datamartins}[[64, (2, 6, 7, 8)]],
                                           If [ba = 6, Ci = datamartins[{65, {2, 6, 7, 8}}]],
                                                      a = b, C = actamartins [[bo, \{2, 6, 7, 8\}]],<br>If [ba = 6.5, Ci = datamartins [[66, (2, 6, 7, 8}]],<br>If [ba = 7, Ci = datamartins [[67, (2, 6, 7, 8}]],<br>If [ba = 7, 5, Ci = datamartins [[68, (2, 6, 7, 8}]],
                            If [ba = 8, Ci = datamartins [[69, \{2, 6, 7, 8\}]],<br>If [ba = 8.5,
                                 \begin{aligned} \texttt{If} \{\texttt{ba} = \texttt{8.5}, \\ \texttt{Ci} = \texttt{datamartins} \left[ \left[ 70 \, , \, \{2 \, , \, 6 \, , \, 7 \, , \, 8 \} \right] \right] \}, \\ \texttt{If} \{\texttt{ba} = 9 \, , \end{aligned}\text{If } [\text{ba} = 9, \text{b}]<br>
\text{If } [\text{ba} = 9, \text{c}]<br>
\text{If } [\text{ba} = 9.5, \text{Ci} = \text{d} \times \text{d} \times \text{d} \times \text{d} \times \text{d} \times \text{d} \times \text{d} \times \text{e} \times \text{e} \times \text{e} \times \text{e} \times \text{e} \times \text{e} \times \text{e} \times \text{e} \times \text{e} \times \text{e} \times \text{e} \times \text{e} \times \text{e} \times \text{e} \times \text{e}datamartins[[72, (2, 6, 7, 8}]],
                                      TPIobs[ba];
Ci = Cinterpol
```
### **E.2.2 - Sub-rotina interpolação tipo espectral**

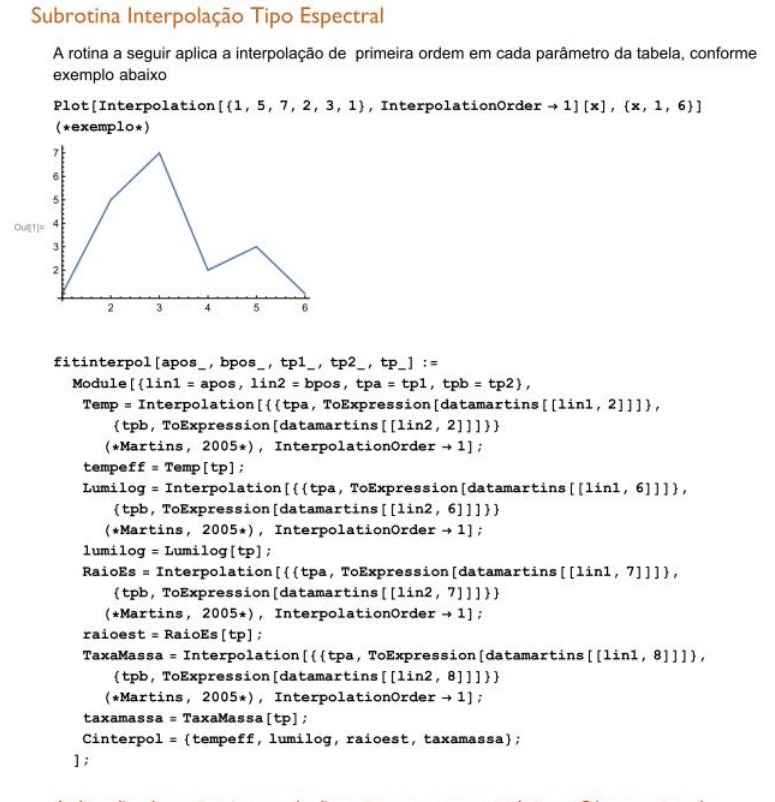

Aplicação da rotina interpolação acima nos casos teóricoe Observacional

 $(*TEÓRICO*)$ 

 $(*V*)$  $f$ : boole = "The value '1' is not True or False.";  $TPV[ba_]: = Module[{tp = ba}, which[$ 

 $3 \le tp < 4$ , fitinterpol[37, 38, 3, 4, tp],

 $4 < tp < 5$ , fitinterpol[38, 39, 4, 5, tp],

 $5 <$  tp  $< 5.5$ , fitinterpol[39, 40, 5, 5.5, tp],

2 | SubrotinaTipoEspectral.nb

```
5.5 < tp < 6.0, fitinterpol [40, 41, 5.5, 6.0, tp],
     6.0 < t p < 6.5, fitinterpol [41, 42, 6.0, 6.5, tp],
     6.5 < tp < 7.0, fitinterpol[42, 43, 6.5, 7.0, tp],
     7.0 < tp < 7.5, fitinterpol[43, 44, 7.0, 7.5, tp],
     7.5 < tp < 8.0, fitinterpol[44, 45, 7.5, 8.0, tp],
     8.0 < tp < 8.5, fitinterpol[45, 46, 8.0, 8.5, tp],
     8.5 < tp < 9.0, fitinterpol[46, 47, 8.5, 9.0, tp],
     9.0 < \texttt{tp} < 9.5, \texttt{fitinterpol} \, [47, \, 48, \, 9.0, \, 9.5, \, \texttt{tp}], \_ , \texttt{Message} \, [f::\texttt{boolean}, \, \texttt{bal}]\hat{1}(*III*)\texttt{TPIII}[\texttt{ba}_-] := \texttt{Module}[\{\texttt{tp} = \texttt{ba}\}, \texttt{Which}[3 \le tp < 4, fitinterpol[49, 50, 3, 4, tp],
     4 < tp < 5, fitinterpol[50, 51, 4, 5, tp],
     5 < tp < 5.5, fitinterpol[51, 52, 5, 5.5, tp],
     5.5 < tp < 6.0, fitinterpol[52, 53, 5.5, 6.0, tp],
     6.0 < tp < 6.5, fitinterpol[53, 54, 6.0, 6.5, tp],
     6.5 < tp < 7.0, fitinterpol [54, 55, 6.5, 7.0, tp],
     7.0 < tp < 7.5, fitinterpol[55, 56, 7.0, 7.5, tp],
     7.5 < tp < 8.0, fitinterpol[56, 57, 7.5, 8.0, tp],
     8.0 < tp < 8.5, fitinterpol[57, 58, 8.0, 8.5, tp],
     8.5 < tp < 9.0, fitinterpol [58, 59, 8.5, 9.0, tp],
     9.0 < tp < 9.5, fitinterpol [59, 60, 9.0, 9.5, tp], _, Message [f::boole, ba]]
  11(*I*)
     3 \le tp < 4, fitinterpol[61, 62, 3, 4, tp],
     4 < tp < 5, fitinterpol[62, 63, 4, 5, tp],
```

```
5 < tp < 5.5, fitinterpol[63, 64, 5, 5.5, tp],
```
SubrotinaTipoEspectral.nb | 3

```
5.5 < tp < 6.0, fitinterpol [64, 65, 5.5, 6.0, tp],
     6.0 < tp < 6.5, fitinterpol[65, 66, 6.0, 6.5, tp],
     6.5 < tp < 7.0, fitinterpol [66, 67, 6.5, 7.0, tp],
     7.0 < tp < 7.5, fitinterpol[67, 68, 7.0, 7.5, tp],
     7.5 < tp < 8.0, fitinterpol[68, 69, 7.5, 8.0, tp],
     8.0 < tp < 8.5, fitinterpol [69, 70, 8.0, 8.5, tp],
     8.5 < tp < 9.0, fitinterpol[70, 71, 8.5, 9.0, tp],
     9.0 < tp < 9.5, fitinterpol[71, 72, 9.0, 9.5, tp], _, Message[f::boolean, ba]]
  \overline{1}:
(\star {\tt OBSERVACIONAL} \star)(*V*)f::boole = "The value '1' is not True or False.";
TPVobs[ba_] := Module[{tp = ba}, Which[3 \leq tp < 4, fitinterpol[1, 2, 3, 4, tp],
     4 < tp < 5, fitinterpol[2, 3, 4, 5, tp],
     5 < tp < 5.5, fitinterpol [3, 4, 5, 5, 5, tp],
     5.5 < tp < 6.0, fitinterpol[4, 5, 5.5, 6.0, tp],
     6.0 < \texttt{tp} < 6.5, fitinterpol[5, 6, 6.0, 6.5, \texttt{tp}],6.5 < tp < 7.0, fitinterpol[6, 7, 6.5, 7.0, tp],
     7.0 < tp < 7.5, fitinterpol[7, 8, 7.0, 7.5, tp],
     7.5 < tp < 8.0, fitinterpol[8, 9, 7.5, 8.0, tp],
     8.0 < t p < 8.5, fitinterpol [9, 10, 8.0, 8.5, tp],
     8.5 < tp < 9.0, fitinterpol[10, 11, 8.5, 9.0, tp],
    9.0 < tp < 9.5, fitinterpol[11, 12, 9.0, 9.5, tp], _, Message[f::boole, ba]]
  \overline{1}(*III*)\verb|TPIIIobs[ba]| := \texttt{Module}[\{tp = ba\}, \texttt{Which}[\; 3 \le tp < 4, \texttt{fithterpol}[13, 14, 3, 4, tp],\\4 < tp < 5, fitinterpol[14, 15, 4, 5, tp],
     5 < tp < 5.5, fitinterpol[15, 16, 5, 5.5, tp],
```

```
5.5 < \texttt{tp} < 6.0, fitinterpol[16, 17, 5.5, 6.0, \texttt{tp}],
```

```
4 | SubrotinaTipoEspectral.nb
```

```
6.0 < tp < 6.5, fitinterpol[17, 18, 6.0, 6.5, tp],
     6.5 < tp < 7.0, fitinterpol[18, 19, 6.5, 7.0, tp],
     7.0 < tp < 7.5, fitinterpol[19, 20, 7.0, 7.5, tp],
     7.5 < tp < 8.0, fitinterpol[20, 21, 7.5, 8.0, tp],
     8.0 < tp < 8.5, fitinterpol[21, 22, 8.0, 8.5, tp],
     8.5 < tp < 9.0, fitinterpol[22, 23, 8.5, 9.0, tp],
     9.0 < tp < 9.5, fitinterpol[23, 24, 9.0, 9.5, tp], _, Message[f::boole, ba]]
  \overline{1}(*I*)TPIobs[ba_] := Module[{tp = ba}, Which[3 \leq tp < 4, fitinterpol[25, 26, 3, 4, tp],
     4 < tp < 5, fitinterpol[26, 27, 4, 5, tp],
     5 < tp < 5.5, fitinterpol[27, 28, 5, 5.5, tp],
     5.5 < tp < 6.0, fitinterpol[28, 29, 5.5, 6.0, tp],
     6.0 < tp < 6.5, fitinterpol[29, 30, 6.0, 6.5, tp],
     6.5 < tp < 7.0, fitinterpol[30, 31, 6.5, 7.0, tp],
     7.0 < tp < 7.5, fitinterpol[31, 32, 7.0, 7.5, tp],
     7.5 < tp < 8.0, fitinterpol[32, 33, 7.5, 8.0, tp],
     8.0 < tp < 8.5, fitinterpol [33, 34, 8.0, 8.5, tp],
     8.5 < tp < 9.0, fitinterpol[34, 35, 8.5, 9.0, tp],
     9.0 < tp < 9.5, \text{ fit} \text{interpol} \, [35, \, 36, \, 9.0, \, 9.5, \, tp], \_,\text{ Message} \, [f::\text{boolean}, \, ba]]\mathbf{1}:
```
### **E.2.3 Sub-rotina Vink**

Usando as receitas de taxas de perda de massa de Vink et al (2000), conforme a Teff do tipo espectral e classe de luminosidade da estrela, a rotina a seguir irá calcular a taxa de perda de massa respectiva,  $\log_{10} \dot{M}$ :

#### Subrotina Vink

```
Lest[k_] := 10^k (*unidades em massas solares*);
logdm[a_, m_, t_] := -6.697 + 2.194 Log[10, Test[a]/10^5] -
   1.313 \text{ Log}[10, m/30] - 1.226 \text{ Log}[10, 2.6/2.0] +0.933 \text{ Log}[10, t/40000] - 10.92 (\text{Log}[10, t/40000])^{2};
(\star t - Kelvin, a - luminosidade solar, m - massa solar*)
FVinck[c_] := Module[(c0 = c, veloc1 = 2.6, veloc2 = 1.3, x],(\star\,30000 s\;\;T_{\tt eff}\  \  \, \text{ss}0000 s)d<br/>1[x_] := -6.697 + 2.194 Log[10, (10^^0Expression[x[{2}]}) /10^5] -
      1.313 Log[10, ToExpression[x[[4]]] / 30] - 1.226 Log[10, veloc1 / 2.0] +
      0.933 Log[10, ToExpression[x[[1]]] / 40 000] -
      10.92 (Log[10, ToExpression[x[[1]]] / 40 000] )^2;
                            (*15000 \leq T_{\text{eff}} \leq 22500*)d2[x_] := -6.688 + 2.210 Log[10, (10<sup>(ToExpression[x[[2]]]</sup>) /10<sup>5</sup>] -
      1.339 Log[10, ToExpression[x[[4]]] / 30] - 1.601 Log[10, veloc2 / 2.0] +
      1.07 \text{ Log}[10, \text{ToExpression}[x[[1]]]/20000] ;
                         If [ 27500 \leq 7 oExpression [c0 [ [1] ] ] \leq 50000, d1 [c0]
                                                                                              \overline{\phantom{a}}If [12500 \times ToExpression[00][1]] \le 22500,
      d2[c0], "Nao foi possivel determinar"
                                 \overline{1}\overline{1}];
```
### **E.2.4 Sub-rotina velocidade de escape**

### Subrotina VELOC escape

(\*Constantes Astrofisicas\*)

```
Msol = QuantityMagnitude [StarData ["Sun", "Mass"]] ; (+SI+)
G = QuantityMagnitude @UnitConvert [Quantity ["GravitationalConstant"]] +10^(3) (*cgs*);
VelocLuz = QuantityMagnitude @UnitConvert [Quantity ["SpeedOfLight"]] *10^(2)(*cgs*)
Lsol = QuantityMagnitude [StarData ["Sun", "Luminosity"]] *10<sup>7</sup>; (*cgs*)
Rsol = QuantityMagnitude [StarData ["Sun", "Radius"]] (*SI*)
Vesc[M], Llog , R , T ] := Module [(Restrela = R, Llogest = Llog, Mest = M, Temp = T, sigmae (*Lammers & Leitherer, 1993*) (*cgs*) },
                  Which [Temp \leq 30000, sigmae = 0.31,
                       30000 < Temp \leq 35000, sigmae = 0.32,
                                     35000 < Temp , sigmae = 0.34 (*Lamers & Leither, 1993)*)
                            1:Lestrela = 10<sup>(Llogest)</sup> (* [unidades de luminosidade solar]*) *Lsol (*cgs*);
            Restr = Restrela *Rsol *10<sup>5</sup> (*cgs*);
            \textbf{Mestrela = Most} \star \textbf{Msol} \star 10^3 \left(*\text{cgs}*\right);\tau = (sigmae Lestrela / (4 \pi G Mestrela \star VelocLuz));
            Vescap = Simplify [(2 G * Mestrela * (1 - \tau) / (Restr))^{1/2}] (*cgs*) (*Vescap [cm/seg]*)
        \overline{1}
```
### **E.2.5** *Subrotina Velocidade Terminal - V<sup>∞</sup>*

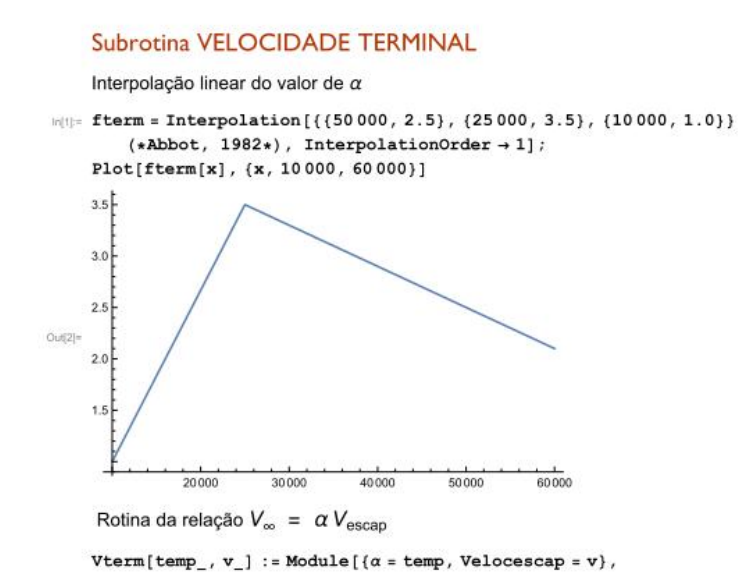

 $ft = fterm[\alpha];$ 

vterm = ft \* Velocescap ];  $(*cgs*)$   $(*Vescap [cm/seg]*)$ 

## **E.2.6** *Sub-rotina Potência de Vento*

### **Subrotina POTENCIA**

```
MSol = QuantityMagnitude [StarData ["Sun", "Mass"]] \star 10<sup>3</sup> (*cgs*);
Ano = QuantityMagnitude [ UnitConvert [Quantity [1, "Year"], "Seconds"]]
  (*cqs*) ;
\texttt{Pw}[v_-, \texttt{LogTaxM}_-]:=\texttt{Module}\big[\{\texttt{LogdM}=\texttt{LogTaxM}, \texttt{Velocitym} = v, \texttt{dm}\},dm = MSol * 10^{(\text{LogdM})} / \text{Ano} (*cgs*);
                                            pw = (1/2) * dm * Velocity = locterm<sup>2</sup>(*cgs*) (*ergs/seg*)
```
# E.2.7 Código final

### Código Final

### webda

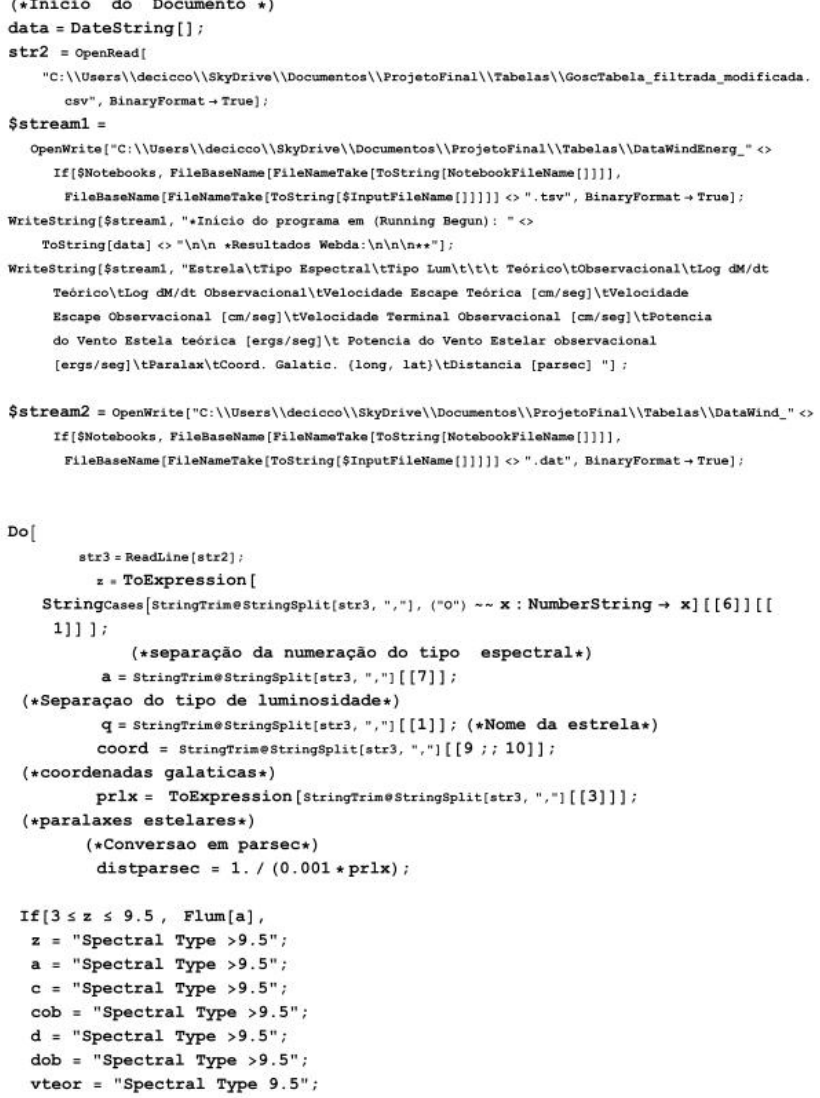

2 | CódigoFInal.nb

```
vobs = "Spectral Type > 9.5";vtermteo = "Spectral Type > 9.5";
  vtermobs = "Spectral Type >9.5";
  pwteor = "Spectral Type > 9.5";
  pwobs = "Spectral Type > 9.5";prlx = "Spectral Type > 9.5";root = "Spectral Type > 9.5";distparsec = "Spectral Type > 9.5";
  cor = "Spectral Type > 9.5"1:corlTeor = If[cor = "sem determinação" | | cor == "Spectral Type > 9.5",
    "sem determinação ", starColorPlot[ToExpression[cor]]];
 Print["\n\n***********/////////*************\n", "Estrela:", q,
   "\nTipo Espectral:", z, "\nTipo Lum:", " - ", a, "\n", dlu, "\nParametros:",
   " Teórico - ", c, "*** Observacional - ", cob, "\n*** Log dM/dt Teórico : ", d,
  "\n*** Log dM/dt Observacional: ", dob, "\nVelocidade Escape Teórica [cm/seg]: ", vteor,
  "\nVelocidade Escape Observacional [cm/seg]:", vobs, "\nVelocidade Terminal Teórica [cm/seg]",
  vtermteo, "\nVelocidade Terminal Observacional [cm/seg]:",
  vtermobs. "\nPotencia do Vento Estela teórica [ergs/seg]: ", pwteor,
  "\nPotencia do Vento Estelar observacional [ergs/seg]: ", pwobs,
  "\nParalax: ", prlx, "\nCoord. Galatic. (long, lat):", coord,
  "\nDistancia [parsec] : ", distparsec, "\nCor Teórica da Estrela: ", coriTeor];
 WriteString[$stream1, "\n", q, "\t", FortranForm[z], "\t", a, "\t\t\t", dl, "\t", FortranForm[d], "\t",
  FortranForm[dob], "\t", FortranForm[vteor], "\t", FortranForm[vobs], "\t", FortranForm[vtermteo],
   "\t", FortranForm[vtermobs], "\t", FortranForm[pwteor], "\t", FortranForm[pwobs], "\t",
  FortranForm[prlx], "\t", coord[[1]], "\t", coord[[2]], "\t", FortranForm[distparsec]];
 WriteString[$stream2, FortranForm[vtermteo], "\t", FortranForm[vtermobs],
  "\t", FortranForm[pwteor], "\t", FortranForm[pwobs], "\t", FortranForm[prlx],
  "\t", coord[[1]], "\t", coord[[2]], "\t", FortranForm[distparsec], "\n"];
 Clear[a, c, z, q, cob, dlu, d, dob, cor, corlTeor, coord, vteor, vtermteo,
  vtermobs, vobs, pwteor, pwobs, pw, vterm, Vescap, Cinterpol, Ci, prlx, distparsec];
 , (423)\mathbf{I}WriteString[$streaml, "**\n\n Running concluded: " <>
    ToString[DateString[]] <> "\n\n Machine Address, System and version: \n" <>
    \texttt{ToString} \texttt{[}\texttt{@MachineAddrees} \texttt{ses} \texttt{ss} \texttt{]} \Leftrightarrow \texttt{"\texttt{w}"} \Leftrightarrow \texttt{ToString} \texttt{[}\texttt{System} \texttt{]} \Leftrightarrow \texttt{"\texttt{w}"} \Leftrightarrow \texttt{ToString} \texttt{[}\texttt{Wersion} \texttt{]} \Leftrightarrow \texttt{Wersion} \texttt{?}"\n Machine name: " <> ToString[$MachineName] <> "\n User: " <> ToString[$UserName] <>
    If[$Notebooks, ToString[" using notebook interface, from "] <> ToString[NotebookFileName[]],
     ToString[" using text interface from "] <> ToString[$InputFileName[]]]];
Close[$streaml];
Close[str2];Close[Sstream2]:
```
#### ARROTT

Export ["C:\\Users\\decicco\\SkyDrive\\Documentos\\ProjetoFinal\\Tabelas\\Tabebott.cav",

Import["C:\\Users\\decicco\\SkyDrive\\Documentos\\ProjetoFinal\\Tabelas\\TabAbbott.xls", "Data"][[2;;]]];

(\*Inicio do Documento +1)

data = DateString [] ;

str2 = OpenWead ["C:\\Users\\decicco\\SkyDrive\\Documentos\\Fro\etoFinal\\Tabelas\\TabAbbott limpo.cav", BinaryFormat + Truel;

### $$stream1 =$

OpenMrite["C:\\Users\\decisco\\SkyDrive\\Documentos\\ProjetoFinal\\Tabelas\\DataMindEnerg\_Abbot"<>

If(SNotabooks, FileBaseName[FileRameTake(ToString(NotabookFileRame()]]], FileBaseName[FileNameTake(ToString(SInputFileName[]]]]) < ".csv", BinaryFormat + True); MriteString[Sstreaml, "+Inicio do programa am (Running Begun): "<> 7oString[data] <> "\n\n +Resultados Abbot:\n\n

#### WriteString[Sstreaml]

"Estrela\t7ipo Espectral\t7ipo Lum\t\t\t Teórico\tCbservacional\tLog dM/dt Teórico\tLog dM/dt Cbserv cional\tVelocidade Escape Teórica [cm/seg]\tVelocidade Escape Cheervacional [cm/seg]\tVelocidade Terminal Gbservacional [cm/seg]\tFotencia do Vento Estela teórica [ergs/seg]\t Futencia do Vento Estelar observacional [ergs/seg]\tParalax\tCoord. Galatic. (long, lat)\tDistancia [parsec] "];

 $\mathtt{Do}$  [

Clear[a, c, z, q, cob, aa, d, dob, cor, corlTeor, vteor, vtermteo, vtermobs, vobs, pwteor, pwobs, pw, vterm, Vescap, Cinterpol, C, prlx, distparsec, dl];

otel - ReadLine (str))

- . ToExpression [String Cases [StringTrineStringSplit [str3, ","][[7]], ("0") ~~ x : NumberString -> x]];
- $z = z_{\rm HI}$  : (\*separação da numeração do tipo espectral\*)
- $a = String case[StringGraphStringsP1111, 100], (101) \rightarrow NumberString \rightarrow x : ("T" | "IT" | "IT" | "TIT" | "V" | ... \rightarrow x];$
- $a = a_{[1]}$ ; (\*precisa ver porque ainda sai como lista\*)

(\*Separacao do tipo de luminosidade\*)

 $q =$  StringTrim@StringSplit[strl, ","][[1]]; (\*Nome da estrela\*)

- 
- coord = StringTrimeStringSplit[str3, ","][[2 ; 3]]; (+coordenadas galaticas+)<br>prlx = ToExpression [StringTrimeStringSplit[str3, "."][[4]]]; (+paralaxes estelares+)

Conversao

If[NumberQ[prlx], distparsec = 1./(0.001+prlx), distparsec = "sem determinação"]; If[ $a ==$  (},  $a = "sem determinant@o" a$ ];

#### If  $[3 \le z \le 9.5$ , Flum  $[a]$ ,

 $z = "Spectral Type > 9.5";$  $\frac{a}{a}$  = "Spectral Type >9.5";  $\frac{1}{2}$  \* "Spectral Type >9.5";  $cob = "Spectral Type > 9.5";$  $d = "Spectral Type > 9.5";$  $dob = "Spectral Type > 9.5"$  $vteor = "Spectral Type 9.5";$ vobs = "Spectral Type >9.5";<br>vtermteo = "Spectral Type >9.5";<br>vtermobs = "Spectral Type >9.5";<br>pwteor = "Spectral Type >9.5";  $\frac{1}{2}$  pwobs = "Spectral Type >9.5";  $prlx = "Spectral Type > 9.5";$  $\text{coord}$  = "Spectral Type >9.5" distparsec = "Spectral Type > 9.5";<br>cor = "Spectral Type > 9.5"

```
\overline{1}
```
corlTeor = If[cor = "sem determinação", cor, starColorPlot[ToExpression[cor]]];

 $\textbf{Print}(\texttt{r}\backslash n \backslash n \texttt{...}, \texttt{...}, \texttt$ csb, "\n\*\*\* Log dK/dt Teórico : ", d, "\n\*\*\* Log dK/dt Chesrvational: ", dab, "\nVelocidade Esspe Teórica [cm/seg]; ", vteor, "\nVelocidade Escape Observational [cm/seg];",<br>vobs, "\nVelocidade Termisal Teórica [cm/seg]", v encia do Vento Estelar observa .<br>cional [erga/seg]: ", pwobs, "\nParslax ; ", prlx, "\nCoord. Galatic. {long, lat}:", coord, "\nDistancia [parsec] : ", dr "\nCor Teórica da Estrela: ", coriTeor);

WriteString[Sstreem], "\n", q, "\t", TortranForm[z], "\t", a, "\t\t\t", dj, "\t", brtranForm[cm[d], "\t", FortranForm[cm], "\t", FortranForm[veer], "\t", FortranForm[veer], "\t", FortranForm[veer], "\t", FortranForm[2001],

#### $, (2345)$  $\mathbf{I}$

MaiteString[Satream], "x+\n\n Running concluded: "<>TeString[DateString[]]<>"\n\n Machine Address, System and version: \n"<>ToString[BMachineAddresses]<>"\n"<>ToString[BMachineAddresses]<br/></>></> " "<>ToString[\$Version]<>"\n Machine name: "<>ToString[\$MachineName]<>"\n User: "<>ToString[\$UserName]<>

If [\$Notebooks, ToString[\* using notebook interface, from \*] <> ToString [NotebookFileName]]], ToString[" using test interface from \*] <> ToString[\$ImputFileName[]]];

Close[\$streaml];  $\csc[\sqrt{\frac{1}{2}}]$ 

## **E.3.1 Código para elaboração de Mapas de Contorno**

Os mapas de contorno utilizados nessa monografia utilizam os pacotes do programa *Mathematica*, para esta finalidade. O comando principal utilizado é *ListDensityPlot*, que basicamente coleta os valores (z), em cada ponto (x, y), e desenha linhas de contorno unindo valores iguais, em escalas determinadas pelo usuário. E, ato contínuo, colore conforme o adensamento de pontos nas regiões do *plot*, e os valores z associados.

Framed (Show [ListDensityPlot [mapdados3, PlotRange + ((-3000, 3000), (-3000, 3000)}, PerformanceGoal + "Quality", InterpolationOrder +1, MaxPlotPoints +200, PlotLegends + Automatic, ColorPunction -> "TemperatureMap", Mesh +10, MeshPunctions + {Function  $\{x, y, z\}$ , z]},  $\textbf{MeshStyle} \rightarrow \textbf{Directive [Dashed , Gray]}, \textbf{ PlotThene -} > \textbf{``Web''}, (\textit{*\texttt{Function}[\{min, max\}, Range[\min, max, \{max, min\}/9.]]*)})$ FrameLabel + {(None, None), [" long galactica (°)", Style["Mapa de Contorno e Densidade em escala de cor de temperatura", 12, "Panel"]}}, Frame  $\rightarrow$  True, FrameTicks  $\rightarrow$  ({{(0, 180 °}}, {(0, 0 °}}},  $\{ \{(0, 270°\})\}, \{(0, 90°)\})\}, \text{ Ticks } \rightarrow \{ \{0, 1000, 2000\}, \{0, 1000, 2000\} \},$ Epilog → {Arrowheads [Medium], Arrow [{(2800, 0}, {2900, 0}}], Arrowheads [{-.01, .01}], Arrow [{(-2900, -2850}, {-1900, -2850}}],

 $\texttt{Line}\left[\left\{\left\{-2900\right\},\ -2900\right\},\ \left\{-2900\right\},\ -2800\right\}\right],\ \texttt{Line}\left[\left\{\left\{-1900\right\},\ -2800\right\},\ \left\{-1900\right\},\ -2900\right\}\right],$ Text["1 kpc ", (-2480, -2840), (-1, -1)], Rotate[Text["Centro da Via Láctea ", (2680, 0), (0, 0)], 90 Degree]}, ImageSize → 600

], ListPlot[{ $(0, 0)$ }, PlotMarkers  $\rightarrow$  {

 $[Graphics[[Black, Disk[(0, 0), 1]]], 0.008)]]$ , ListPlot[mapdados3[[All,  $(1, 2)]]$ , PlotStyle + (Red, PointSize [0.005])]],  $FrameMargins \rightarrow 20$ ]

# **APÊNDICE F**

.

## **F.1 Mapas de Contorno**

Um mapa de contorno é definido como um gráfico cujos pontos constantes são ligados através de linhas de nível formando curvas de contorno [\(Stewart 2006\)](#page-119-0). As curvas de nível são funções do tipo  $f(x, y) = k$ , onde k é uma constante. Ou seja, a curva de nível mostra onde o gráfico tem valor k.

O mapa de contorno essencialmente fornece um "mapa topográfico" de uma função, ou um conjunto de números que seguem uma determinada distribuição. Logo abaixo, representamos o contorno de uma função plotada usando o programa *Mathematica*, conjugado com cores<sup>49</sup>, que variam conforme os niveis das curvas.

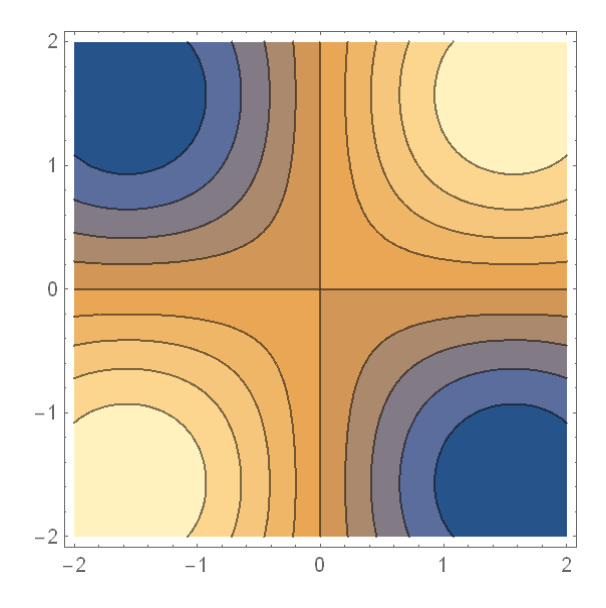

**Figura 22.:** Contorno da função  $\sin x \sin y$ , na região  $-2 \le x \le 2$   $e-2 \le y \le 2$ 

<sup>49</sup> Na linguagem de programação *Mathematica* o padrão usado para cores de densidade, com valores maiores correspondem a matizes mais claros.

# **F.1.1 Mapas Testes**

Objetivando demonstrar a eficácia dos contornos elaborados pelo *Mathematica*, nós fizemos distribuições aleatórias seguindo o padrão de uma gaussiana 2 D, do tipo:

$$
f(x,y) = Ae^{-\left(\left(\frac{x-x_0}{2\sigma_x^2}\right) + \left(\frac{y-y_0}{2\sigma_y^2}\right)\right)}
$$

Onde é o fator de normalização, permitindo que o volume dessa distribuição seja igual 1. Os símbolos  $x_0$  e  $y_0$  representam médias, em torno das quais os pontos são espalhados conforme o  $\sigma$ . No caso desses mapas-testes,  $\sigma_x e \sigma_y$  são as medidas de espalhamento em torno das médias, considerando valores de  $\sigma_x = \sigma_y =$ 100.

Assim, foram elaborados dois mapas de contorno testes, simulando de uma a duas gaussianas, onde também conjugamos densidade de cores para facilitar a compreensão das escalas de contorno. Ficando, dessa forma, demonstrado a força do método de contorno empregado na elaboração de mapas de contornos de energia.

# **F.1.2 Uma Gaussiana**

No mapa de contorno a seguir, figura 14, usamos a distribuição gaussiana 2D, onde  $x_0$  e  $y_0 = 0$  e  $\sigma_x = \sigma_y = 100$ . Os valores de distribuição correspondem a pontos distribuídos conforme os sigmas acima. Podemos considerar que a distribuição se daria numa escala de parsec, tendo o Sol como origem em (0,0).

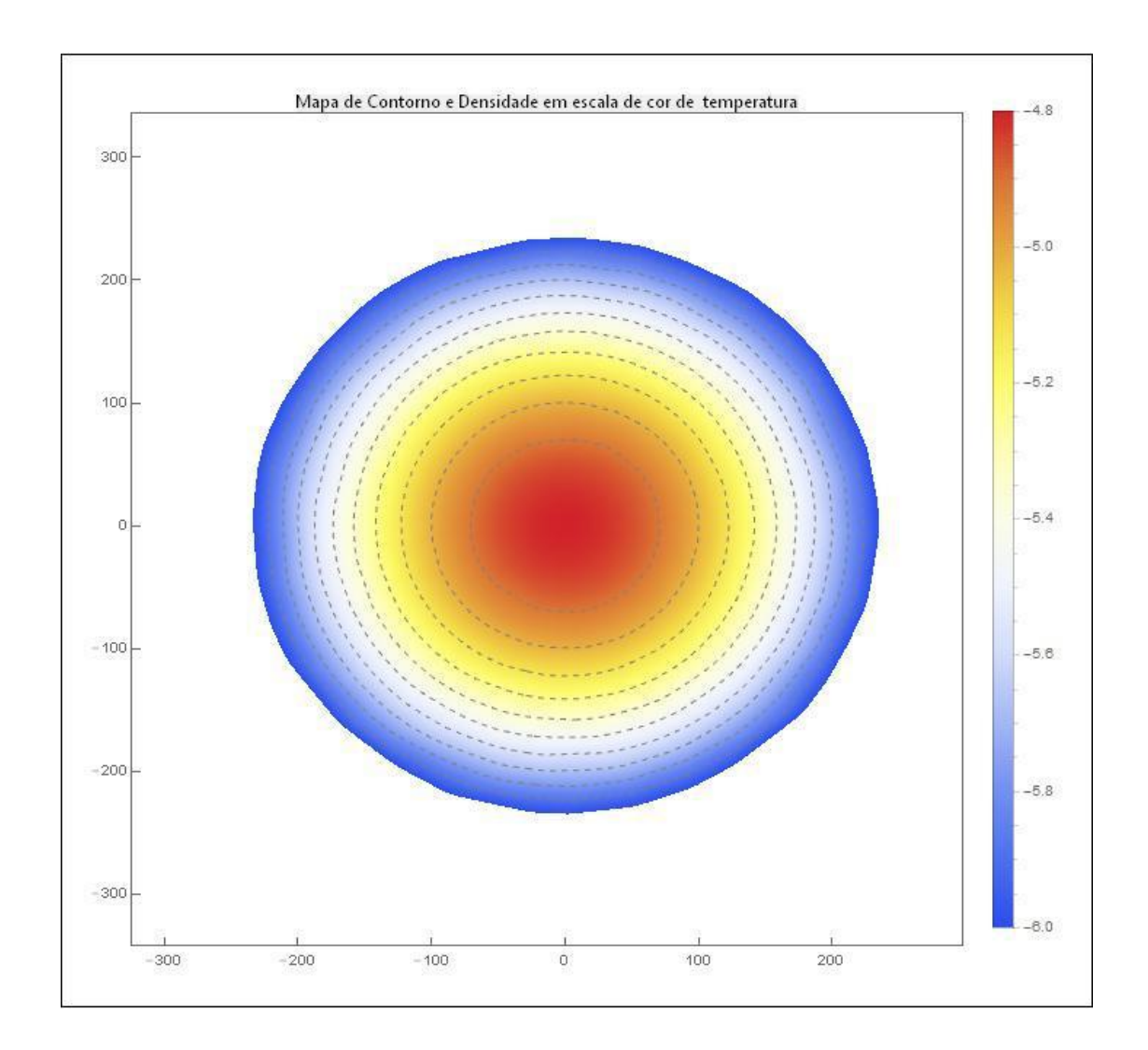

**Figura 23** : Mostra o mapa de contorno de uma distribuição gaussiana em 2D, com  $\sigma_x = \sigma_y = 100$ . A escala de temperatura representa a densidade de valores seguindo os intervalos do contorno

# **F.1.3 Duas Gaussianas**

Usando a mesma metodologia da subseção anterior, o mapa de contorno construído aqui (figura 15) é feito a partir do entrelaçamento de distribuição de pontos de cada uma das gaussianas, ambas 2D e  $\sigma_x = \sigma_y = 100$ , uma gaussiana tem  $x_{o1}$  e  $y_{o1} = 0$ , e a outra gaussiana tem  $x_{o2} = 200$  e  $y_{o2} = 245$ . Nota-se que os contornos vão se deformando, acompanhando as curvas de níveis de iguais valores.

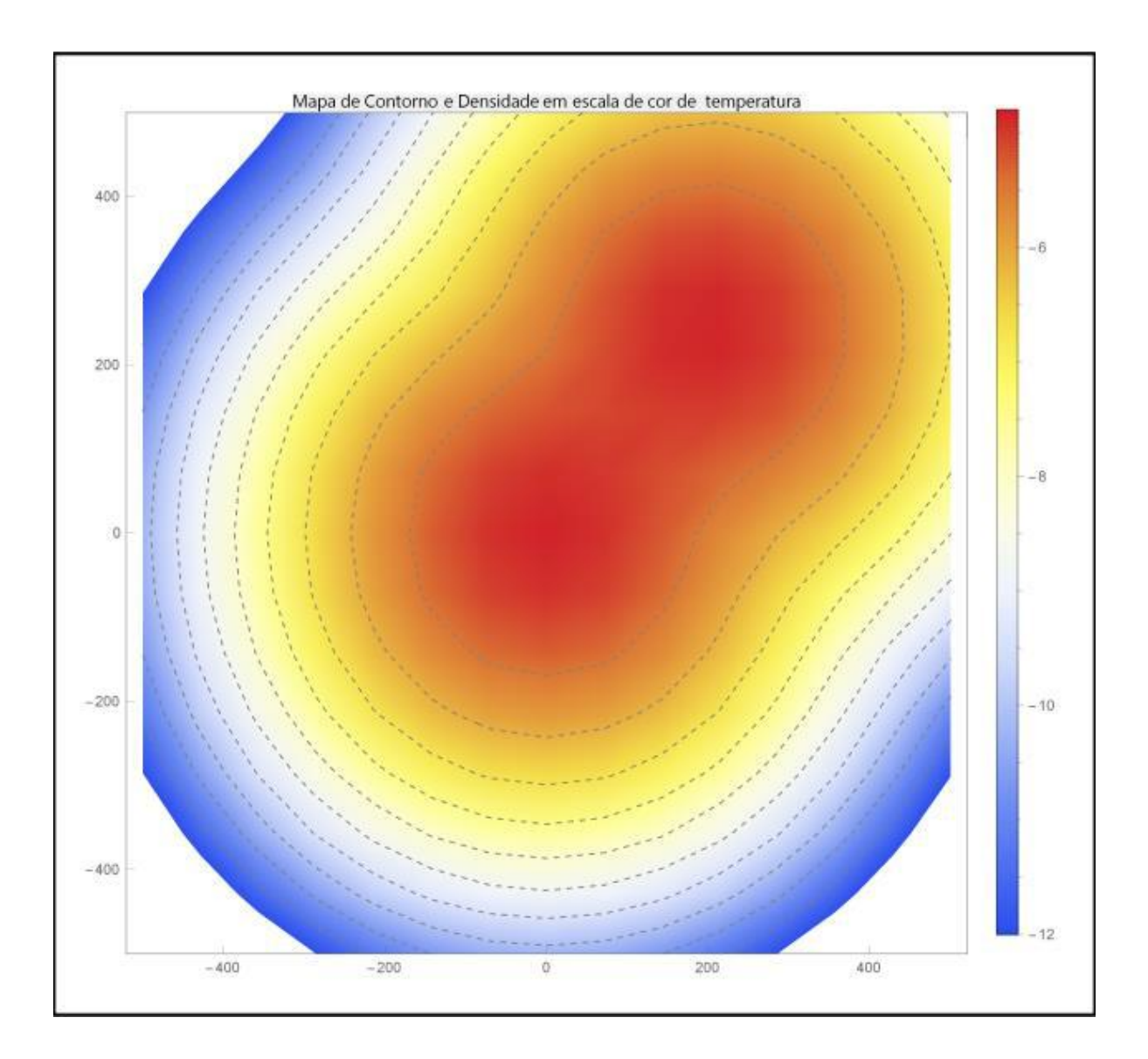

**Figura 24:** Mostra o mapa de contorno de duas distribuições gaussianas em 2D, com  $\sigma_x = \sigma_y = 100$ , a escala de temperatura representa a densidade de valores seguindo os intervalos do contorno.

# **Referências Bibliográficas**

Abbott, D. C. 1982,The Astrophysical Journal, **263**, 723–735.

Cassinelli, J. P. & Abbott, D. C. 1981, 'NASA Conference Publication', 2171, 127– 134.

Chiosi, C. & Maeder, A. 1986, Astronomy & Astrophysics, **24**, 329–375.

de Andrade, M. M. 1997, *Como preparar trabalhos para cursos de pós-graduação: noções práticas, Atlas.*

de Souza Oliveira Filho, K. & De Fatima Oliveira Saraiva, M. 2000, *Astronomia e astrofisica*, Ed. Universidade/UFRGS.

Ekström, S., Georgy, C., Eggenberger, P., Meynet, G., Mowlavi, N., Wyttenbach, A., Granada, A., Decressin, T., Hirschi, R., Frischknecht, U., Charbonnel, C. & Maeder, A. 2012, Astronomy & Astrophysics, **537**, A146.

Freyer, T.; Hensler, G. & Yorke, H. W. 2003, The Astrophysical Journal, **594**, 888- 910.

Garmany, C. D., Conti, P. S. & Chiosi, C. 1982, The Astrophysical Journal, **263**, 777– 790.

Hidayat, B., Supelli, K. & van der Hucht, K. A. 1982, *Contributions from the Bosscha Observervatory* **68**, 1.

Humphreys, R. M. 1978, The Astrophysical Journal Supplement Series, **38**, 309–350.

Hutchings, J. B. & von Rudloff, I. R. 1980, The Astrophysical Journal, **238**, 909–918.

Lamers, H. J. G. L. M. & Cassinelli, J. P. 1999, *Introduction to Stellar Winds*.

Lamers, H. J. G. L. M. & Snow, Jr., T. P. 1978, The Astrophysical Journal, **219**, 504– 514.

LeBlanc, F. 2010, *An Introduction to Stellar Astrophysics*, Wiley.

Lesh, J. R. 1972, Astronomy & Astrophysics Supplement, **5**, 129.

Maciel, W. 1999, *Introdução à Estrutura e Evolução Estelar Vol. 24*, Acadêmica, n.24, EDUSP.

Maciel, W. 2014, *Hydrodynamics and Stellar Winds: An Introduction*, Undergraduate Lecture Notes in Physics, Springer.

Maiz Apellániz, J., Sota, A., Morrell, N. I., Barbá, R. H., Walborn, N. R., Alfaro, E. J., Gamen, R. C., Arias, J. I. & Gallego Calvente, A. T. 2013, *in* 'Massive Stars: From alpha to Omega', p. 198.

Maiz Apellániz, J., Sota, A., Walborn, N. R., Alfaro, E. J., Barbá, R. H., Morrell, N. I., Gamen, R. C. & Arias, J. I. 2011, *in* M. R. Zapatero Osorio, J. Gorgas, J. Maz Apellániz, J. R. Pardo & A. Gil de Paz, eds, 'Highlights of Spanish Astrophysics VI', pp. 467–472.

Maiz-Apellániz, J., Walborn, N. R., Galué, H. Á. & Wei, L. H. 2004, Astrophysical Journal, **151**, 103–148.

Marcolino, W. L. F.; Bouret, J.-C.; Martins, F.; Hillier, D. J.; Lanz, T. & Escolano, C. 2009, Astronomy & Astrophysics, **498**, 837-852.

Martins, F., Schaerer, D. & Hillier, D. J. 2005, Astronomy & Astrophysics, **436**, 1049– 1065.

Parker, E. N. (1965), Space Science Reviews, **4**, 666–708.

Perryman, M. 2009, *Astronomical Applications of Astrometry: Ten Years of Exploitation of the Hipparcos Satellite Data*, Cambridge University Press.

Snow, Jr., T. P. & Morton, D. C. 1976, The Astrophysical Journal Supplement Series, **32**, 429–465.

Snow, T. P., Lamers, H. J. G. L. M., Lindholm, D. M. & Odell, A. P. 1994, Astrophysical Journal Supplement Series, **95**, 163–299.

Sota, A.; Maiz Apellániz, J.; Morrell, N. I.; Barbá, R. H.; Walborn, N. R.; Gamen, R. C.; Arias, J. I. & Alfaro, E. J. 2014, The Astrophysical Journal Supplement, **211**, 10. <span id="page-119-0"></span>Stewart, J. 2006, *Cálculo*, number v. 2 *in* Calculo,

van der Hucht, K. A., Conti, P. S., Lundstrom, I. & Stenholm, B. 1981, Space Science Reviews, **28**, 227–306.

Vink, J. S., de Koter, A. & Lamers, H. J. G. L. M. 2000, Astronomy & Astrophysics, **362**, 295–309.